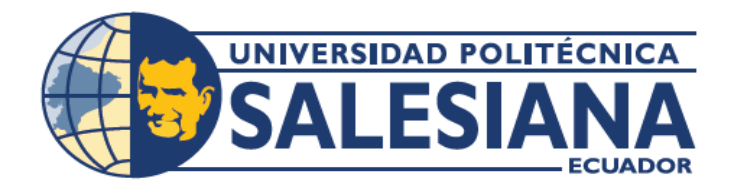

# **I POSGRADOS**

## Maestría en PRODUCCIÓN Y OPERACIONES **INDUSTRIALES** RPC-SO-30-No.506-2019

Opción de titulación:

PROYECTOS DE DESARROLLO

TEMA:

REDISEÑO DE LAS OPERACIONES DEL SISTEMA DE GESTIÓN DE MATERIALES PARA MEJORAR EL DESEMPEÑO PRODUCTIVO DEL CENTRO DE DISTRIBUCIÓN DE UNA EMPRESA DEL SECTOR DE TELECOMUNICACIONES DEL ECUADOR.

AUTOR:

RONNIE LUIS PEREZ JARAMILLO

DIRECTOR:

LENIN ESTUARDO CEVALLOS ROBALINO

Guayaquil - Ecuador 2022

#### *Autor:*

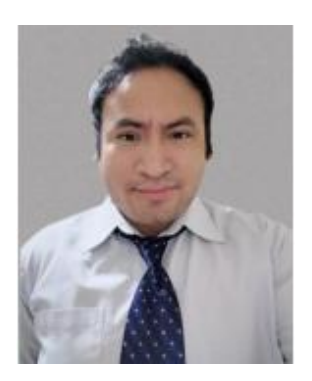

*Ronnie Luis Pérez Jaramillo.* Ingeniero Industrial. Candidato a Magíster en Producción y Operaciones Industriales por la Universidad Politécnica Salesiana – Sede Guayaquil. Ronny\_2991@hotmail.com

*Dirigido por:*

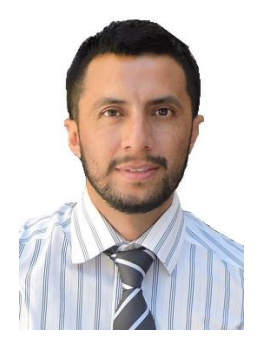

*Lenin E. Cevallos-Robalino, PhD.* Ingeniero Industrial Master en Ciencia y Tecnología Nuclear Doctor en Energías Sostenible, Nuclear y Renovable lcevallos@ups.edu.ec.

Todos los derechos reservados.

Queda prohibida, salvo excepción prevista en la Ley, cualquier forma de reproducción, distribución, comunicación pública y transformación de esta obra para fines comerciales, sin contar con autorización de los titulares de propiedad intelectual. La infracción de los derechos mencionados puede ser constitutiva de delito contra la propiedad intelectual. Se permite la libre difusión de este texto con fines académicos investigativos por cualquier medio, con la debida notificación a los autores.

DERECHOS RESERVADOS ©2022 Universidad Politécnica Salesiana. GUAYAQUIL – ECUADOR – SUDAMÉRICA PEREZ JARAMILLO RONNIE LUIS.

*REDISEÑO DE LAS OPERACIONES DEL SISTEMA DE GESTIÓN DE MATERIALES PARA MEJORAR EL DESEMPEÑO PRODUCTIVO DEL CENTRO DE DISTRIBUCIÓN DE UNA EMPRESA DEL SECTOR DE TELECOMUNICACIONES DEL ECUADOR*.

#### **RESUMEN**

En la actualidad, la estadística y estudios analíticos de procesos convergen cada vez más a simulaciones que representen procesos industriales, gemelos digitales los cuales reconozcan puntos fuertes, pero sobre todo los puntos de mejora de las organizaciones. Es con este contexto que se llevará a cabo la construcción de un gemelo digital asociado a un modelo de despacho y distribución de una empresa de telecomunicaciones, las líneas de trabajo serán evaluadas y los hallazgos determinarán acciones a seguir para focalizar las oportunidades de mejora. El software Simio será el que asuma toda esta simulación y creación de la operación del sistema de gestión de materiales, el modelado crea un interfaz el cual replica funciones, tiempos, formas, recorridos en ambiente 2D y 3D haciendo amigable y entendible para el autor y usuarios. Dentro de ese resultado se tomarán en cuenta diseños experimentales que el software permite ejecutar con gran precisión reafirmando de forma concreta las fases del modelado y operatividad de las líneas de trabajo; una vez encontrados los focos de atención se hará un rediseño modelando en Simio y comparando situación actual con la propuesta de mejora.

#### **Palabras clave:**

Simio Simulación Gestión de Almacenes Diseño experimental Reingeniería de procesos

#### **ABSTRACT**

Nowadays, statistics and analytical studies of processes converge more and more to simulations that represent industrial processes, digital twins which recognize strong points, but above all the points of improvement of the organizations. It is with this context that the construction of a digital twin associated with a dispatch and distribution model of a telecommunications company will be carried out, the lines of work will be evaluated, and the findings will determine actions to follow to focus the improvement opportunities. The Simio software will be the one that will assume all this simulation and creation of the operation of the material's management system, the modeling creates an interface that replicates functions, times, forms, routes in 2D and 3D environment making it friendly and understandable for the author and users. Within this result, experimental designs that the software allows executing with great precision will be taken into account, reaffirming in a concrete way the modeling phases and the functionality of the working lines. Once the focus of attention has been found, a redesign will be made by modeling Simio and comparing the current situation with the improvement proposal.

#### **Keywords:**

Simio Simulation Warehouse management Experimental design Process reengineering

#### **AGRADECIMIENTO**

*Quiero agradecer primero a Dios, a mi madre Luisa, mi hermano GianCarlo quienes siempre me han apoyado. Mi hermosa familia Samantha y Liam pilares de lucha continua.*

*Sobre todo, este trabajo tiene agradecimiento y dedicatoria a mi Padre Juan Carlos Pérez Reyes el cual desde que abrí los ojos siempre ha cuidado y velado por que tenga todo lo elemental en mi vida. En nuestra existencia es verdad que debemos ser nuestra propia fuente de inspiración y de superación, pero no es menos cierto que en el instante que todo se derrumba y el panorama es negro alguien te levanta y te hace luchar con más fuerzas confiando ciegamente en tu persona, capacidad, en tu esencia. Por eso y por mucho más ¡GRACIAS PAPÁ!*

## TABLA DE CONTENIDOS

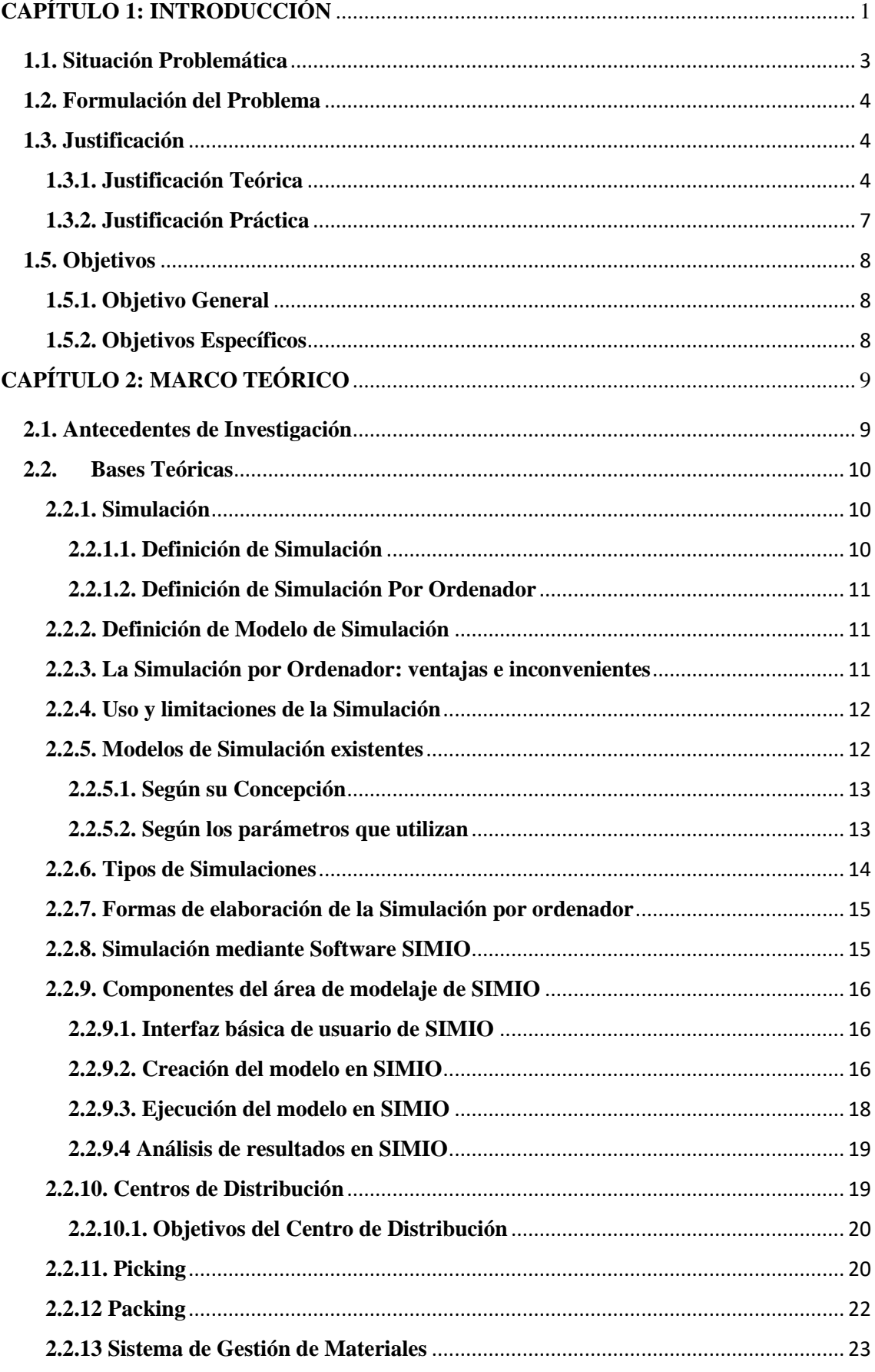

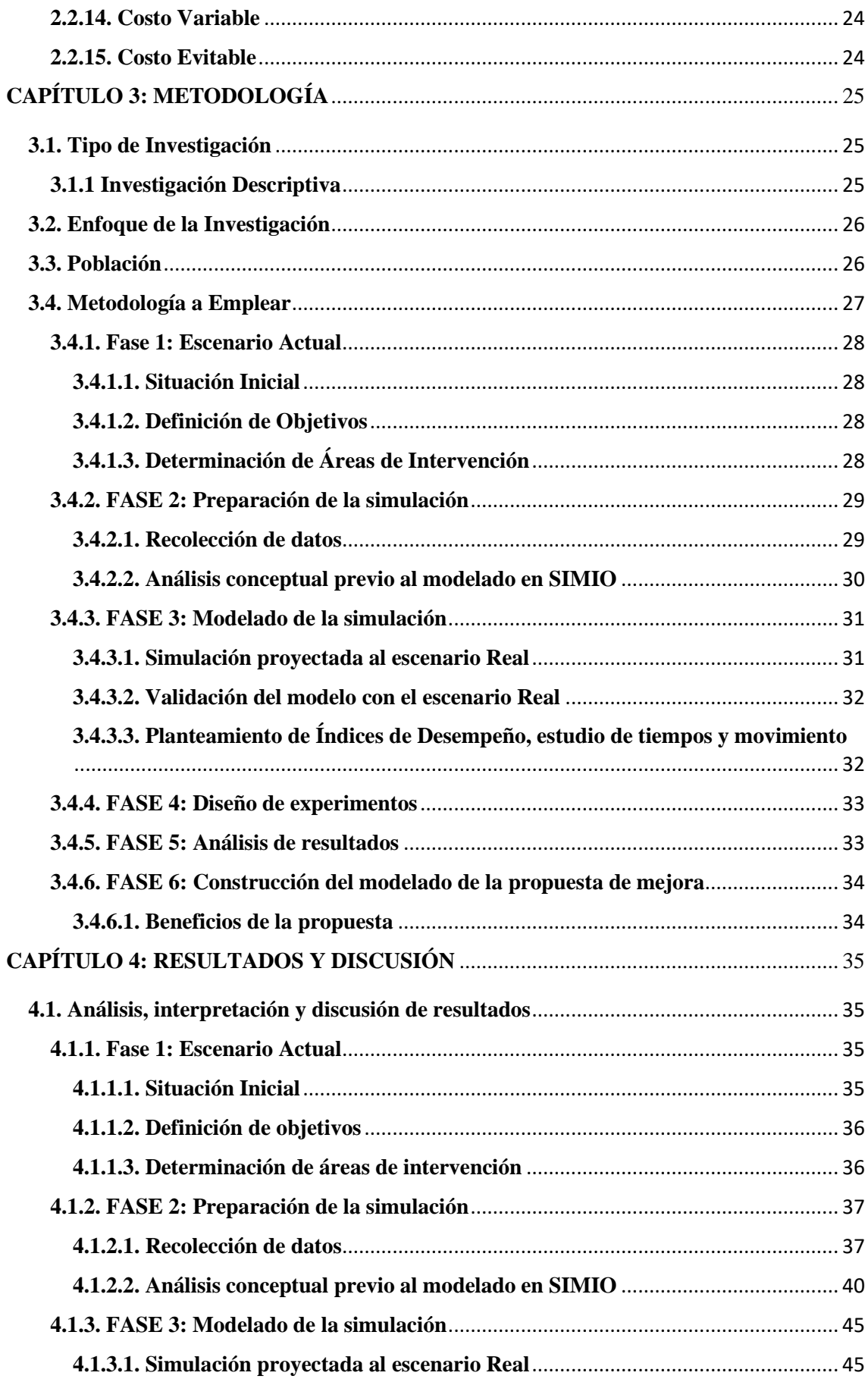

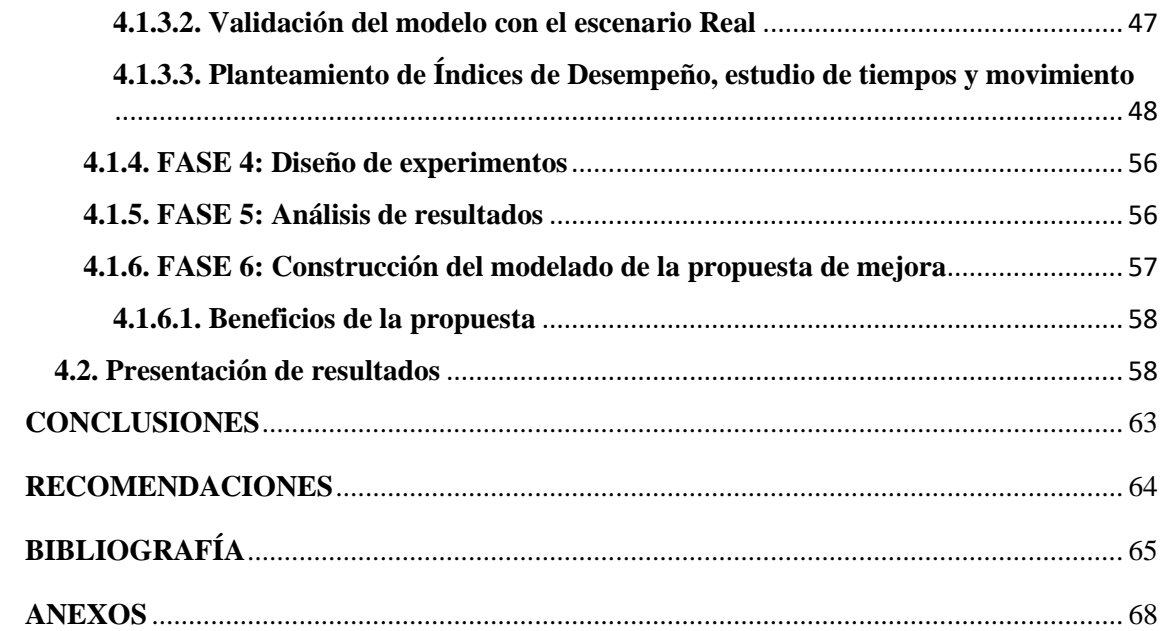

## **LISTA DE FIGURAS**

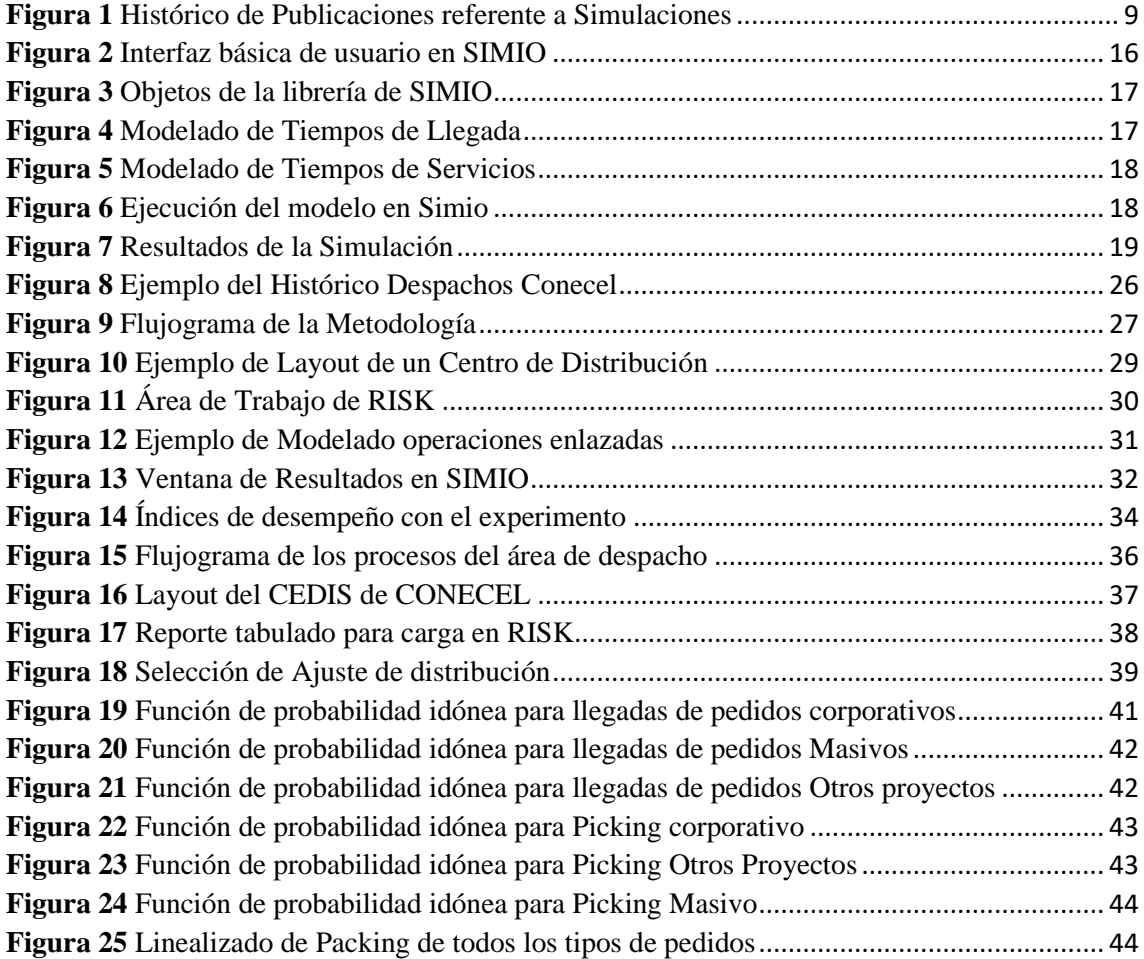

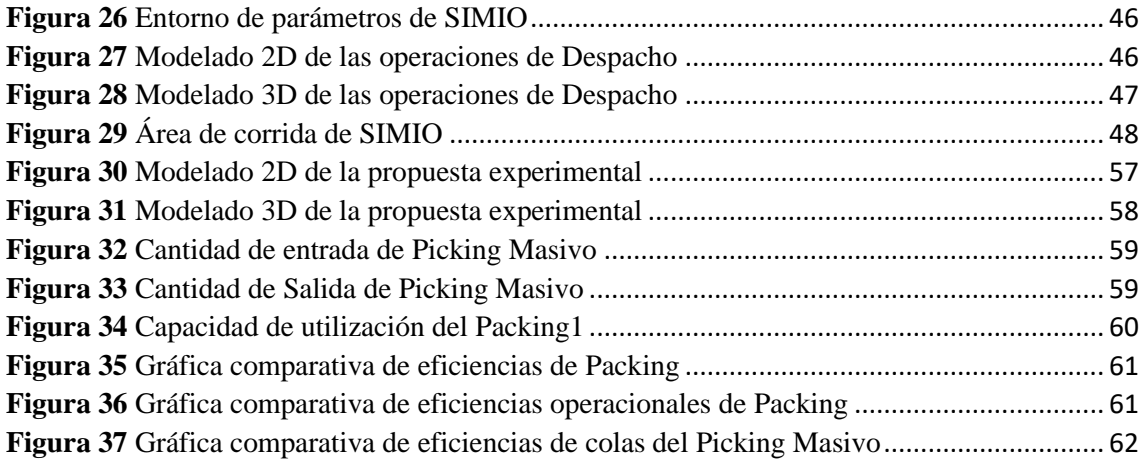

#### **LISTA DE TABLAS**

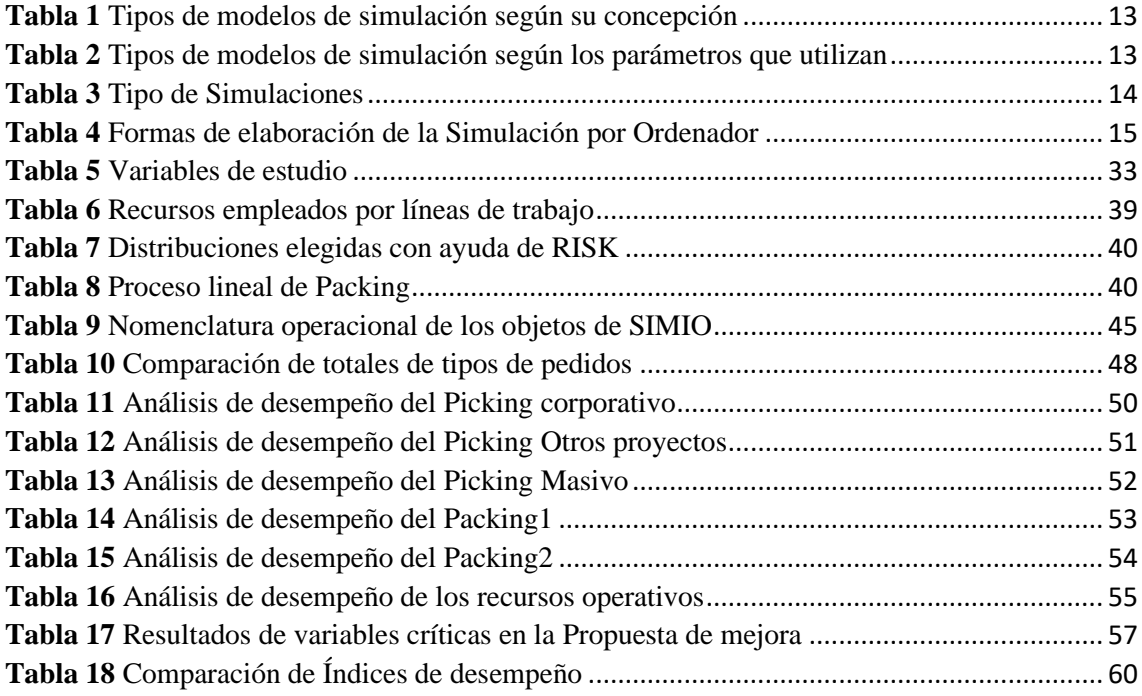

## **REDISEÑO DE LAS OPERACIONES DEL SISTEMA DE GESTIÓN DE MATERIALES PARA MEJORAR EL DESEMPEÑO PRODUCTIVO DEL CENTRO DE DISTRIBUCIÓN DE UNA EMPRESA DEL SECTOR DE TELECOMUNICACIONES DEL ECUADOR**

## <span id="page-9-0"></span>**CAPÍTULO 1: INTRODUCCIÓN**

El Consorcio Ecuatoriano de Telecomunicaciones S.A. es una empresa que tiene operaciones sustancialmente en el sector TIC. Conecel, cuya marca comercial recae en el nombre de CLARO, la cual es una operadora que brinda servicio de telecomunicaciones siendo posesión de la empresa América Móvil la cual tiene base en México. La sociedad brinda dos tipos de telefonía (Móvil y fija) además de servicios de DTH (Televisión pagada) y banda ancha en el territorio ecuatoriano. Dentro del espacio de telefonía móvil está entrega 4G LTE en la mayoría de las ciudades del Ecuador. También son reconocidos los buenos servicios con tecnología GSM Y 3G (BNamerica, 2001).

En el presente entorno volátil que enfrentan las empresas representa un reto muy desafiante el cambio en su sistema de gestión, motivo por el cual su nivel de respuesta debe estar acorde a las exigencias requeridas. CONECEL y específicamente su centro de distribución son constantemente llamados a la adaptabilidad y resiliencia de este nuevo presente. Estos cambios se pueden convertir en oportunidades de mejora para aprender la dinámica del nuevo marco existente.

Es por ello que se necesita tener una perspectiva de conjunto que la mayoría de veces lo que pretende es ubicar la integración de procesos y personas. Cabe destacar la simulación como una herramienta de apoyo en la toma de decisiones principalmente en los procesos de cadena de suministro, esto se considera como una tecnología horizontal de soporte de validación de escenarios (Guasch, 2002).

En este proyecto se muestra el uso de la simulación para ayudar al proceso de toma de decisiones con el fin de poner en práctica el modelado en SIMIO, analizar sus resultados de forma metodológica. Para la simulación de eventos discretos (DES) en SIMIO se destacan usos como la evaluación, mejora y optimización del rendimiento de los sistemas de gestión de materiales. Se desarrolla el modelo de simulación para el sistema actual de despacho, así como para la nueva propuesta de mejora a través de experimentos. Se pretende como fin último la demostración del impacto de un rediseño de operaciones del actual sistema de despacho y distribución de CONECEL basado en herramientas informáticas y la validación de una metodología que al día de hoy no se explota lo suficiente, como el caso de los gemelos digitales.

Se debe recordar que actualmente, los principales objetivos de las organizaciones para seguir siendo competitivos son la reducción de costes, el aumento de la productividad, la reducción de los tiempos muertos, satisfacción del cliente externo e interno y que se elimine todo aquello que no aporta valor. Pero este proceso de reducción de costes sin la participación apropiada de datos estadísticos que soporten decisiones llevará seguramente a una mala gestión por parte de jefaturas y gerencias afectando indiscutiblemente a la empresa en estudio (Arias, 2019).

Por lo tanto, los resultados se enfocan en la generación de valor y la reducción de todo aquello que no lo aporte, tomando en cuenta siempre la participación a todo nivel del área de despacho y distribución, conservando el lineamiento principal de la empresa que es el desarrollo a corto y largo plazo de forma sostenible y equilibrada (BNamerica, 2001).

La presente tesis se ha organizado en los siguientes capítulos en función de los contenidos:

Capítulo 1 - Introducción: Se describió la justificación teórica y práctica de la propuesta, se elaboró los objetivos de la investigación, continuando con el desarrollo de la situación problemática y se construyó la sistematización del problema.

Capítulo 2 - Marco Teórico: Se ha realizado el soporte teórico de la investigación, acogiendo los conceptos más importantes relacionados al tema del trabajo, contrastando los aportes teóricos de los distintos autores, discutiendo las debilidades y fortalezas de cada contribución.

Capítulo 3 - Metodología: En base a la investigación cuantitativa con la recolección de datos en un período de agosto 2020 hasta marzo 2021 por medio del sistema ERP el cual es WMS, se desarrollaron estudios estadísticos de los tiempos que tomaba las actividades dentro del Centro de Distribución y la manera de plasmarla en un gemelo digital construido en SIMIO.

Capítulo 4 - Resultados y discusión: Se efectuó un análisis de las operaciones de recursos, Picking y Packing; posteriormente se determinó la función de distribución idónea con ayuda de RISK para la tabulación de datos estadísticos; se diseñó el modelo 3D en Simio del actual sistema de gestión de materiales.

#### <span id="page-11-0"></span>**1.1. Situación Problemática**

Los efectos de una mala planificación del sistema de gestión de materiales (Picking Packing) y el uso casi nulo de herramientas estadísticas para control de procesos logísticos genera numerosos desafíos para las empresas en post del cumplimiento de aspectos de calidad, disponibilidad y confiabilidad, estos tres representan su carta de presentación ante consumidores tradicionales y potenciales clientes. Por lo cual basado en este elemento de suma importancia es de vital notoriedad la revisión de los procesos logísticos con la finalidad de implementar soluciones que permitan la optimización de los procedimientos de preparación de los pedidos (Picking) y de acciones de embalado, empaquetado y envase de estos (Packing) (Cuatrecasas, 2012).

A continuación, se enlistará situaciones del Centro de Distribución que representan problemas en procedimientos relacionados al Picking:

1. Disminución de la agilidad y asertividad en la elaboración de los pedidos.

Es común que en la falta de concentración en la preparación de los pedidos los tiempos en los que estos se manipulan aumentarán, esto no solo representarán un retraso en los procedimientos y posteriormente en la entrega de los pedidos, asimismo este tiempo de más significará pérdida de ganancias las cuales la empresa no percibirá porque si se realiza un análisis se define lo siguiente:

"A mayor tiempo de preparación del pedido mayor gasto operacional"

"A menor tiempo de preparación de pedidos, mayor número de requerimientos atendidos, ósea mayores ganancias para la empresa"

2. Deficiente servicio al cliente.

El servicio al cliente también se verá afectado en cuestión de inconformidades que se verán presentadas en cuanto el receptor del servicio vea su pedido con características de mal embalaje, pedido erróneo (Recepción de artículos equivocados), etc.

1. Daño en los artículos.

El daño de los artículos se verá afectado por la ineficiencia de cuatro acciones fundamentales en el proceso de Picking:

- Separación del artículo del pedido.
- Revisión del artículo del pedido.
- Embalaje del artículo del pedido.
- Envío del artículo del pedido.

Estas cuatro acciones representarán para la empresa el asegurarse que el producto no tenga daños durante el tiempo que permanezca en las instalaciones del centro de distribución, evitando así un recargo en variables de mucha importancia en el proceso logístico (Cuatrecasas, 2012).

#### <span id="page-12-0"></span>**1.2. Formulación del Problema**

¿Cuáles son las soluciones efectivas en post de la optimización de los procedimientos operativos del centro de distribución en relación con los procesos del sistema de gestión de materiales Picking y Packing?

#### <span id="page-12-1"></span>**1.3. Justificación**

#### <span id="page-12-2"></span>*1.3.1. Justificación Teórica*

La cuarta revolución industrial es un término que se acuñó desde el año 2011, se puede decir que la clave de estas palabras está básicamente ligada a las fábricas inteligentes cuya principal característica es una mayor adaptabilidad a las necesidades de la producción y una mejora en la eficiencia del manejo de los activos. Es cuando la simulación forma una parte muy importante para el desarrollo de nuevas dinámicas que permitan realizar diferentes formas de control que no involucren mucha inversión y que maximice o minimice los procesos productivos o de estudio (Hammer, 2019).

Según Vasil Teigens la cuarta revolución industrial incidió de manera directa en la forma en la que se ve la vida tanto que se toma como un episodio transcendental para el desarrollo humano, su principal diferencia a la primera, segunda y tercera revolución es el gran avance tecnológico. En esta aspectos físicos, biológicos y digitales se fusionan diferenciando la forma en la que las empresas crean actualmente valor a las maneras que se implementaban antes de que esta nazca (Teigens y otros, 2002).

La simulación permite representar el funcionamiento de una cadena logística y determinar así cuál es la estrategia de diseño y resiliencia de la misma. Dentro del programa, un conjunto de funciones servirá para presentar toda la información correspondiente a niveles de servicio, inventarios, costes de transporte, etc (García, 2018).

La simulación por software es útil en el análisis de sistemas que unen la aleatoriedad de los parámetros o cuando no hay recursos analíticos exactos. Básicamente es una técnica que permite un interfaz de la realidad en el computador, a través de la creación de un modelo que se manifiesta con alta precisión el comportamiento de un proceso en fase de planeación o en existencia (Guasch, 2002).

Himmelblau y Bischoff entienden la simulación como el estudio del modelo físico de un sistema, esta permitirá el análisis de procesos para después implementar métodos científicos para determinar problemas en los procesos para lograr un procedimiento para su solución. Se puede definir en tres pasos:

- 1. Especificar el problema.
- 2. Analizar detalladamente.
- 3. Presentar Resultados (Himmelblau y otros, 2012).

Los flujos de materiales e información entre centros de distribución, proveedores y clientes son fácilmente observables y constituyen la base sobre la cual se diseñarán los escenarios posibles.

Entre los trabajos de investigaciones recientes, de las cuales se reseñan a continuación en los siguientes párrafos más importantes, recalcan que no hay muchas líneas de investigación que relacionen de forma directa los efectos de la aplicación de software de simulación (Simio) con la mejora de los índices de desempeño de operatividad de los centros de distribución en Latinoamérica. Esto puede ser debido al poco interés o inclusive a la falta de conocimiento del potencial de un simulador como Simio que identifique los indicadores o parámetros más relevantes para optimizar los procesos del sistema. La literatura existente sobre esta relación se puede agrupar en dos clases generales:

- Según Ortega el uso de la simulación para establecer parámetros específicos entorno a piezas industriales. Por ejemplo, utiliza la simulación para estudiar la mecánica de materiales es decir cambiar sus características para probar nuevos usos, formas, tolerancias, etc (Ortega, 2019).
- Arias menciona el uso de la simulación para diseñar y mejorar sistemas de servicios. Por ejemplo, utilizan la simulación para realizar propuestas a baja escala en Latinoamérica y prueba varios diseños de flujo para un bajo volumen y por lo general a empresas en el área de servicios al cliente (Arias, 2019).

En el presente proyecto el software Simio ha sido utilizado para modelar, validar y simular el actual desempeño del área de despacho y distribución de la empresa CONECEL, para entender y cuantificar el impacto de los indicadores de las líneas de trabajo. Dado que nunca se ha realizado un verdadero estudio de las operaciones dentro del CEDIS de CONECEL, mucho menos se ha pensado en la construcción de un gemelo digital es necesario el diseño del mismo para aclarar y mejorar la toma de decisiones por parte de la gerencia y jefatura de la empresa en mención.

Simio, creado en 2007 como evolución de Arena por los mismos ingenieros en sistemas, figura un enfoque fresco en la simulación orientada a objetos. La modelización se basa en la descripción de los objetos del sistema y cómo se comporta la misma por la interacción de estos objetos (Pegden, 2007).

Guasch indica las características que se destacan en Simio:

- Creación de objetos animados en 3D en un solo paso, inclusive importar objetos 3D desde Google 3D Warehouse.
- Creación de bibliotecas y objetos inteligentes propios.
- Exportar/importar datos de hojas de cálculo de Excel (Guasch, 2002).

Por lo tanto, se justifica el proyecto en base a los siguientes motivos:

- Existen escasamente líneas de investigaciones al día de hoy que precisen explícitamente desarrollos, comportamientos y análisis de resultados en las áreas de distribución o CEDIS en Latinoamérica mediante simulaciones.
- En la gran parte de estudios de simulación dentro de Latinoamérica no se ha utilizado el software SIMIO.
- El área de despacho y distribución necesita conocer realmente sus indicadores de desempeño para tomar decisiones acertadas.

#### <span id="page-15-0"></span>*1.3.2. Justificación Práctica*

El proyecto se basa en la necesidad actual del área de Despacho y distribución de CONECEL en tomar decisiones que le permita a la gerencia y jefatura elevar los indicadores de desempeño ya que hay una clara atmosfera de inconformidad dado los resultados de los últimos trimestres. Estas afectaciones se traducen en:

- Pedidos mal despachados en tiempo y forma
- Generación de tiempos muertos y cuellos de botella
- Generación de horas extras
- Planificación deficiente de despachos

Mediante el análisis de información del programa Simio en un período trimestral en el centro de distribución permitirá comprender, evaluar, corregir y rediseñar el sistema actual de gestión de materiales. A continuación, se enlistará los beneficios de una simulación de procesos según Antoni Guasch:

- La simulación da una visión que permitirá la ilustración que a su vez permitirá la comprensión de resultados de manera sencilla.
- Identifica variables que utilizándolas en el sistema van a mejorar su desarrollo funcional significativamente.
- Prevenir efectos negativos en el sistema real.
- Poder obtener soluciones antes de presentarse los problemas sobre el sistema real.
- Señala que problemas que normalmente se resuelven por reglas intuitivas pueden ser resueltos y probados formalmente.
- Realizar análisis de periodos a largo plazo ejecutados en poco tiempo
- Ahorrar costo de implementación.
- La simulación generalmente se ha utilizado para estudiar problemas o situaciones puntuales tales como decidir políticas de secuenciación, políticas de inventario, entre otros (Guasch, 2002).

En una conferencia científica Yongan Zhang realiza un completo análisis de las mejoras sobre cadena de suministro y específicamente en el área de distribución usando simulación y evidencia resultados positivos sobre niveles de operaciones, ágil respuesta a la demanda del mercado incrementando la satisfacción del cliente y convirtiendo la cadena de despacho más eficiente. Entre las empresas que han conseguido aplicar estos conceptos se tiene a BMW y DELL (Zhang, 2012).

#### <span id="page-16-0"></span>**1.5. Objetivos**

#### <span id="page-16-1"></span>*1.5.1. Objetivo General*

Rediseñar las operaciones del sistema de gestión de materiales para mejorar el desempeño productivo del Centro de Distribución de una empresa del sector de telecomunicaciones del Ecuador.

#### <span id="page-16-2"></span>*1.5.2. Objetivos Específicos*

1. Construir un gemelo digital del sistema de Picking y Packing del centro de distribución que permita evaluar los índices de desempeño de cada línea.

2. Realizar un estudio de tiempo y movimiento de las líneas de Picking y Packing del centro de distribución para un análisis de la operación actual.

3. Evaluar el rediseño de las operaciones del sistema de gestión de materiales mediante el software SIMIO para mostrar sus mejoras.

## <span id="page-17-0"></span>**CAPÍTULO 2: MARCO TEÓRICO**

#### <span id="page-17-1"></span>**2.1. Antecedentes de Investigación**

El progreso de la simulación en entornos de fabricación, manufactura y diseño data desde los años 70 hasta la actualidad, con más de 15.000 referencias en artículos de investigación que definen este progreso, ver figura 1. Avances y prácticas en campos tales como; diseño de tecnologías, lay outs asistidas por softwares (Mourtzis, 2014).

<span id="page-17-2"></span>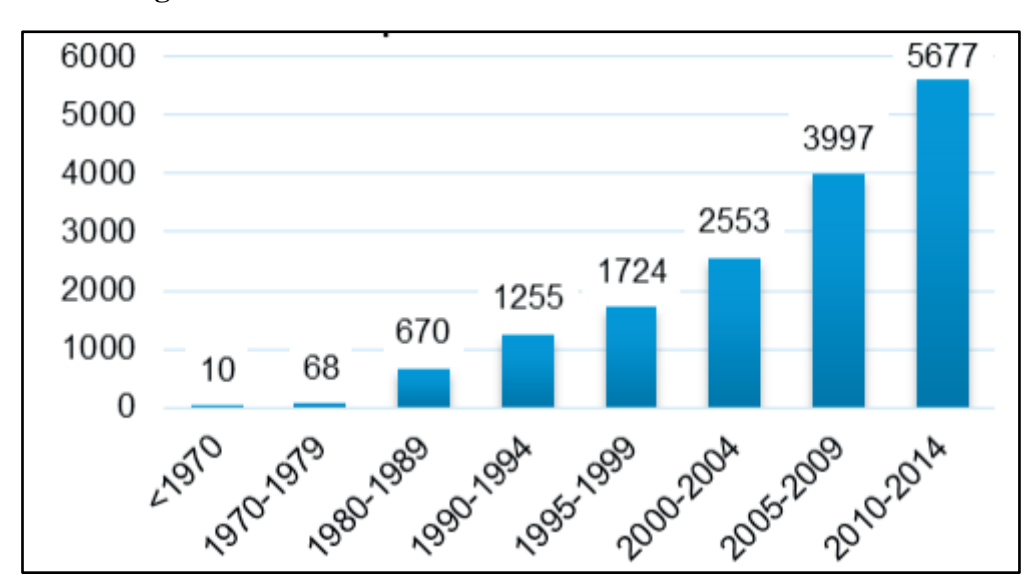

**Figura 1** Histórico de Publicaciones referente a Simulaciones

*Nota:* Extraído de "Historia de la Simulación", por Lian Y, 2020, p. 17.

Seguramente se podría decir que la Simulación, tomó origen con el método Montecarlo en el año 1944, desde entonces hasta la actualidad han surgido diferentes metodologías y aplicaciones que han acelerado con la creación de computadores inicialmente y consecutivamente con la evolución de los distintos softwares a partir del año 2000.

Yang-Hua mediante el uso del software SIMIO, demuestra la efectividad de un sistema productivo diseñado de manera pull ante el mismo con enfoque push, muestra los resultados sobre los indicadores de desempeño. Usando ambos enfoques de manera complementaria (Yang-Hua, 2002).

Mohora C. Realiza una presentación la cual referencia al desarrollo de las tecnologías de simulación manejando el software SIMIO. Utiliza metodología FIFO y Balance de Línea con el fin de enlazarlo con simulación. El modelado de estas metodologías refleja ciertas técnicas de productividad y evalúa nuevas formas de manufactura, identifica cuellos de botella y los tiempos de espera mínimos (Mohora, 2009).

Greinacher indica que con ayuda de la simulación se pueden mejorar considerablemente los procesos operativos dentro de los Centros de Distribución. Por lo general un tradicional estudio de tiempos y movimiento, no tiene capacidad de evaluar la situación futura o requerida, pero integrando la simulación dará de manera estadística una fotografía de lo que se quiere obtener o buscar. Lo anterior es de gran apoyo a los directivos de las organizaciones, ya que, a través de la Simulación, son capaces de observar de manera dinámica diferentes alternativas y evaluando posibles escenarios de mejora (Greinacher, 2015).

Se podría pensar que los beneficios de la simulación solo están al alcance de las empresas multinacionales o de gran poderío económico, pero ciertamente las pequeñas empresas que implementaron técnicas de simulación en Europa por ejemplo han incrementado el éxito de los resultados finales y el coste monetario de obtener a los mismos como expone Mahfou en su artículo (Mahfou, 2011).

Otros autores como Salleh introduce el análisis de cambios en un escenario actual del proceso a un post o un diseño de experimento en SIMIO, es decir realizan una comparación entre la foto actual de un sistema y su posible implementación de mejora donde el objetivo final es el aumento de productividad. Demuestran un interesante resultado que, a través del software las mejoras son notorias (Salleh, 2012).

#### <span id="page-18-0"></span>**2.2. Bases Teóricas**

#### <span id="page-18-1"></span>*2.2.1. Simulación*

#### <span id="page-18-2"></span> *2.2.1.1. Definición de Simulación*

Simulación es una técnica numérica para conducir experimentos en una computadora digital. Estos experimentos comprenden ciertos tipos de relaciones matemáticas y lógicas, las cuales son necesarias para describir el comportamiento y la estructura de sistemas complejos del mundo real a través de largos períodos de tiempo (Coss, 2018).

#### <span id="page-19-0"></span> *2.2.1.2. Definición de Simulación Por Ordenador*

La simulación computacional de sistemas, o apenas simulación, consiste en la utilización de ciertas técnicas matemáticas, empleadas en computadores, las cuales permiten imitar el funcionamiento de prácticamente cualquier tipo de operación o proceso del mundo real, es decir, es el estudio del comportamiento de sistemas reales a través del ejercicio de modelos (Paragon, 2016).

#### <span id="page-19-1"></span>*2.2.2. Definición de Modelo de Simulación*

Un modelo se define como el conjunto de aproximaciones, tanto estructuradas como cuantitativas, sobre la forma en que trabaja un sistema. El modelo tendrá como finalidad la mejora y comprensión tanto del sistema como de nuestra capacidad para predecir y controlar su comportamiento.

#### <span id="page-19-2"></span>*2.2.3. La Simulación por Ordenador: ventajas e inconvenientes*

**Ventajas:**

- El modelo de simulación tiene la capacidad de considerar complejas tareas interrelacionadas y proyectarlas mediante la realización de muchas combinaciones alternativas en cuestión de segundos. Además, la interacción de los recursos con los procesos, productos y servicios sobre el tiempo se traduce en un gran número de escenarios y de posibles resultados imposibles de abarcar y valorar sin la ayuda de un modelo de simulación computarizado.
- El modelo de simulación servirá como herramienta para estimar los coeficientes óptimos para las variables clave y realizar un análisis de sensibilidad del sistema.

#### **Inconvenientes:**

• Los buenos modelos de simulación pueden ser caros y necesitar meses para un correcto implantación y funcionamiento.

- De forma general, puede decirse que forman parte del conjunto de decisiones estratégicas de la empresa, por lo que deben de haber sido bien meditados por sus consecuencias estratégicas de la empresa, por lo que deben de haber sido bien meditados por sus consecuencias en el largo plazo de la empresa.
- La simulación no genera soluciones tan buenas a los problemas como los métodos de programación lineal.
- El modelo no produce respuestas si no se introducen datos adecuados y realistas (Salado, 2016).

#### <span id="page-20-0"></span>*2.2.4. Uso y limitaciones de la Simulación*

Según Azuero los sistemas de flujo de materiales y/o de transacciones fueron una de las principales aplicaciones de simulación en sus inicios. Este avance temprano de la simulación de eventos discretos permite hoy en día un uso generalizado de este tipo de herramientas tanto a nivel organizacional como interorganizacional. Las herramientas de simulación en este contexto buscan identificar estructuras apropiadas para atender un flujo de transacciones específico y ajustar las decisiones a los nuevos modelos, en la medida que el entorno cambia. Sistemas de atención al cliente, sistemas de transporte, sistemas de tráfico, sistemas de tráfico aéreo o terrestre, sistemas de telecomunicaciones son algunos ejemplos de estas aplicaciones (Azuero, 2012).

Se pueden mencionar como limitaciones de la simulación los siguientes puntos:

- El software o programa suele tener un alto costo de adquisición.
- La recolección, tabulación e interpretación de datos requiere personal con conocimiento o experiencia en estadística.
- Por lo general el modelado tiene un alto grado de complejidad (Crookall, 2010).

#### <span id="page-20-1"></span>*2.2.5. Modelos de Simulación existentes*

Los tipos de modelo de simulación son varios, los cuales se mencionan a continuación según sus diversas características:

#### <span id="page-21-0"></span> *2.2.5.1. Según su Concepción*

En la tabla 1 "Tipos de modelos de simulación según su concepción" se extrae información del libro "Métodos y modelos de investigación de operaciones" de Juan Prawda referente al tema de esta sección:

<span id="page-21-2"></span>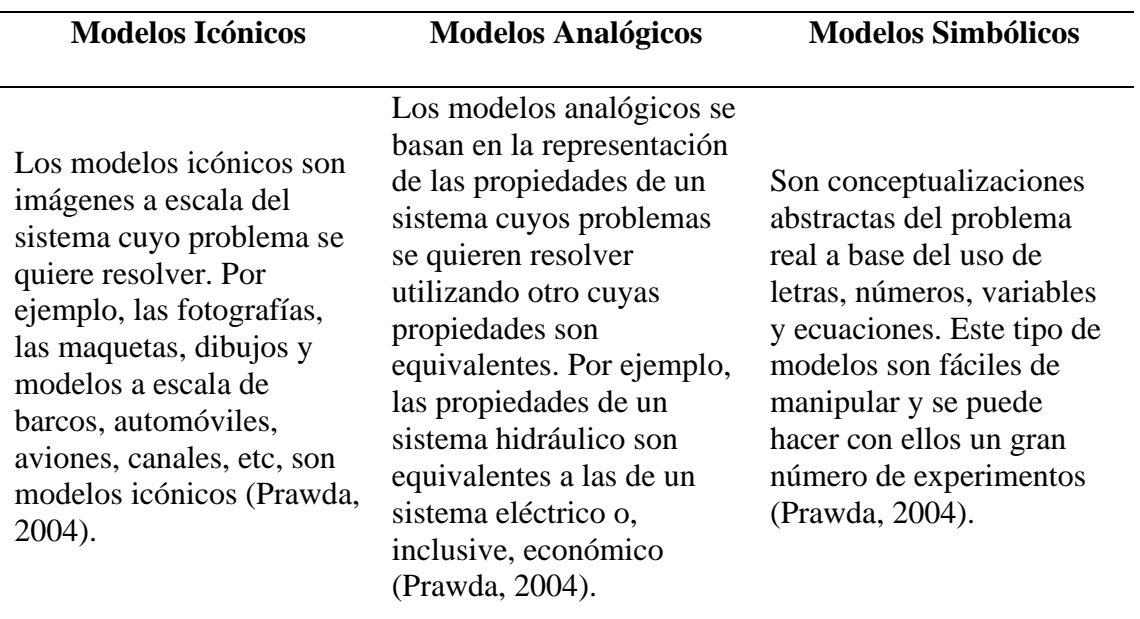

**Tabla 1** Tipos de modelos de simulación según su concepción

*Nota:* Extraído de "Métodos y modelos de investigación de operaciones", por Prawda J, 2004, p. 251.

#### <span id="page-21-1"></span> *2.2.5.2. Según los parámetros que utilizan*

La tabla 2 de título "Tipos de modelos de simulación según los parámetros que utilizan" expresa lo dicho por Andrés García en su libro "CIM: El computador en la automatización de la producción":

**Tabla 2** Tipos de modelos de simulación según los parámetros que utilizan

<span id="page-21-3"></span>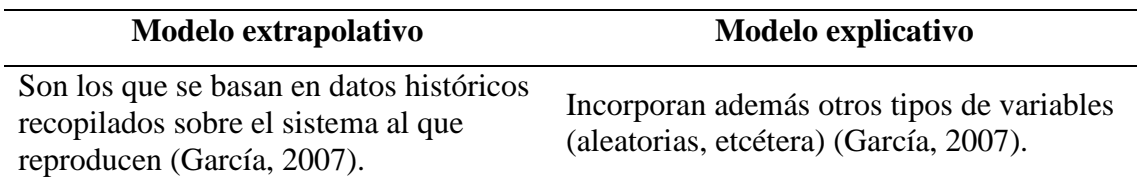

*Nota:* Extraído de "El computador en la automatización de la producción", por García A, 2007, p. 124.

#### <span id="page-22-0"></span>*2.2.6. Tipos de Simulaciones*

La tabla 3 titulada "Tipo de Simulaciones" extrae los conceptos de las clasificaciones más importante de fuentes como Abad, Knuth y Torres; así misma información encontrada en páginas web.

<span id="page-22-1"></span>

| Simulación<br>estática                                                                                                    | Simulación<br>dinámica                                                                                                    | Simulación<br>continúa                                                                                                    | Simulación<br>discreta                                                                                                    | Simulación<br>determinísti<br>ca                                                                                                    | Simulación<br>probabilista                                                                                                    |
|----------------------------------------------------------------------------------------------------|----------------------------------------------------------------------------------------------------|----------------------------------------------------------------------------------------------------|----------------------------------------------------------------------------------------------------|----------------------------------------------------------------------------------------------------|----------------------------------------------------------------------------------------------------|
| La simulación<br>estática se usa<br>muy<br>frecuentemente<br>en estadística<br>para comprobar<br>el<br>comportamient<br>o comparativo<br>de diversos<br>métodos<br>estadísticos<br>alternativos<br>para tamaños<br>muestrales<br>finitos<br>(complementan<br>do los estudios<br>teóricos, casi<br>siempre<br>asintóticos)<br>(Abad, 2018). | Normalment<br>e se trata de<br>ir analizando<br>los distintos<br>estados por<br>los que va<br>pasando un<br>sistema que<br>evoluciona<br>en el tiempo;<br>esto provoca,<br>en general,<br>un mayor<br>coste<br>computacion<br>al y<br>problemas<br>de<br>estabilizació<br>n y<br>dependencia<br>(Abad,<br>2018). | Modelación<br>de un sistema<br>por medio de<br>una<br>representació<br>n en la cual<br>las variables<br>de estado<br>cambian<br>continuament<br>e en el<br>tiempo.<br>Típicamente,<br>los modelos<br>de<br>simulación<br>continua<br>involucran<br>ecuaciones<br>diferenciales<br>que<br>determinan<br>las relaciones<br>de las tasas<br>de cambios<br>de las<br>variables de<br>estado en el<br>tiempo<br>(Simulacion,<br>2015). | Significa la<br>simulación<br>de un<br>sistema en<br>el que todos<br>los cambios<br>en el estado<br>del mismo<br>deben tener<br>lugar en<br>ciertos<br>instantes<br>discretos<br>del tiempo<br>(Knuth,<br>1985). | Se denomina<br>simulación<br>determinístic<br>a cuando los<br>modelos<br>tienen<br>entradas y<br>salidas<br>(inputs y<br>outputs)<br>constantes.<br>Estos son<br>construidos<br>de la misma<br>manera que<br>$\log$<br>probabilístico<br>$S$ O<br>estocásticos,<br>excepto que<br>no poseen<br>aleatoriedad.<br>El resultado<br>de una única<br>corrida de<br>simulación<br>representa la<br>medida<br>exacta del<br>desempeño<br>del modelo | La simulación<br>es una<br>herramienta de<br>trabajo muy<br>popular debido<br>a que permite<br>obtener un<br>número grande<br>de<br>realizaciones<br>de<br>experimentos<br>con coste muy<br>pequeño (de<br>tiempo, de<br>trabajo,<br>económico)<br>comparado con<br>lo que costaría<br>llevar a la<br>práctica el<br>experimento q<br>ue<br>se estudia.<br>(Planeamiento,<br>2010). |

**Tabla 3** Tipo de Simulaciones

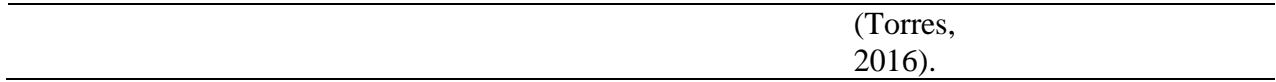

*Nota:* Extraído de varias fuentes citadas en texto de la Tabla, elaboración propia.

#### <span id="page-23-0"></span>*2.2.7. Formas de elaboración de la Simulación por ordenador*

La tabla 4 da a entender las tres formas de programación y sus lenguajes lógicos para llevar al ambiente real los procesos, funciones y aplicaciones de los usuarios.

<span id="page-23-2"></span>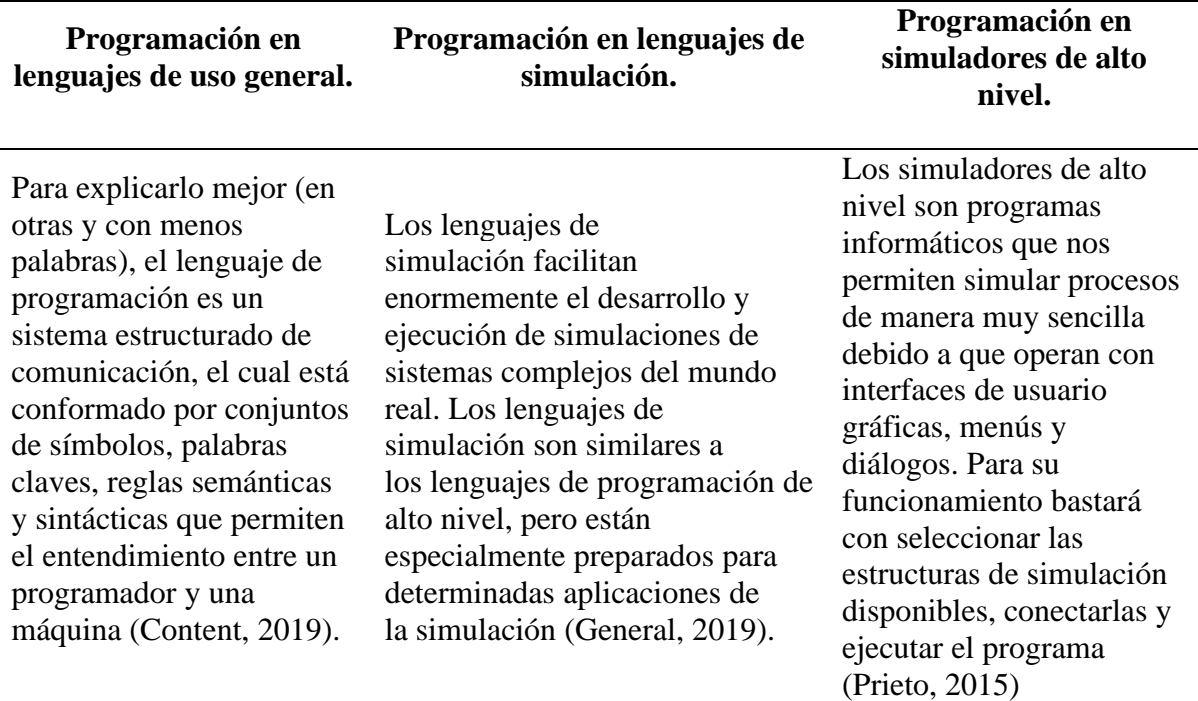

**Tabla 4** Formas de elaboración de la Simulación por Ordenador

*Nota:* Extraído de varias fuentes citadas en texto de la Tabla, elaboración propia.

#### <span id="page-23-1"></span>*2.2.8. Simulación mediante Software SIMIO*

Simio responde a la preguntar de ¿Cómo optimizar procesos logísticos? con un software para Windows que sirve como modelo, simuladores, además de contar con animaciones en 3D que van a mostrar los flujos de procesos con una perspectiva mixta que combinará elementos y procesos que darán como resultado modelos de acción de los sistemas logísticos que se utilizan en gran parte en el sector industrial.

Esta aplicación tiene naturaleza independiente que funciona únicamente con Windows, con programación en .NET que cuenta con una gran capacidad a la hora de conectarse con sources de datos que permitirán en tiempo verdadero tratarlos con el principal propósito de diseñar un gemelo digital (Pegden, 2007).

#### <span id="page-24-0"></span>*2.2.9. Componentes del área de modelaje de SIMIO*

#### <span id="page-24-1"></span> *2.2.9.1. Interfaz básica de usuario de SIMIO*

<span id="page-24-3"></span>Simio tiene una pantalla de inicio en donde se puede visualizar las diversas funciones que se van a necesitar en la construcción de un modelo, ver figura 2.

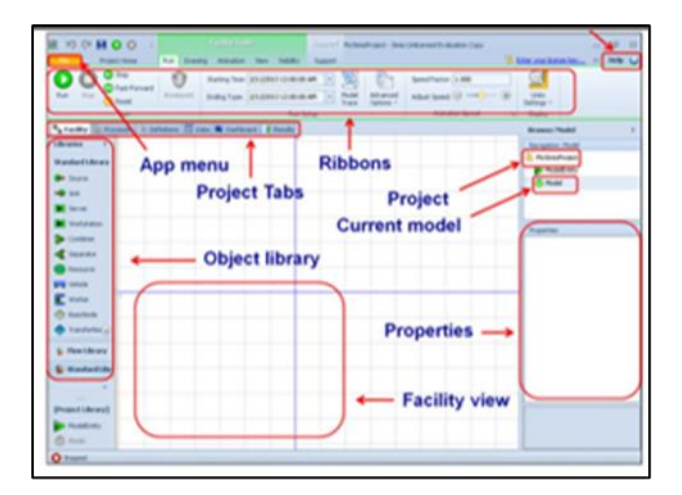

**Figura 2** Interfaz básica de usuario en SIMIO

*Nota:* Extraído de SIMIO.

#### <span id="page-24-2"></span> *2.2.9.2. Creación del modelo en SIMIO*

A continuación, se detallarán los pasos para dar creación a los objetos de los más básicos en el simulador, ver figura 3, los cuales son los siguientes:

- 1. Utilizando los objetos que se incluyen en Simio específicamente en su librería, añadir:
	- DefaultEntity (Entidad)
- Source (Fuente)
- Sink (Desecho)
- Server (Servidor)
- <span id="page-25-0"></span>- Connector (Conectores).

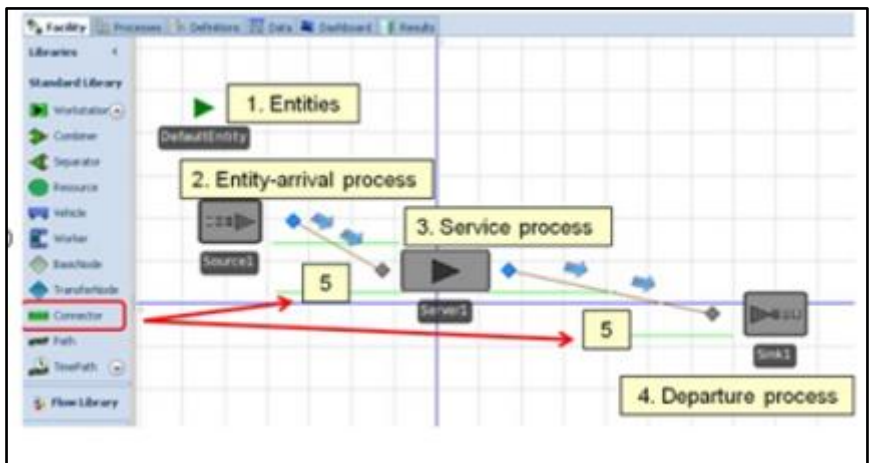

**Figura 3** Objetos de la librería de SIMIO

*Nota:* Extraído de SIMIO.

2. Dar selección a la source (Fuente) de las DefaultEntity (Entidades) con el propósito de cumplir con el cambio de sus propiedades. Particularmente se modela el tiempo entre llegadas de las entidades con el uso de una distribución exponencial, ver figura 4.

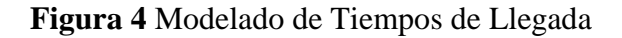

<span id="page-25-1"></span>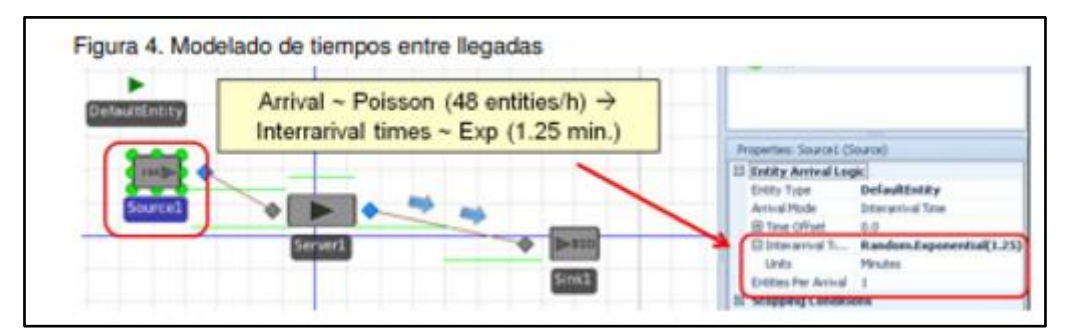

*Nota:* Extraído de SIMIO.

3. Seleccionar el server (Servidor) y modelar el tiempo que va a tomar el servicio medio de una distribución exponencial, ver figura 5.

<span id="page-26-1"></span>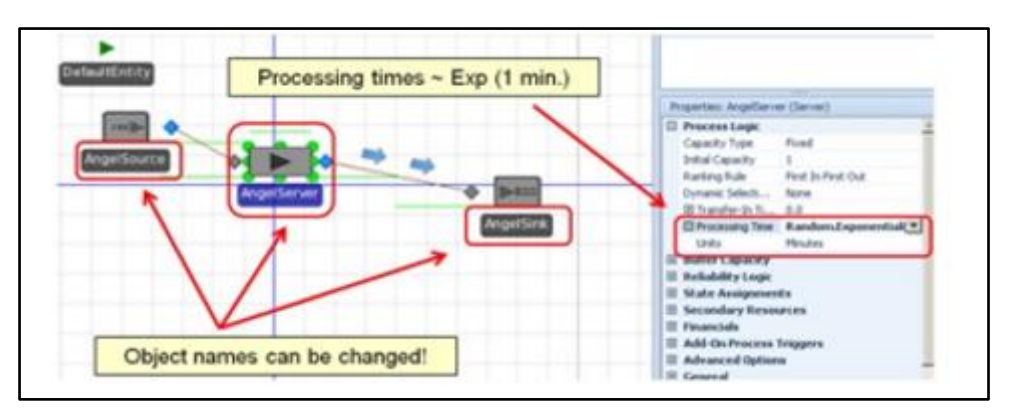

**Figura 5** Modelado de Tiempos de Servicios

*Nota:* Extraído de SIMIO.

4. Por último, pero no menos importante, renombrar los objetos.

#### <span id="page-26-0"></span> *2.2.9.3. Ejecución del modelo en SIMIO*

Esta inicia cuando culmina la fase de modelado, principalmente se procederá a dar inicio al proceso de simulación del modelo mediante botones, ver figura 6. A continuación, los pasos a seguir.

- 1. Establecer el factor de velocidad que tendrá la simulación y el horizonte temporal, tal como se muestra en la ilustración 14.
- <span id="page-26-2"></span>2. Pulsa el botón Run para dar inicio a la simulación.

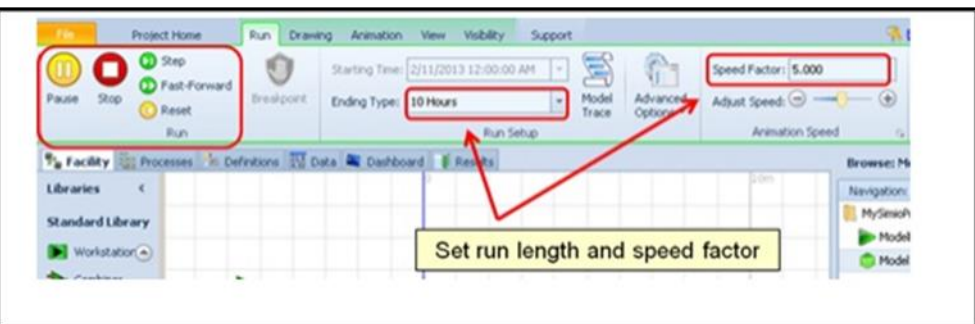

#### **Figura 6** Ejecución del modelo en Simio

*Nota:* Extraído de SIMIO.

#### <span id="page-27-0"></span> *2.2.9.4 Análisis de resultados en SIMIO*

Los resultados al ejecutar van a estar a disposición en la sección "Results". Simio puede llegar a ofrecer la opción de informe que básicamente trata sobre realizar un análisis de los resultados, para esto se tiene que ubicar en la pestaña "Reports" en donde existe la posibilidad de importar los datos a una hoja de cálculo, ver figura 7.

<span id="page-27-2"></span>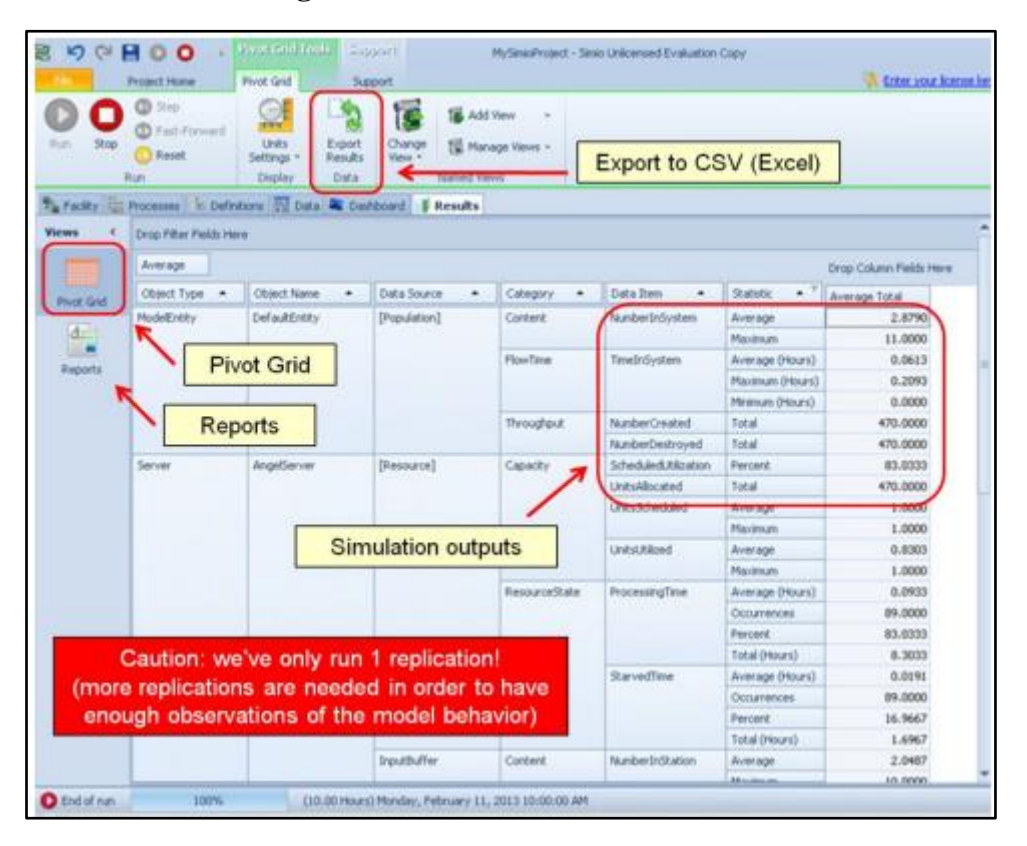

**Figura 7** Resultados de la Simulación

*Nota:* Extraído de SIMIO.

#### <span id="page-27-1"></span>*2.2.10. Centros de Distribución*

Un centro de distribución se conoce como una zona especialmente destinada a la logística en el que se procede a realizar diferentes actividades dentro del campo mencionado, entre las más comunes existe el almacenaje y la entrada y salida de mercancías con la intención de distribuirse en el espacio comercial sin importar esta cuál clase tenga (Mayorista o

Minorista). Con normalidad los Centros de Distribución se conforman por más de un almacén en los que se requieren diversidades de sistemas según los requerimientos de cada uno.

Solo de esta manera, los almacenes van a obtener, maquinaria de aire acondicionado para manejos de mercancías que así lo requieran, también áreas para salidas y entradas de productos, además de rampas que van a necesitar para cubrir los aspectos de transportación de los ítems.

En materia logística existen elementos que se relacionan entre sí, dichas partes que se interrelacionan conforman un Centro de distribución, en donde las diversas mercancías permanecen en un tiempo limitado y mientras ocupan su lugar se tienen que movilizar lo mínimo posible (Sabrá, 2016).

#### <span id="page-28-0"></span> *2.2.10.1. Objetivos del Centro de Distribución*

Los principales objetivos de un Centro de Distribución son:

- Preparación de órdenes.
- Facturar.
- Gestión de diversos servicios para clientes tanto externos como internos.
- La obtención del más alto nivel de eficiencia en el traslado de la mercancía.
- Disminuir los costos de operación.

#### <span id="page-28-1"></span>*2.2.11. Picking*

El Picking se define como las actividades preparativas que necesita un pedido que satisface las necesidades del cliente. Las acciones del Picking se llevan a cabo en almacenes o centros de distribución ya que son estos establecimientos los que se ven en la necesidad de realizar labores como las cuales son:

- 1. Juntar paquetes.
- 2. Clasificar piezas.
- 3. Trasladar paquetes.

Las formas de llevar el Picking a la práctica son varias, pero entre las más comunes se encuentran: Implementar un encargado de almacén (La más sencilla) y las sofisticadas como la que emplean varios centros de distribución las cuales se basan en un sistema automatizado con objetivos de optimizar los tiempos de intralogística. Estas maneras son esenciales para las implementaciones, pero asimismo poseen complejidades.

El Picking tiene muchas repercusiones sobre la parte financiera de un almacén, con decir que, en una instalación con problemas de proyección, los costes del Picking superarían el 60% de los costes de explotación sin ningún problema. Es por esto que se torna de suma importancia reducir el riesgo de un Picking mal elaborado a un porciento mínimo con el propósito de aumentar la productividad de la empresa que desencadene en una mejora de la competitividad de esta. Se torna de mucha importancia reconocer los peligros de un Picking mal proyectado que pueda servir en provecho de la institución que se representa ya que si no se realizar una intervención entorno al proceso de Picking es probable que la empresa desaparezca del mercado.

En esta sección concerniente a la intralogística de un centro de distribución es la preparación de pedidos lo que obliga a enfocar mayores esfuerzos por lo que se han implementado varios esfuerzos tecnológicos en el mundo que van a permitir tener un avance significativo en post de la reducción de costes y satisfacción del cliente. Es notorio que no se pueda hablar de un buen servicio de Picking si se cambia las formas de preparación de pedidos con maneras de hacerlo que generen menor costo para la empresa, ya que son estas circunstancias lo que evita que el almacén avance y crezca en experiencia de preparación de pedidos conllevando a denigrar la imagen de la empresa dueña de este.

Como se indicó anteriormente las maneras de llevar a cabo el Picking son varias, y si bien todas son provechosas, unas no tienen lo que tienen otras, variando principalmente en dos aspectos.

Uno de estos aspectos en la inversión inicial y el otro es e impacto financiero. Como ejemplo de preparación se hace de forma directa un hombre hacia el producto. Esta forma indica que: Un operario se mueva por el almacén para preparar pedidos sobre un pallet que se ubica en grados inferiores de una estantería tendiendo en la parte superior la reserva, también en toda la altura de una estantería con una máquina acorde.

Hay varios aspectos que se deben tomar en cuenta en el Picking, los cuales son:

- 1. Volumen de Picking.
- Clase de producto.
- Unidad de carga.
- Pedios clasificado según su cantidad y especialidad.
- Dimensión y altura de los pasillos por donde se traslada la mercancía.
- El stock y su porcentaje (Niveles)
	- 2. Métodos operativos.
- Zonación
- Operario a mercancía o viceversa.
- Arrancamiento en grupo o en altura.
	- 3. Almacén.
- Estantería y sus tipos.
- Clases de carruseles.
- El almacén y sus especificaciones.
	- 4. Medios Materiales
- Carretillas.
	- 5. Informática.
- Estudio de las ubicaciones.
- Radio frecuencias.
- Código de barras.

Información relevante sacada del libro Sistemas de Almacenaje Y Picking de Torres MM (Torres, 2013).

#### <span id="page-30-0"></span>*2.2.12 Packing*

Cuando se escucha las siguientes palabras: Embalaje, empaquetado, y envasado es probable que se piense de manera muy trivial sobre estas por lo cual varios expertos han analizado su forma de comportarse y de interactuar entre sí. Estas acciones que se entienden como sencillas de realización por manos del hombre pueden recibir una paga salarial determinada por la cantidad de producto que estos logren. Estas acciones antes nombradas se juntan en un sistema llamado "Packing" el cual se define como: El conjunto de actividades como embalar, envasar y empaquetar pedidos o mercancías previo un pedido de clientes. Esta parte del proceso es de mucha importancia ya que se convierte en lo primero que verá el comensal una vez el producto se encuentre a su alcance.

Adentrándose en este grupo de actividades que integran el servicio de Packing es conveniente poder clasificar cada uno de los términos antes mencionados.

**Envase:** Este término se refiere al producto y la forma en la que este irá contenido.

**Empaque:** Conlleva un sentido más grande ya que será un recipiente que tiene varios componentes.

**Embalaje:** Se define como la acción en la que se van a unir las diversas unidades del pedido, de esta manera, se hace mucho más sencillo el transporte.

Se define también al Packing como una forma en la que el Picking se ve relacionado, ya que este interviene en la planificación de embalaje. Para que esto se entienda mejor se pide al lector se plantee en su imaginación un producto blando que pueda sufrir daños en su transportación, si usted dependiera el recipiente en el que este elemento viajará en su exportación por varias horas es completamente sencillo deducir que tal receptáculo será de una constancia dura y rugosa necesaria para que el producto no sufra caídas ni daños. La acción de planificar la forma en la que el producto llegué en buenas condiciones es una tarea dentro del conjunto de acciones del Picking y la actividad que obedece el planteamiento de preparación de pedidos en beneficio de conservar la integridad de la mercancía forma parte del Packing es por esto que estos dos términos logísticos guardan una relación directo, de aquí nace la importancia de estudiar las formas de optimizar su funcionamiento y sistematización.

#### <span id="page-31-0"></span>*2.2.13 Sistema de Gestión de Materiales*

El control de materiales logra alcanzar a convertirse en realidad una cuestión de suma importancia en los centros de distribución, esto debido a que en conclusión de los empresarios este proceso aporta con poco valor al producto, pero en cambio consume una gran porción del presupuesto. Existen muchos aspectos a tomar en cuenta cuando se realiza la gestión de materiales, estas son:

- 1. Movimiento
- 2. Tiempo.
- 3. Lugar
- 4. Cantidad

#### 5. Espacio.

A continuación, se procederá a realizar un análisis de los conceptos de estos elementos a tomar en cuenta dentro del SGM.

- Movimiento: Se establece como "movimiento" a la alteración de la posición en el espacio de un cuerpo.
- Tiempo: El "tiempo" es la etapa en la que una acción es llevada a cabo o el ciclo en el que se desarrolla una actividad.
- Lugar: Se conoce al concepto físico de lugar como la colocación de un elemento, también se cono como la porción del espacio en la que se sitúa algo.
- Cantidad: Es una característica que adquieren los elementos. También se conocen como el número de unidades, tamaño o porción de estos ítems.
- Espacio: Se determina "espacio" como un medio físico en el que los elementos se posicionan.

Es importante indicar que el correcto manejo de materiales tendrá que tener en consideración el estudio del espacio de almacenamiento.

El concepto más genérico de almacenamiento se basa en el procedimiento, proceso y acción de guardar un ítem (Elemento).

El presente proyecto de investigación tiene como enfoque la "Logística de Almacenamiento" por eso será necesario conocer sobre este importante concepto.

#### <span id="page-32-0"></span>*2.2.14. Costo Variable*

Según Miguel Ángel Peralta en su libro Costos fijos y Variables los costes variables son un gasto que se presentan en una empresa que se ve afectado a cambios según varía el volumen de la producción. Así, estos costes van a fluctuar en su aumento o disminución según la situación de la compañía (Peralta, 2015).

#### <span id="page-32-1"></span>*2.2.15. Costo Evitable*

Un costo evitable es todo coste que ha sido suprimido u obviado por la elección de abstenerse de realizar, emprender, comprar algún bien o servicio (Peralta, 2015).

## <span id="page-33-0"></span>**CAPÍTULO 3: METODOLOGÍA**

#### <span id="page-33-1"></span>**3.1. Tipo de Investigación**

#### <span id="page-33-2"></span>*3.1.1 Investigación Descriptiva*

La Investigación descriptiva se encarga de enfatizar las cualidades de la población que se está estudiando. Esta técnica se ocupa más en el "qué", en lugar del "por qué" del tema que se investiga. El principal objetivo de esta metodología es el de poder desarrollar una descripción de un segmento demográfico, sin puntualizar en las razones por las que se ocurre un fenómeno determinado, en resumen, se describe un tema a investigar obviando el "por qué" de este.

La investigación descriptiva es una forma de estudio para saber quién, dónde, cuándo, cómo y por qué del sujeto del estudio. En otras palabras, la información obtenida en un estudio descriptiva explica perfectamente a una organización el consumidor, objetos, conceptos y cuentas. Se usa un diseño descriptivo para hacer una investigación, cuando el objetivo es:

1. Describir las características de ciertos grupos.

2. Calcular la proporción de gente en una población específica que tiene ciertas características.

Un investigador no debe caer en la tentación de realizar un estudio descriptivo con una idea vaga del problema del estudio pensando que sería interesante. Un buen estudio descriptivo presupone mucho conocimiento a priori acerca del sujeto bajo estudio (Naghi, 2000).

La Investigación descriptiva se encarga de enfatizar las cualidades de la población que se está estudiando. Esta técnica se ocupa más en el "qué", en lugar del "por qué" del tema que se investiga. El principal objetivo de esta metodología es el de poder desarrollar una descripción de un segmento demográfico, sin puntualizar en las razones por las que se ocurre un fenómeno determinado, en resumen, se describe un tema a investigar obviando el "por qué" de este.

Se realizó un estudio descriptivo dentro del centro de distribución de CONECEL para conocer los tiempos, objetos y actividades que conforman el sistema de gestión de materiales del área de despacho y distribución por medio de la observación directa y recolección de datos utilizando un sistema informático ERP como: WMS

#### <span id="page-34-0"></span>**3.2. Enfoque de la Investigación**

La investigación que se realizó en este trabajo tiene un enfoque mixto orientado a presentar los resultados de manera cualitativa y cuantitativa. El estudio cuantitativo tendrá como objetivo presentar datos numéricos de cualquiera de las variables que se analizan, seguido de un enfoque cualitativo que se encarga de dar un análisis con argumentos formales sobre los resultados. Es importante indicar que los enfoques no se reemplazan entre sí, sino que ambos mantienen una relación de prestarse fortalezas, combinándose con el objetivo de reducir las debilidades del uno con las fortalezas del otro (Salman, 2003).

Esta investigación mixta exige la recolección y el análisis con interpretación de datos del área de Despachos y Distribución de CONECEL para permitir el desarrollo exitoso del proyecto.

#### <span id="page-34-1"></span>**3.3. Población**

Para Marh L, la población se define en estadística para la investigación como un conjunto de datos o individuos que pueden o podrían tener algún sesgo característico que se desea analizar (Marh, 2014). En la tesis presente se recoge los datos históricos de los despachos comprendidos en el periodo del mes de agosto 2020 hasta marzo 2021 del WMS de CONECEL, tal cual se observa en la Figura 8, se puede encontrar como referencias el Tipo de pedido, nombre del sitio, tiempos del Picking y Packing entre otros datos relevantes para el proyecto.

**Figura 8** Ejemplo del Histórico Despachos Conecel

<span id="page-34-2"></span>

|                           | <b>PICKING</b>          |                        |            |          |                                                              |  |  |
|---------------------------|-------------------------|------------------------|------------|----------|--------------------------------------------------------------|--|--|
| i sitio                   | <b>FECHA GENERACION</b> | <b>HORA GENERACION</b> |            |          | FECHA CULMINACION HORA CULMINACION TIEMPO TOTAL DE PICKING I |  |  |
| ANCONCITO HFLORES         | 25-11-2020              | 09:55:11               | 25-11-2020 | 09:55:35 | 0:00:24                                                      |  |  |
| Avpalmer-Avsimbolivar VR  | 05-11-2020              | 11:01:21               | 05-11-2020 | 11:38:55 | 0:37:34                                                      |  |  |
| BAJAPORDUPLICIDADDEINGRES | 02-12-2020              | 14:40:39               | 02-12-2020 | 14:47:06 | 0:06:27                                                      |  |  |
| BG Agencia El Triunfo_AR  | 09-12-2020              | 10:27:59               | 09-12-2020 | 10:41:09 | 0:13:10                                                      |  |  |

*Nota:* Extraído de WMS CONECEL, acuerdos de confidencialidad.

### <span id="page-35-0"></span>**3.4. Metodología a Emplear**

<span id="page-35-1"></span>La propuesta de metodología se muestra en fases que facilitarán la comprensión y su seguimiento, cumplimiento de objetivos planteados. A continuación, se definen los pasos y actividades a manera de flujograma, ver figura 9.

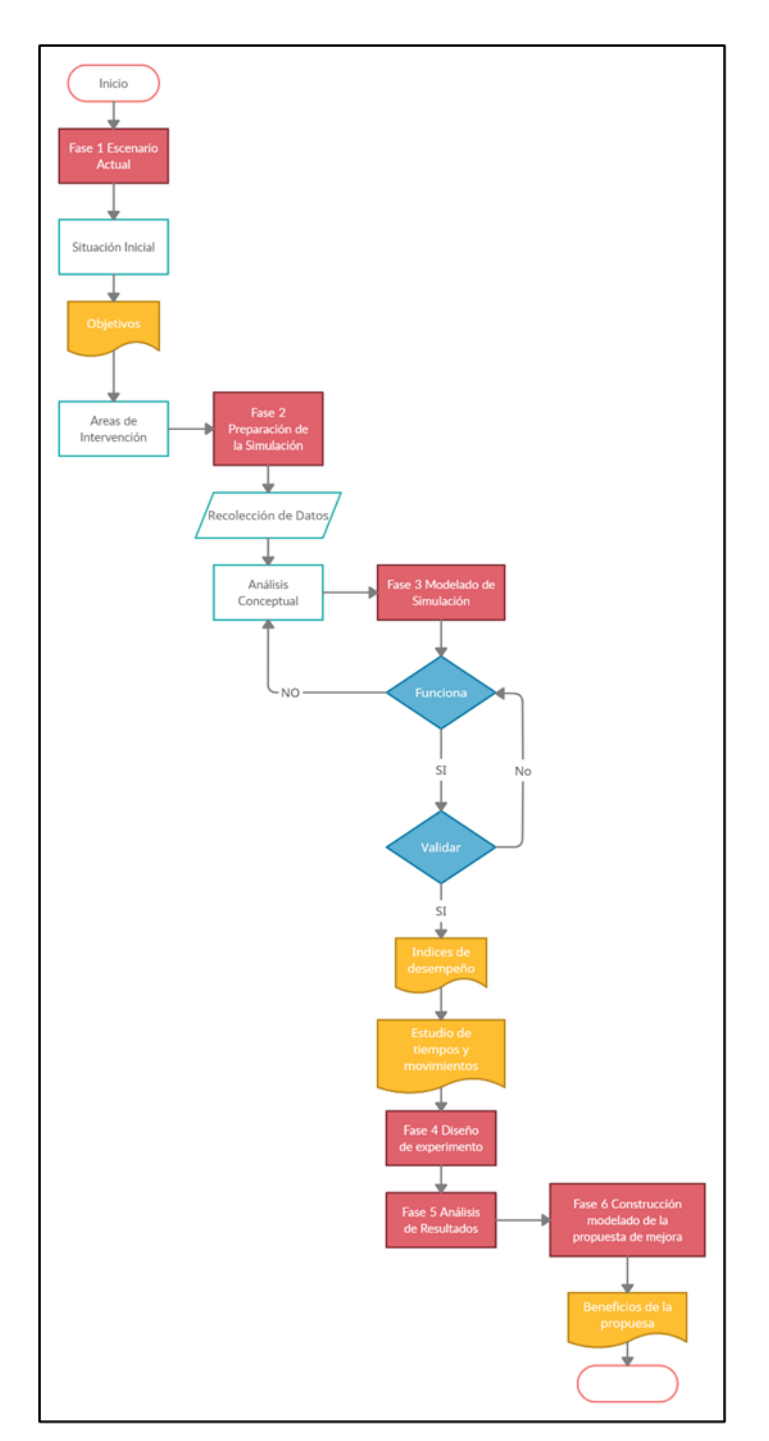

**Figura 9** Flujograma de la Metodología

*Nota:* Elaboración propia.
#### *3.4.1. Fase 1: Escenario Actual*

### *3.4.1.1. Situación Inicial*

En esta fase se efectúa un análisis inicial del caso de estudio. Se definen las prioridades sobre bosquejos de nuevos procesos a partir de la optimización y diagnósticos de los problemas existentes (Varo, 2004).

#### *3.4.1.2. Definición de Objetivos*

En esta etapa se debe establecer variables que aporten al desarrollo del proyecto. Se añade mecanismos de congruencia entre los datos y dichas variables que permitan definir de forma correcta la evolución de indicadores de desempeño. Para este caso de estudio la modelización a manera general busca:

- Analizar y comprender el comportamiento del sistema de gestión de materiales en el CEDIS del área de despacho y distribución.
- Medirlas a través de indicadores (índices) de desempeño.
- Plantear las posibles oportunidades de mejora.

Se hace hincapié que estos objetivos son para el correcto entendimiento y análisis del desarrollo de la simulación, los objetivos planteados en el capítulo uno son los del presente proyecto a nivel global.

### *3.4.1.3. Determinación de Áreas de Intervención*

En esta etapa se estudian los elementos críticos de los procesos dentro del área de despacho y distribución. Se confirma con los responsables de las áreas, analizando los flujos de pedidos, los trabajadores, el flujo del sistema de gestión de materiales, las capacidades del área de trabajo (Mahfou, 2011). En la figura 10, se muestra un ejemplo de Layout que representa de manera gráfica el área de trabajo y ubicación de los materiales de un CEDIS.

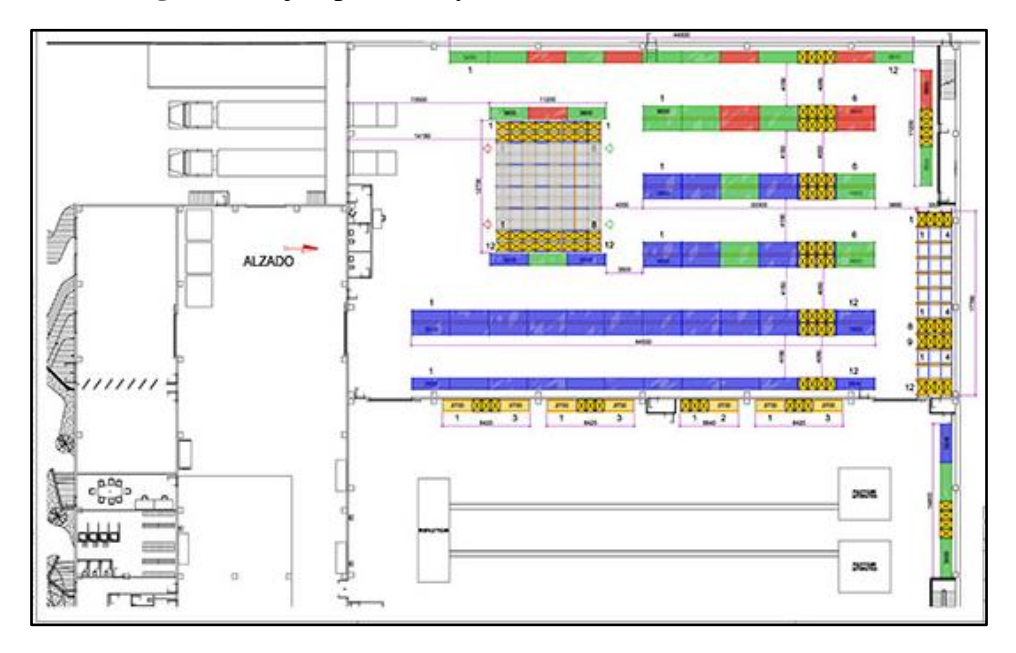

**Figura 10** Ejemplo de Layout de un Centro de Distribución

*Nota:* Extraído de "Sistemas de Almacenaje y estanterías industriales", por Ranking Ardi, (2014), p.34.

### *3.4.2. FASE 2: Preparación de la simulación*

## *3.4.2.1. Recolección de datos*

Por lo general para que los parámetros sean medidos deben ser obtenidos a través de los datos de las organizaciones, mayormente por sus ERPs, indicadores de gestión, reportes de producción o directamente recolectados en planta (Rey, 2006).

La recolección de datos es una etapa crítica, porque los mismo deben tener validez y para conseguirlo, los datos recolectados deben ajustarse lo más posible a la realidad. Los patrones de comportamiento de los procesos, líneas de trabajo del área de despacho y distribución serán evaluados por herramientas estadísticas. A continuación, se detallan los tipos de datos:

- Datos sobre Tareas de Picking y Packing del área de Despacho y distribución de CONECEL (tipos, tiempos, materiales, etc.).
- Datos que dependen del tipo de Proyecto (número de empleados por línea de trabajo, recursos de montacargas, etc.).

### *3.4.2.2. Análisis conceptual previo al modelado en SIMIO*

Una vez realizada la recolección de datos hay que tabularlos de manera que se pueda comenzar con el diseño de los procesos, la programación del comportamiento de las operaciones del área, en este caso del Picking y Packing, lo mismo para operadores, recursos y materiales. Se definen las variables de entrada, parámetros y variables de salida (Mourtzis, 2014).

Se integra una herramienta estadística RISK que permite realizar todo lo anterior, a base de determinar funciones de probabilidad que analicen el comportamiento de las líneas de trabajo del área de despacho y distribución.

## **RISK**

Risk en Excel es un programa complementario de Microsoft Excel que se encuentra de forma directa en la hoja de cálculo, ver figura 11. Las pestañas de Risk están emparentadas con las celdas de su hoja de cálculo, es por esto que los cambios que se realizan en una parte también se van a realizar en otra (Palisade, 2001).

El Risk participa en la elección del tipo de función a utilizar, las cuales más conocidas son:

- Función Lognormal.
- Función Uniforme.
- Función Cuadrática.
- Función Exponencial.
- Función Normal.

### **Figura 11** Área de Trabajo de RISK

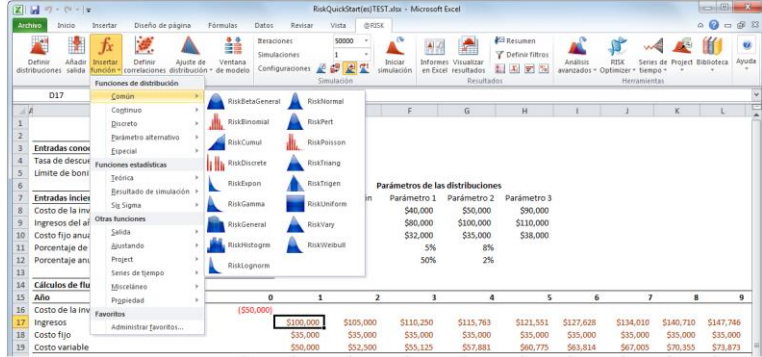

*Nota:* Extraído de RISK.

### *3.4.3. FASE 3: Modelado de la simulación*

### *3.4.3.1. Simulación proyectada al escenario Real*

La esencia de esta fase es comprobar el funcionamiento lógico del sistema y compararlo con el sistema real, sin que existan errores. Cuanto más se acerque a la realidad el modelado, más exactos serán los resultados y su evaluación por ende más clara (Yang-Hua, 2002).

Para reflejar los sucesos reales, se realiza el diseño de las líneas de trabajo (Picking y Packing), es decir prácticamente la foto del proceso real llevado al simulador. Es relevante que las operaciones estén enlazadas, ver figura 12, es decir deben tomarse como procesos dependientes y jamás como procesos independientes. El motivo es porque si se mejorara la eficiencia de un proceso de forma independiente en n porcentaje, dicha mejora no se podría cuantificar a nivel macro de la operación ni su impacto en los procesos subsiguientes, afectando todo el flujo de resultados y finalmente al valor de las propuestas. La figura 13 hace referencia al área donde SIMIO reflejará los resultados obtenidos de las corridas de simulación ejecutadas.

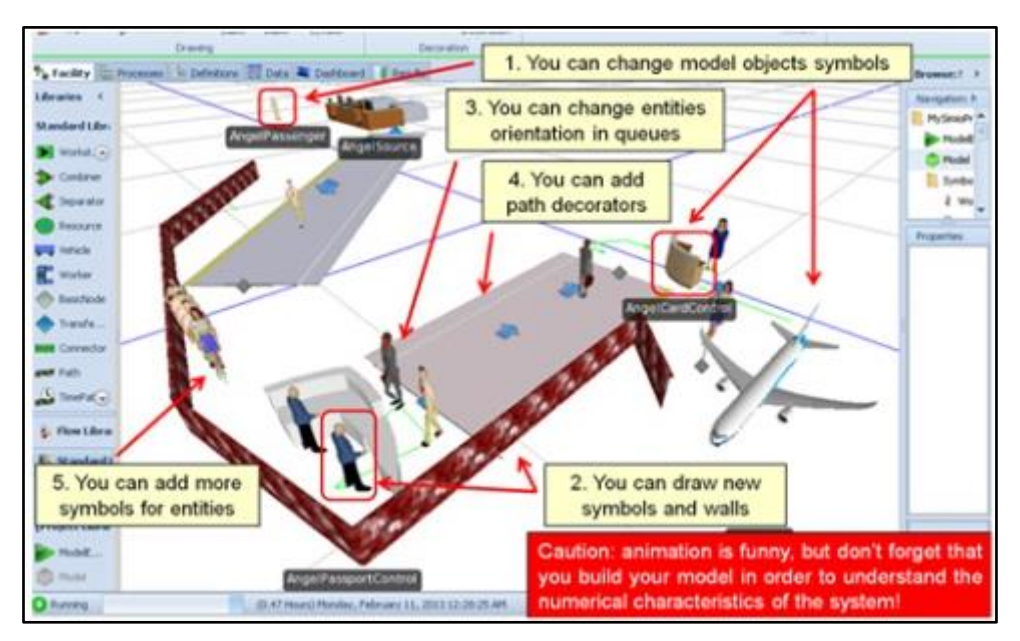

**Figura 12** Ejemplo de Modelado operaciones enlazadas

*Nota:* Extraído de SIMIO.

| Run Table<br><b>Burt</b>     | <b>Product Home</b><br><b>Tings</b><br>Fast Forest<br><b>Critician</b> | <b>Not Grat</b><br>Test Union Mount<br>Langth Linds: Meters<br><b><i>State Limbs</i></b> Materia per Maur<br><b>Status Living</b> | 喻<br>Export<br>Eyautta<br><b>OHS</b> |                          |                                              |                                                                                          |                                                     |                                                                                     | $-6$ |
|------------------------------|------------------------------------------------------------------------|----------------------------------------------------------------------------------------------------|--------------------------------------|--------------------------|----------------------------------------------|------------------------------------------------------------------------------------------|-----------------------------------------------------|-------------------------------------------------------------------------------------|------|
| Pasch                        | Drip Piter Parce Hara                                                  | To Facility of Presencer In Definitions IV then & Castillatory of Bendix!                                                         |                                      |                          |                                              |                                                                                          |                                                     | <b>Browns: Hadel</b><br><b>Weigeborn Health</b><br>$\bullet$<br><b>Printed Hart</b> |      |
| E.<br><b>Pirat Skid</b>      | Average<br><b>Object Tupe</b>                                          | Object/Janve                                                                                                    | Data Source                          | Category                 | <b>Data Sierr</b>                            | Stetstic<br>w                                                                            | Shar Cavern Parts mare<br>Aima                      | 画<br><b>COMME</b><br>E comment                                                      |      |
| dill<br>a.<br><b>Reports</b> | Container                                                              | Condenier 2                                                                                                    | (Remauros)                           | Capachu<br>ResourceState | Linital.Riland<br>StatuedTime                | Nashvan<br>Avenue 24/und<br>Closurement<br>Recent<br>Tatel (Heart)                       | 1,3008<br>13.1259<br>1,0000<br>105.0000<br>(3.3250) | <b>EL tyrebala</b><br>$-$ 75,877 Å<br><b>Phrase Skd</b>                             |      |
|                              |                                                                        |                                                                                                    | Baltimag<br>aav                      | <b>PolentSueue</b>       | <b>Hunterlinding</b><br>TeleWating           | Average<br><b>Newspr</b><br>Aveninge Procest<br><b>Maximum (Hours)</b><br>Mexican Drough | 2.440<br>6.5000<br>2,3998<br>E.1834<br>0.6483       |                                                                                     |      |
|                              |                                                                        |                                                                                                    | Herbetisut&/fir                      | throughput.              | harded/dereil<br><b>Netherlinkel</b>         | Total<br><b>Total</b>                                                                    | 3,000<br>3,8000                                     |                                                                                     |      |
|                              |                                                                        |                                                                                                    | OutputSuffer                         | throughout.              | <b>Isnbertiment</b><br><b>Nordwritisted</b>  | Tutat<br>fotd                                                                            | 7,3000<br>7.1005                                    |                                                                                     |      |
|                              |                                                                        |                                                                                                    | Farantzquatum                        | Centers                  | <b>Tiumber(InStable)</b>                     | Avenue<br><b>Hautman</b>                                                                 | 2,4442<br>4.0000                                    |                                                                                     |      |
|                              |                                                                        |                                                                                                    |                                      | <b>HoldingTone</b>       | Timedrologiden                               | Average (Hours)<br><b>Marriage (Hauti)</b><br>Henun (Hotel)                              | 1,3500<br>5.1634<br>0.645                           |                                                                                     |      |
|                              |                                                                        |                                                                                                    |                                      | <b>Throughout</b>        | <b>Humble</b> Enforced<br><b>famberfated</b> | Total<br>Time                                                                            | 12,0000<br>1,0000                                   |                                                                                     |      |
|                              |                                                                        |                                                                                                    | <b>Processing</b>                    | <b>Thris aghand</b>      | <b>fundanthisted</b><br><b>TimberEsted</b>   | Total<br>Total                                                                           | 3,0000<br>2.3000                                    |                                                                                     |      |
|                              | <b>Rockettum</b>                                                       | <b>Switched</b>                                                                                                    | <b>Management</b>                    | Contest                  | <b>TicmharloCution</b>                       | Assistant                                                                                | 14219                                               |                                                                                     |      |

**Figura 13** Ventana de Resultados en SIMIO

*Nota:* Área de resultados en SIMIO.

### *3.4.3.2. Validación del modelo con el escenario Real*

Para esta etapa se lleva a cabo una comparación entre el funcionamiento del modelo diseñado con el comportamiento real de los datos históricos. Este proceso debe hacerse hasta que la coherencia/diferencia entre ambos sea alta/mínima y se pueda aceptar el modelo como idóneo para trabajar los próximos pasos.

Seguramente esta es la fase más crítica del proyecto, ya que pequeñas diferencias en el análisis pueden inducir grandes errores en los resultados que se desea obtener al hacer experimentos o manipulación de escenarios (Yang-Hua, 2002).

# *3.4.3.3. Planteamiento de Índices de Desempeño, estudio de tiempos y movimiento*

SIMIO ofrece gran cantidad de variables de análisis para el modelo que se desarrolle, pero se seleccionarán los que estén enfocados sobre todo en estos parámetros:

Eficiencia, tiempos y movimientos, ver Tabla 5.

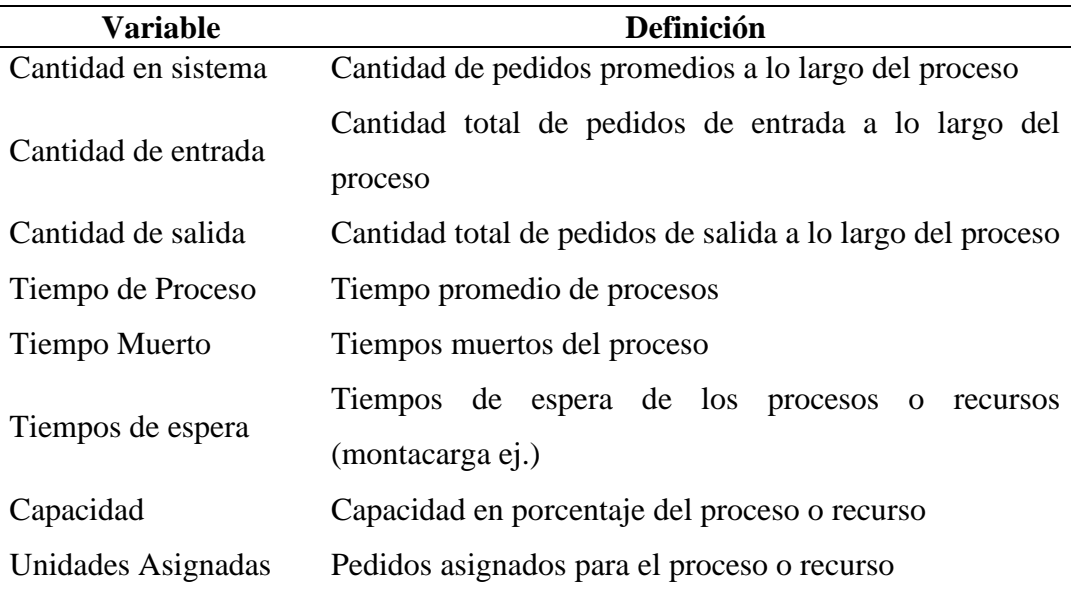

### **Tabla 5** Variables de estudio

*Nota:* Elaboración propia.

#### *3.4.4. FASE 4: Diseño de experimentos*

Una vez que el modelado de la simulación haya sido verificado y validado, se puede crear escenarios en SIMIO de experimentos de manera simple. NEW EXPERIMENT es una opción para crear nuevo experimento, se apertura una nueva ventana mostrando el título "Experimento 1" y detalla opciones de propiedades referenciadas, en donde se puede cambiar a n número de escenarios, por ejemplo (Pegden, 2007).

Identificadas las variables e introduciéndolas al experimento, se procede a rediseñar los procesos en las líneas de trabajo, se debe tomar en cuenta todos los recursos, trabajadores, tipos de pedidos, procurando de que los índices de desempeño arrojen cambios significativos. Se asignan todos estos datos para establecer cifras precisas para el diseño y mejora de procesos.

### *3.4.5. FASE 5: Análisis de resultados*

Esta fase corresponde a la evaluación de los resultados obtenidos comparando datos de la situación inicial versus los datos del modelo experimental desarrollado, tomando en cuenta las mejoras trazadas, esto indiscutiblemente ayudará a la toma de decisiones, ver figura 14.

El resumen de los resultados reflejará si existe o no una mejora sustancial en un lapso a corto plazo y con una inversión baja.

| File                     |                 | <b>Project Home</b> |                      | <b>Design</b>          |                       | Support             |                            |                                   |                          |                       |                    |                 |                  |                     |                     |
|--------------------------|-----------------|---------------------|----------------------|------------------------|-----------------------|---------------------|----------------------------|-----------------------------------|--------------------------|-----------------------|--------------------|-----------------|------------------|---------------------|---------------------|
|                          |                 |                     | ∩                    | $\mathbb{Q}$           |                       |                     | 45                         | Starting Type: 29/11/2021 9:00:00 | $\checkmark$             | a.                    |                    | Selected:       |                  |                     |                     |
| Run                      | Cancel          | Reset               | Add Response         | Remove<br>Response     | <b>Add Constraint</b> |                     | Remove<br>Constraint       | Ending Type: 29/3/2022 18:00:00   | $\overline{\phantom{a}}$ | Subset<br>Selection   | Select<br>Add-In * | ors Clear       |                  |                     |                     |
|                          |                 |                     |                      | Experiment             |                       |                     |                            | <b>Run Setup</b>                  |                          | Analysis              |                    | Add-Ins         |                  |                     |                     |
| Design                   |                 |                     | Response Results     | <b>Fize</b> Pivot Grid | Reports               |                     | Dashboard Reports          | Input Analysis                    |                          |                       |                    |                 |                  |                     |                     |
|                          | Scenario        |                     |                      | Replications           |                       | Controls            |                            |                                   |                          |                       |                    | Responses       |                  |                     |                     |
| $\overline{\mathcal{A}}$ | Name            |                     | $\mathcal{F}$ Status | Required               | Completed             |                     | PICKING MASIVO TipoHorario | PICK2 DestinoPacking              |                          | PACKING1 WorkSchedule |                    | cantidadentrada | CantidadDeSalida | UtilizacionPacking1 | UtilizacionPacking2 |
| ⊻                        | SituacionActual |                     | Idle                 | 100                    | 100 of 100            | HORARIOCD           |                            | LISTA1                            |                          | <b>HORARIOCD</b>      |                    | 1227,7          | 677,5            | 53,6486             | 35,0363             |
| V                        | PropuestaMejora |                     | Idle                 | 100                    | 100 of 100            | <b>HORARIOMASIV</b> |                            | LISTA3                            |                          | <b>HORARIOMASIV</b>   |                    | 1225.03         | 1215,99          | 70,7793             | $\overline{0}$      |

**Figura 14** Índices de desempeño con el experimento

*Nota:* Área de experimentos en SIMIO.

# *3.4.6. FASE 6: Construcción del modelado de la propuesta de mejora*

Con los resultados alcanzados y con la condición de que sean positivos, se dispone de información suficiente para ya no solo plantearlas si no más bien ir al paso de implementarlas según crea conveniente la gerencia o jefatura, pero debido a que podría resultar confuso explicar el modelo a base de experimentación, se vuelve necesario construir el rediseño que se plantee a manera de Layout en SIMIO. Esto permitirá que la gerencia pueda observar de manera gráfica lo que se pretende rediseñar operacionalmente.

## *3.4.6.1. Beneficios de la propuesta*

Dentro de esta etapa se indicará los beneficios a nivel económico principalmente remarcando los costos variables y evitables.

# **CAPÍTULO 4: RESULTADOS Y DISCUSIÓN**

# **4.1. Análisis, interpretación y discusión de resultados**

En esta sección se desarrollarán las fases de la metodología del capítulo anterior, es importante mencionar que como ya se había comentado en la situación problemática el área de despachos y distribución no realiza un control estadístico de sus procesos, por lo que se utilizará el histórico de pedidos para efectos de contraste con lo simulado.

# *4.1.1. Fase 1: Escenario Actual*

### *4.1.1.1. Situación Inicial*

Dentro del Centro de Distribución de CONECEL, el área de despachos y distribución se caracteriza por el despacho de infraestructura de las radiobases a nivel ecuatoriano, entre los materiales que aloja el CEDIS se puede encontrar antenas sectoriales, routers, enlaces de radio frecuencia, cables de señal y de energía etc. Estos materiales son despachados en tres grandes grupos:

- Corporativos
- Masivos
- Otros proyectos

Por consiguiente, los tipos de proyectos son sectorizados y formados como líneas de Picking, luego los materiales ya surtidos, irán al proceso de verificación y embalaje, es decir, al Packing, ver figura 15.

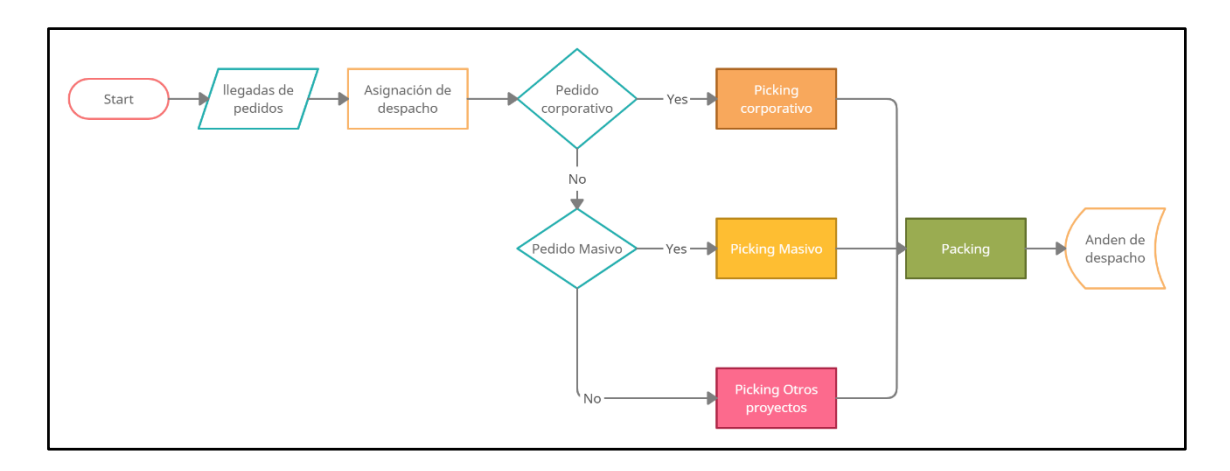

# **Figura 15** Flujograma de los procesos del área de despacho

*Nota:* Elaboración propia.

# *4.1.1.2. Definición de objetivos*

Se pretende obtener información y datos para la toma de decisiones sobre:

- Analizar situación actual de las líneas de Picking masivo, corporativos y otros proyectos, a su vez su línea subsiguiente, es decir Packing.
- Valorar sus indicadores de desempeño.
- Evaluar posibles oportunidades de mejora a través de la simulación.

# *4.1.1.3. Determinación de áreas de intervención*

Las áreas de intervención del proyecto serán naturalmente donde se lleva a cabo el Picking y el Packing, en la Figura 16 se podrá observar el Layout del CEDIS.

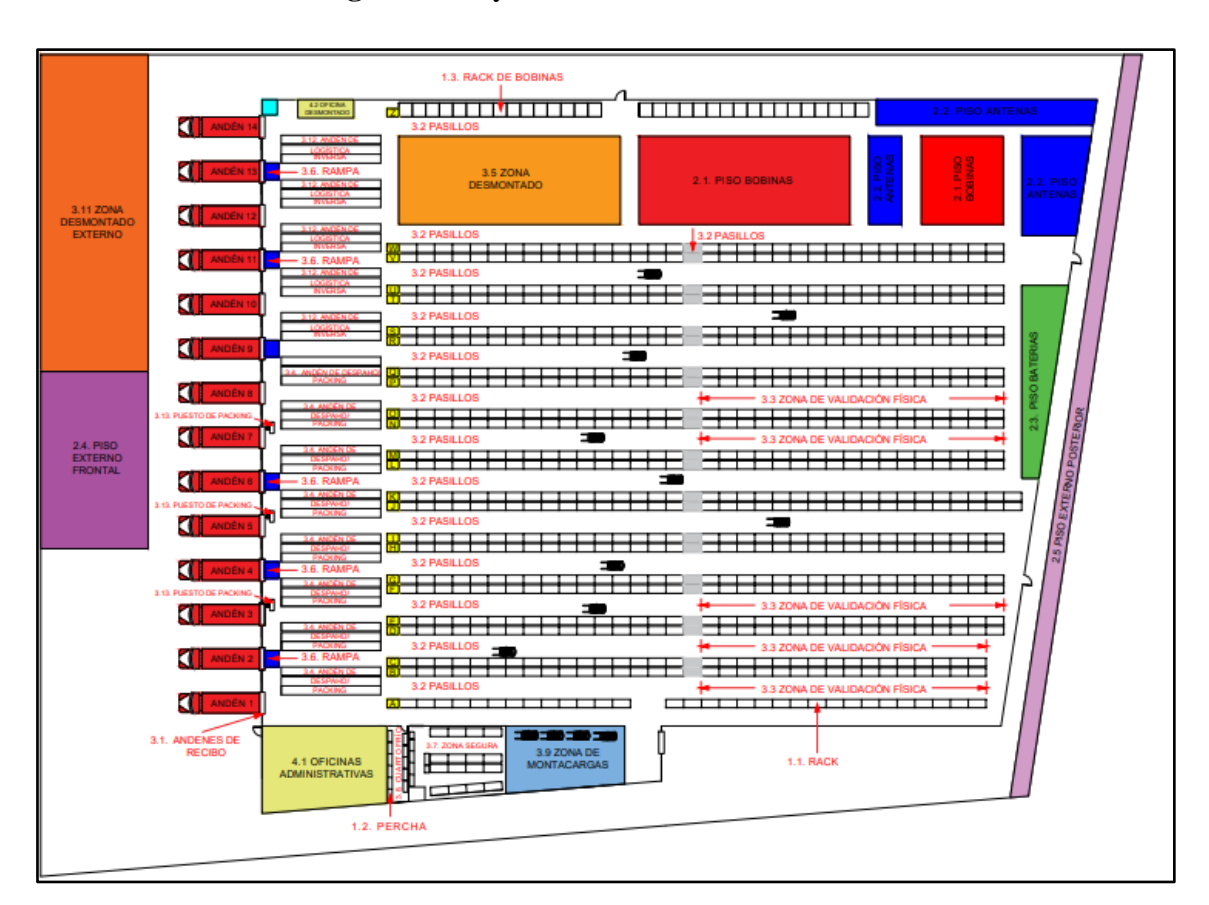

**Figura 16** Layout del CEDIS de CONECEL

*Nota:* Elaboración propia.

# *4.1.2. FASE 2: Preparación de la simulación*

# *4.1.2.1. Recolección de datos*

Para la recolección de datos, como se mencionó en el capítulo 3, los datos serán extraídos del WMS de CONECEL, se puede decir que es un ERP de suministro de materiales encargado de controlar el inventario del CEDIS. Para el área de despacho y distribución está asignada la opción de tareas de surtido, donde se puede crear tareas de Picking para su posterior Packing.

Los datos involucrados para la simulación serán descargados mediante el "Reporte de Salida de mercancías" el intervalo de tiempo se delimitó en el sub capítulo 3.3; este reporte contiene los campos:

• Almacén

- Tarea
- **Referencia**
- Sitio
- Cliente
- Fecha generación
- Hora generación
- Fecha culminación
- Hora culminación
- Código
- Descripción
- Box
- Cantidad
- Ubicación
- Estado
- Usuario
- Tipo

La manera de tabulación de este reporte será creando una tabla de tiempos, segmentada por operaciones (Picking y Packing) esto dará pie a que los datos tabulados sean cargados en el complemento de Excel RISK, ver figura 17. Señalado lo anterior, es necesario obtener los datos de los recursos empleados por cada línea de trabajo, ver Tabla 6.

# **Figura 17** Reporte tabulado para carga en RISK

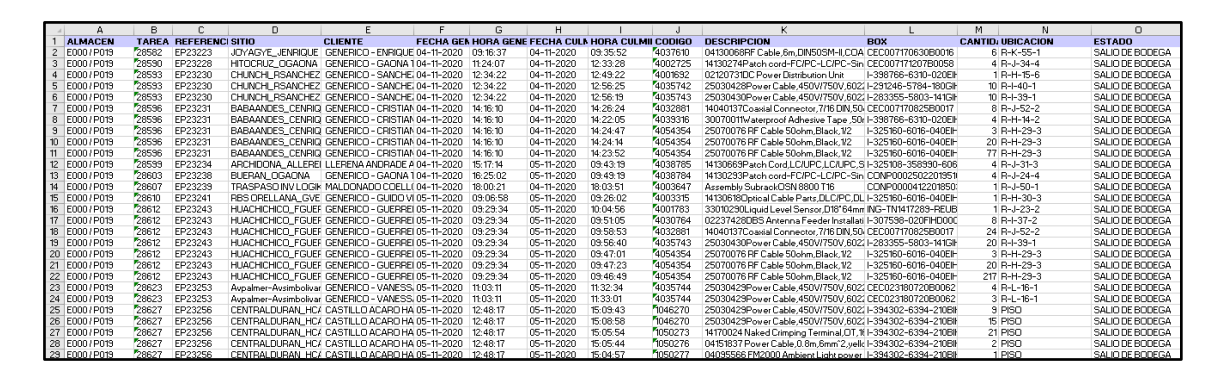

*Nota:* Extraído de "WMS CONECEL" acuerdos de confidencialidad.

| Operación | <b>Tipo</b>        | <b>Recursos</b> | <b>Personal</b><br>Operativo |
|-----------|--------------------|-----------------|------------------------------|
| Picking   | Corporativo        | Montacarga      |                              |
| Picking   | Otros<br>proyectos | Montacarga      | 2                            |
| Picking   | Masivo             | Apilador        | 2                            |
| Packing   | Estación1          |                 | $\mathcal{D}_{\mathcal{L}}$  |
| Packing   | Estación2          |                 |                              |

**Tabla 6** Recursos empleados por líneas de trabajo

*Nota:* Observación directa del Autor.

En relación a la carga de datos obtenidos del WMS en RISK, se tendrá que buscar la función de probabilidad más idónea para así utilizarlo en el modelado en SIMIO. Lo anterior no será un problema para RISK ya que este complemento posee una opción para ajustar datos deseados y mostrar a que función converge, ver Figura 18, pero primero hay que conocer que datos se requiere estudiar su función de probabilidad. A continuación, se enumerarán que variables son solicitadas para determinar su función:

- Llegadas de pedidos Corporativos
- Llegadas de Pedidos Masivos
- Llegadas de Pedidos Otros proyectos
- Tiempo de proceso del Picking Corporativo
- Tiempo de proceso del Picking Masivo
- Tiempo de proceso del Picking Otros proyectos
- Tiempo de proceso de la estación de Packing1 por tipo de Pedido
- Tiempo de proceso de la estación de Packing2 por tipo de Pedido

# **Figura 18** Selección de Ajuste de distribución

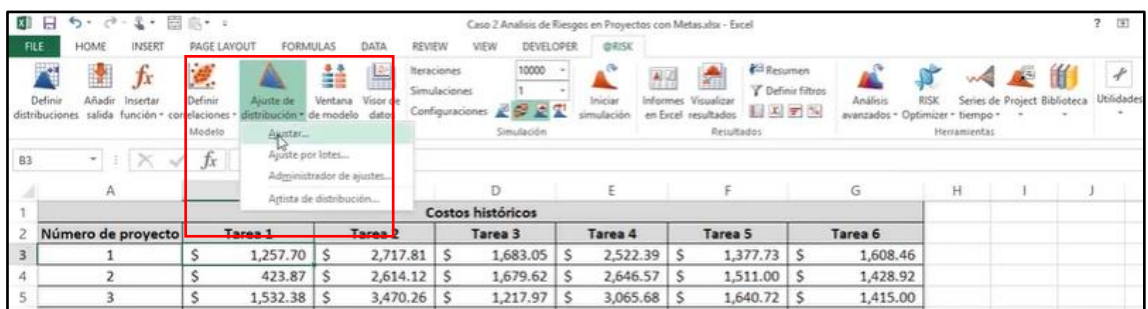

*Nota:* El grafico muestra la opción que hay que escoger para realizar la prueba de bondad de ajuste, cuando se da clic en "Ajustar" aparecerá otra ventana, solo hay que dar clic en "Aceptar".

#### *4.1.2.2. Análisis conceptual previo al modelado en SIMIO*

Con ayuda de los datos reales de los reportes de salida de mercancías cargados en RISK, se ejecuta la prueba de ajuste de distribución por cada variable necesaria para el modelado, RISK justifica los resultados mediante gráficas de comparación, es decir que evalúa, compara distribuciones y presenta las ideales para consideración del autor. Se presenta la tabla resumen de las funciones que escogió RISK, ver Tabla 7, para el caso del Packing el complemento linealiza los tiempos, ver Tabla 8.

| Variable                             | Distribución Elegida (min) |
|--------------------------------------|----------------------------|
| Llegadas de pedidos Corporativos     | Lognormal (37.75, 209.17)  |
| Llegadas de Pedidos Masivos          | Lognormal (92.77, 363.08)  |
| Llegadas de Pedidos Otros proyectos  | Exponential (108.05)       |
| Tiempo de proceso del Picking        | Exponential (45.25)        |
| Corporativo                          |                            |
| Tiempo de proceso del Picking Masivo | Exponential (61.45)        |
| Tiempo de proceso del Picking Otros  |                            |
| provectos                            | Exponential (35.47)        |

**Tabla 7** Distribuciones elegidas con ayuda de RISK

*Nota:* Los valores hacen referencia a unidades de tiempo (minutos). Elaboración propia.

### **Tabla 8** Proceso lineal de Packing

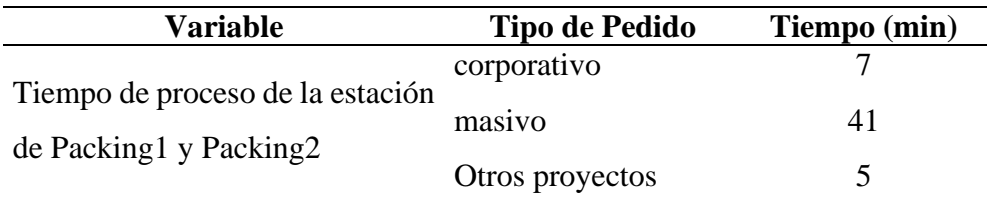

*Nota:* Risk refiere a manera lineal el tiempo de proceso de cada tipo de pedido. Elaboración propia.

A continuación, se detallan los gráficos que validan los resultados de la tabla 7. Las figuras 19 a la 25 muestran las funciones idóneas que RISK escogió, de esta manera se pueden utilizar para la inserción del modelado y por ende simular los patrones de comportamiento del sistema de gestión de materiales. Su lectura se da en la estructura de funciones, los gráficos expresan que la función escogida por RISK debe acercarse lo más posible al 90% de los datos totales (color azul siempre) y nunca alejarse del 90% para ser considerada como idónea.

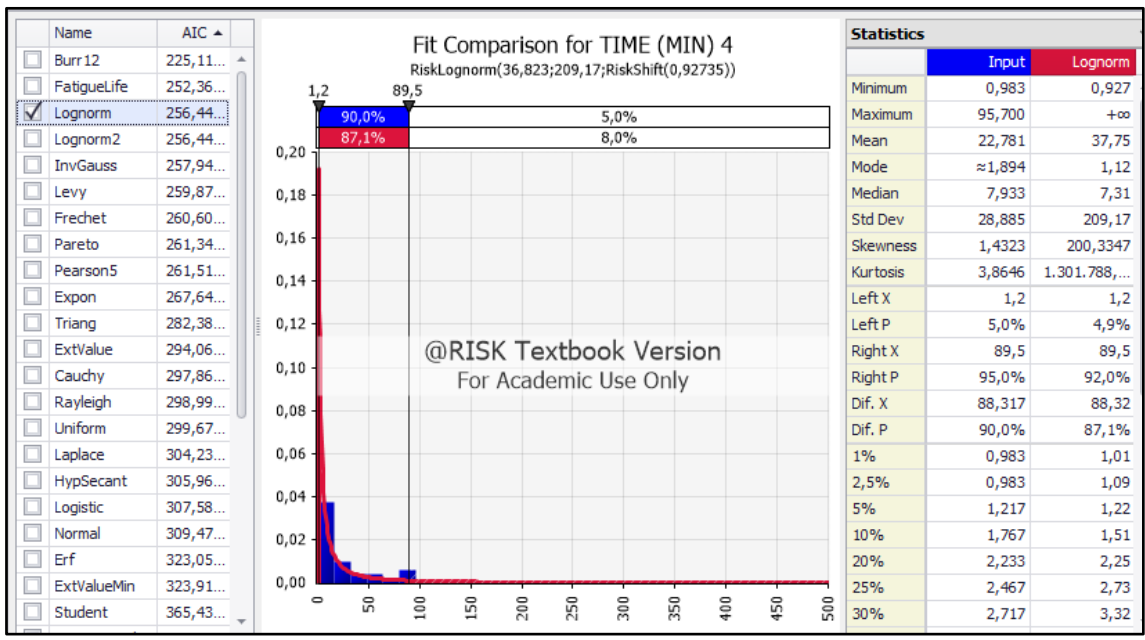

**Figura 19** Función de probabilidad idónea para llegadas de pedidos corporativos

*Nota:* La función Lognormal se acerca 87.1% del 90% de los datos totales.

|              | <b>ILI</b> @RISK - Fit Results |                 |        |              |                |     |                                                |              |     |        |     |                   |                 |             | $\Box$<br>$\overline{\phantom{a}}$ |
|--------------|--------------------------------|-----------------|--------|--------------|----------------|-----|------------------------------------------------|--------------|-----|--------|-----|-------------------|-----------------|-------------|------------------------------------|
|              | Name                           | AIC $\triangle$ |        |              |                |     | Fit Comparison for Dataset 1                   |              |     |        |     | <b>Statistics</b> |                 |             |                                    |
|              | Kumaraswamy                    | 858,70          |        |              |                |     | RiskLognorm(92,997;363,08;RiskShift(-0,22242)) |              |     |        |     |                   | Input           | Lognorm     | <b>Expon</b>                       |
|              | Burr 12                        | 874,49          |        |              |                |     | RiskExpon(62,745;RiskShift(-0,605))            |              |     |        |     | Minimum           | 0,100           | $-0.222$    | $-0.605$                           |
|              | FatigueLife                    | 900, 10         |        |              |                | 281 |                                                |              |     |        |     | Maximum           | 318,23          | $+\infty$   | $+\infty$                          |
| √            | Lognorm                        | 908,79          |        | 5,0%         | 90,0%          |     |                                                | 5.0%         |     |        |     | Mean              | 62,85           | 92.77       | 62.14                              |
|              | Lognorm <sub>2</sub>           | 908,79          |        | 5,1%<br>3.0% | 88,2%<br>95.9% |     |                                                | 6,7%<br>1.1% |     |        |     | Mode              | $\approx 0.178$ | 1.20        | $-0,605$                           |
|              | <b>InvGauss</b>                | 912,67          | 0,045  |              |                |     |                                                |              |     |        |     | Median            | 30.32           | 22.85       | 42.89                              |
| $\checkmark$ | Expon                          | 920,89          |        |              |                |     |                                                |              |     |        |     | Std Dev           | 79,73           | 363.08      | 62,75                              |
|              | Pareto <sub>2</sub>            | 921.03          | 0,040  |              |                |     |                                                |              |     |        |     | <b>Skewness</b>   | 1,7270          | 71,2253     | 2.0000                             |
|              | Frechet                        | 922, 12         | 0,035  |              |                |     |                                                |              |     |        |     | Kurtosis          | 5,3453          | 78.969.8522 | 9,0000                             |
|              | Pearson <sub>5</sub>           | 923.69          |        |              |                |     |                                                |              |     |        |     | Left X            | 1               |             |                                    |
|              | Levy                           | 927,97          | 0,030  |              |                |     |                                                |              |     |        |     | Left <sub>P</sub> | 5,0%            | 5,1%        | 3,0%                               |
|              | Pert                           | 935.61          | 0,025  |              |                |     |                                                |              |     |        |     | Right X           | 281             | 281         | 281                                |
|              | Triang                         | 970,38          |        |              |                |     | @RISK Textbook Version                         |              |     |        |     | Right P           | 95,0%           | 93,3%       | 98,9%                              |
|              | ExtValue                       | 986,52          | 0,020  |              |                |     | For Academic Use Only                          |              |     |        |     | Dif. X            | 279,48          | 279,48      | 279,48                             |
|              | Rayleigh                       | 1.004           |        |              |                |     |                                                |              |     |        |     | Dif. P            | 90,0%           | 88,2%       | 95,9%                              |
|              | Cauchy                         | 1.007           | 0,015  |              |                |     |                                                |              |     |        |     | 1%                | 0,100           | 0,252       | 0.0256                             |
|              | Laplace                        | 1.015           | 0.010  |              |                |     |                                                |              |     |        |     | 2.5%              | 0,233           | 0.652       | 0.984                              |
|              | HypSecant                      | 1.017           |        |              |                |     |                                                |              |     |        |     | 5%                | 1.28            | 1.26        | 2.61                               |
|              | Logistic                       | 1.022,          | 0,005  |              |                |     |                                                |              |     |        |     | 10%               | 2,32            | 2,49        | 6,01                               |
|              | Pareto                         | 1.031           | 0,000  |              |                |     |                                                |              |     |        |     | 20%               | 3,95            | 5.44        | 13.40                              |
|              | Uniform                        | 1.033,          |        |              | 0              | 200 | $rac{6}{10}$                                   | 600          | 800 |        | 200 | 25%               | 5,35            | 7,26        | 17,45                              |
|              | Normal                         | 1.035,          | $-200$ |              |                |     |                                                |              |     | 1.0000 |     | 30%               | 8,25            | 9,39        | 21,77                              |
|              |                                |                 |        |              |                |     |                                                |              |     |        |     |                   |                 |             |                                    |

**Figura 20** Función de probabilidad idónea para llegadas de pedidos Masivos

*Nota:* La función Lognormal se acerca 88.2% del 90% de los datos totales, la función Exponential se aleja 5.9% del 90%.

**Figura 21** Función de probabilidad idónea para llegadas de pedidos Otros proyectos

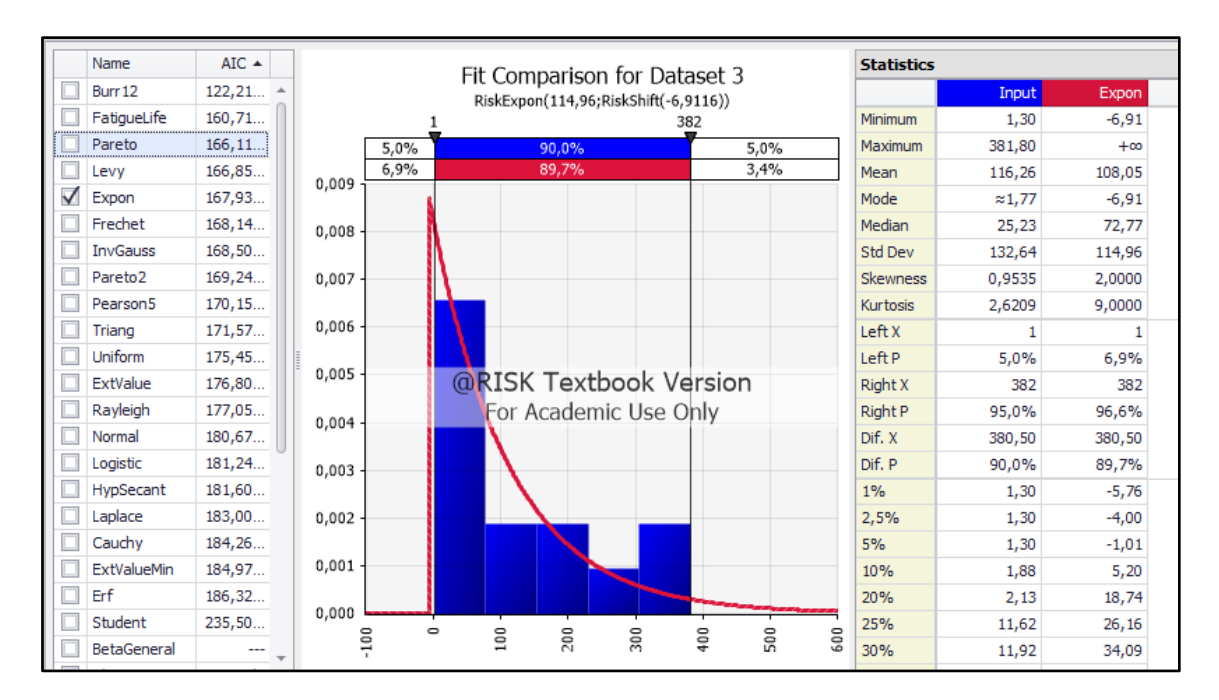

*Nota:* La función Exponential se acerca 89.7% del 90% de los datos totales.

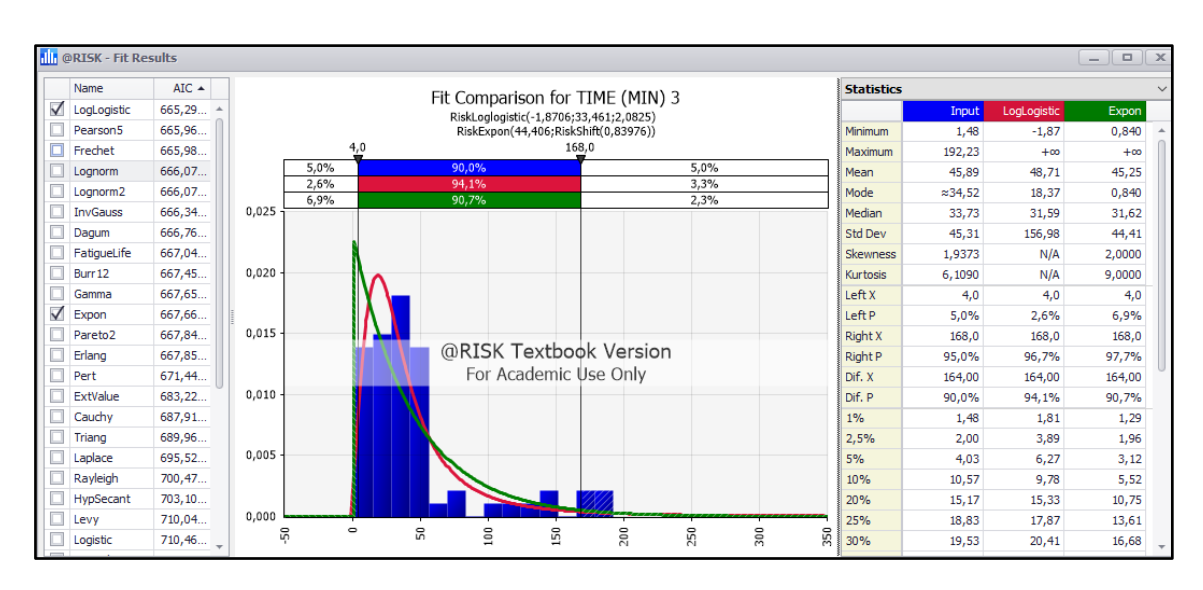

**Figura 22** Función de probabilidad idónea para Picking corporativo

*Nota:* La función Exponential se acerca 89.7% del 90% de los datos totales.

**Figura 23** Función de probabilidad idónea para Picking Otros Proyectos

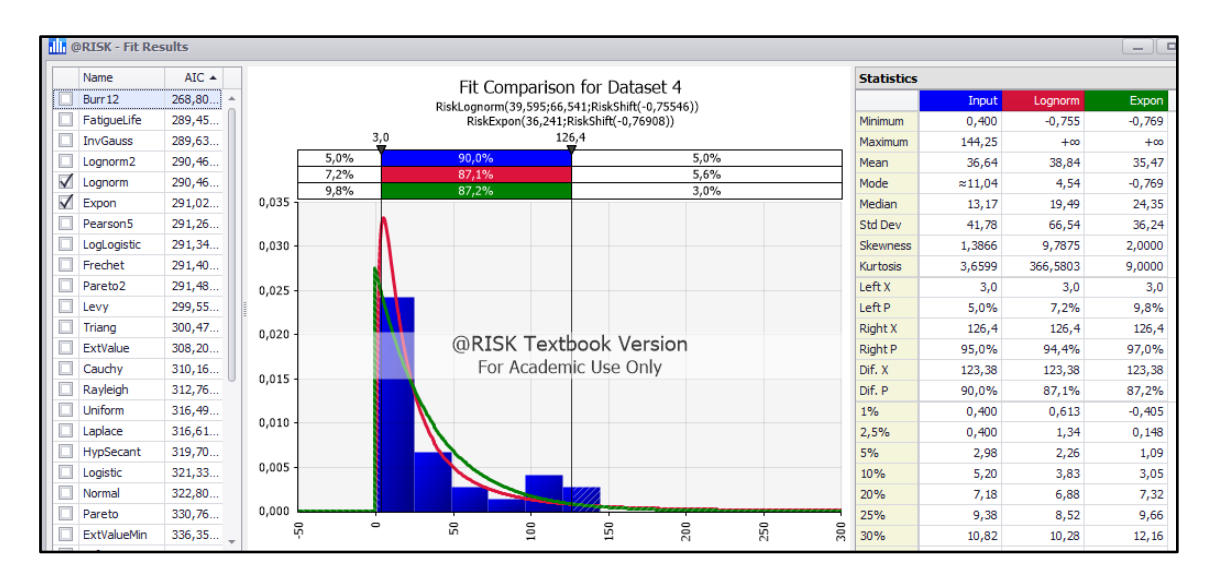

*Nota:* La función Exponential se acerca 87.2% del 90% de los datos totales, la función Lognormal se acerca 87.1% del 90%, se escoge Exponential.

| Name                 | AIC $\triangle$ |           |               | Fit Comparison for TIME (MIN) |       |                                       |       |      | <b>Statistics</b> |                 |          |
|----------------------|-----------------|-----------|---------------|-------------------------------|-------|---------------------------------------|-------|------|-------------------|-----------------|----------|
| Burr 12              | $897,44$ $*$    |           |               |                               |       | RiskExpon(61,963;RiskShift(-0,51288)) |       |      |                   | Input           | Expon    |
| Expon                | 918,66          |           | 0,3           |                               |       |                                       | 205,4 |      | Minimum           | 0,183           | $-0,513$ |
| Pareto <sub>2</sub>  | 918,80          |           | 5,0%          |                               | 90,0% |                                       |       | 5,0% | Maximum           | 217,05          | $+00$    |
| Triang               | 928,59          |           | 1,3%          |                               | 87,1% |                                       |       | 3,6% | Mean              | 62,15           | 61,45    |
| FatigueLife          | 932,98          | 0,018     |               |                               |       |                                       |       |      | Mode              | $\approx 0.328$ | $-0,513$ |
| <b>InvGauss</b>      | 935,02          | $0,016 -$ |               |                               |       |                                       |       |      | Median            | 45,28           | 42,44    |
| Lognorm              | 936, 11         |           |               |                               |       |                                       |       |      | Std Dev           | 58,29           | 61,96    |
| Lognorm <sub>2</sub> | 936,11          | 0,014     |               |                               |       |                                       |       |      | Skewness          | 1,2210          | 2,0000   |
| Pearson <sub>5</sub> | 939,79          |           |               |                               |       |                                       |       |      | Kurtosis          | 3,7728          | 9,0000   |
| LogLogistic          | 940,03          | 0,012     |               |                               |       |                                       |       |      | Left X            | 0.3             | 0.3      |
| Frechet              | 941,27          |           |               |                               |       |                                       |       |      | <b>Left P</b>     | 5,0%            | 1,3%     |
| ExtValue             | 949,44          | 0,010.    |               |                               |       | <b>@RISK Textbook Version</b>         |       |      | <b>Right X</b>    | 205,4           | 205,4    |
| Rayleigh             | 955,36          |           |               |                               |       | For Academic Use Only                 |       |      | Right P           | 95,0%           | 96,4%    |
| Uniform              | 965,65          | 0,008     |               |                               |       |                                       |       |      | Dif. X            | 205,08          | 205,08   |
| HypSecant            | 974,22          | 0,006     |               |                               |       |                                       |       |      | Dif. P            | 90.0%           | 95.1%    |
| Laplace              | 974,76          |           |               |                               |       |                                       |       |      | $1\%$             | 0,183           | 0,110    |
| Logistic             | 975,48          | 0,004     |               |                               |       |                                       |       |      | 2,5%              | 0,233           | 1,06     |
| Normal               | 979,36          |           |               |                               |       |                                       |       |      | 5%                | 0,317           | 2,67     |
| Levy                 | 979.91          | 0,002     |               |                               |       |                                       |       |      | 10%               | 0,683           | 6,02     |
| Cauchy               | 986,79          |           |               |                               |       |                                       |       |      | 20%               | 15,28           | 13,31    |
| ExtValueMin          | 1.018           | 0,000     |               |                               |       |                                       |       |      | 25%               | 20,55           | 17,31    |
| Erf                  | 1.045,          | 50        | $\Rightarrow$ | S                             | 100   | 150                                   | 200   | 250  | 300<br>30%        | 25,70           | 21,59    |
|                      |                 |           |               |                               |       |                                       |       |      |                   |                 |          |

**Figura 24** Función de probabilidad idónea para Picking Masivo

*Nota:* La función Exponential se acerca 87.1% del 90% de los datos totales.

**Figura 25** Linealizado de Packing de todos los tipos de pedidos

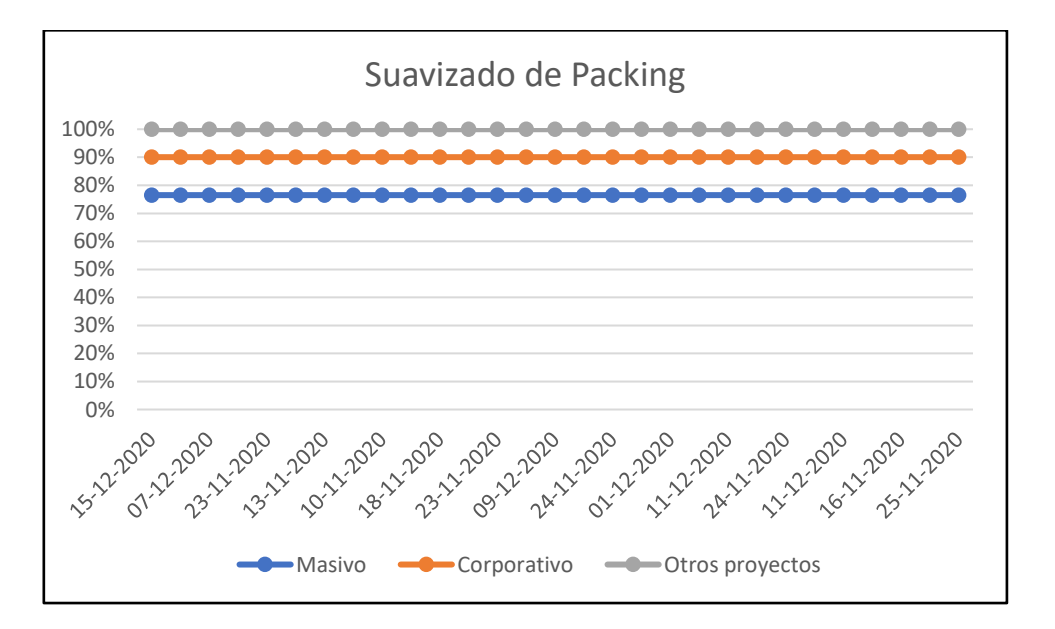

*Nota:* Gráfica demuestra que el proceso de Packing puede tomar valores constantes.

Cabe destacar que este es el punto de partida para la construcción del modelado en SIMIO.

#### *4.1.3. FASE 3: Modelado de la simulación*

### *4.1.3.1. Simulación proyectada al escenario Real*

Se empieza a construir el modelo del sistema de gestión de materiales del área de despacho y distribución en SIMIO, se tiene como referencia el flujograma de procesos del CEDIS, ver Figura 15 y el Layout del CEDIS, ver Figura 16. Consecutivamente se precisarán los objetos de trabajo de SIMIO con los procesos, recursos y personal del área de despacho y distribución, ver Tabla 9.

|                     | <b>Objetos SIMIO</b> Operación Despachos |
|---------------------|------------------------------------------|
| Source              | Recepción                                |
| Sink                | Anden de Despacho                        |
| Server1             | Picking_corp                             |
| Server <sub>2</sub> | Picking_masivo                           |
| Server3             | Picking_otrproy                          |
| Server <sub>4</sub> | Packing1                                 |
| Server <sub>5</sub> | Packing2                                 |
| Transfernode1       | Pick1                                    |
| Transfernode2       | Pick2                                    |
| Vehicle1            | Montacarga1                              |
| Vehicle2            | Montacarga2                              |
| Vehicle3            | Apilador                                 |
| Worker1             | Estib_pack1                              |
| Worker2             | Estib_pack2                              |

**Tabla 9** Nomenclatura operacional de los objetos de SIMIO

*Nota:* Elaboración propia.

Se visualizará en las figuras 27 y 28, los formatos de presentación de SIMIO de los objetos en 2D y en 3D ya animados y enlazados operacionalmente. Como resultado, creará un interfaz entendible y de fácil seguimiento para el analista.

Siguiendo con el modelado es necesario insertar y parametrizar las funciones de probabilidad para cada operación y recurso del modelo. En la ventana de datos de SIMIO, ver Figura 26, brinda las opciones para todos los parámetros y flujo de datos. Una vez realizado todo lo anterior el modelado estará listo para ser corrido.

| 5.                          | R O<br>$\blacksquare$    | $\overline{\phantom{a}}$ |              | <b>Table Tools</b>                   | Support        |                    |                   |                           |    | PROYECTO SIMULACION rediseño EXPERIMENTOS - Simio Universidad Enterprise Edition (PROHIBIDO EL USO COMERCIAL) - Registered to Tania Rojas, Univ 图<br>-- | $\Box$ |               | $\propto$                         |
|-----------------------------|--------------------------|--------------------------|--------------|--------------------------------------|----------------|--------------------|-------------------|---------------------------|----|----------------------------------------------------------------------------------------------------|--------|---------------|-----------------------------------|
| File                        | Project Home             |                          | Schema       | Content                              | Support        |                    |                   |                           |    |                                                                                                    |        | Help <b>C</b> |                                   |
| <b>Ex</b> Facility          | <sup>o</sup> g Processes | <b>P</b> Definitions     |              | 张 Data                               | <b>Results</b> | <b>Co</b> Planning |                   |                           |    |                                                                                                    |        |               |                                   |
| <b>Views</b>                | <b>ENTIDADES</b>         |                          | SECUEN CORP  | SECUEN OTROPRO                       |                | SECUEN MASIVOS     |                   |                           |    |                                                                                                    |        |               |                                   |
|                             |                          |                          |              | TIPO PEDIDOS LLEGADA PEDID (Minutes) |                |                    | <b>SECUENCIAS</b> | PACKING PEDIDOS (Minutes) |    |                                                                                                    |        |               |                                   |
| Œ                           | $\rightarrow$ 1          | CORPORATIVO              |              | Random.Lognormal(37.75, 209.17)      |                |                    | SECUEN_CORP       |                           |    |                                                                                                    |        |               |                                   |
| Tables                      | $\overline{2}$           | MASIVO                   |              | Random.Lognormal(92.77, 363.08)      |                |                    | SECUEN_MASIVOS    |                           | 41 |                                                                                                    |        |               |                                   |
|                             |                          |                          | OTROS_PROYEC | Random.Exponential(108.05)           |                |                    | SECUEN_OTROPRO    |                           |    |                                                                                                    |        |               |                                   |
| 暨                           |                          |                          |              |                                      |                |                    |                   |                           |    |                                                                                                    |        |               |                                   |
| Data<br>Connectors          |                          |                          |              |                                      |                |                    |                   |                           |    |                                                                                                    |        |               |                                   |
| $\sim$                      |                          |                          |              |                                      |                |                    |                   |                           |    |                                                                                                    |        |               |                                   |
| Lookup Tables               |                          |                          |              |                                      |                |                    |                   |                           |    |                                                                                                    |        |               |                                   |
| $I_0$<br><b>Rate Tables</b> |                          |                          |              |                                      |                |                    |                   |                           |    |                                                                                                    |        |               | <b>ENTIDADES</b><br>$\sim$ $\sim$ |
| <b>Parties</b>              |                          |                          |              |                                      |                |                    |                   |                           |    |                                                                                                    |        |               | Model                             |

**Figura 26** Entorno de parámetros de SIMIO

*Nota:* Área de tablas de parametrización de SIMIO, funciones, variables y secuencias.

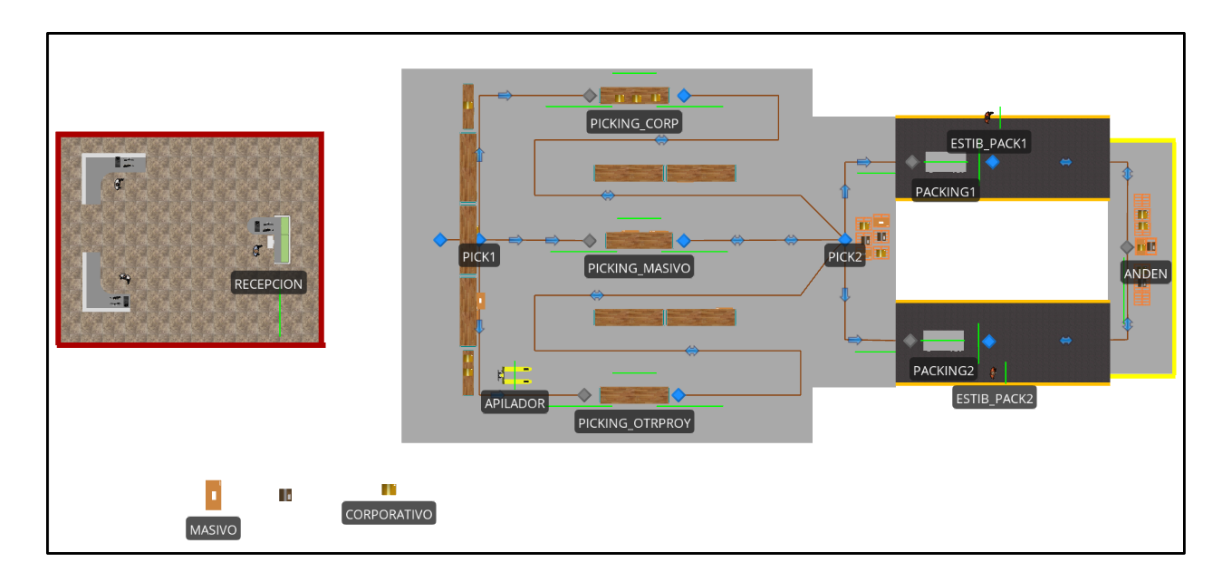

**Figura 27** Modelado 2D de las operaciones de Despacho

*Nota:* Elaboración propia.

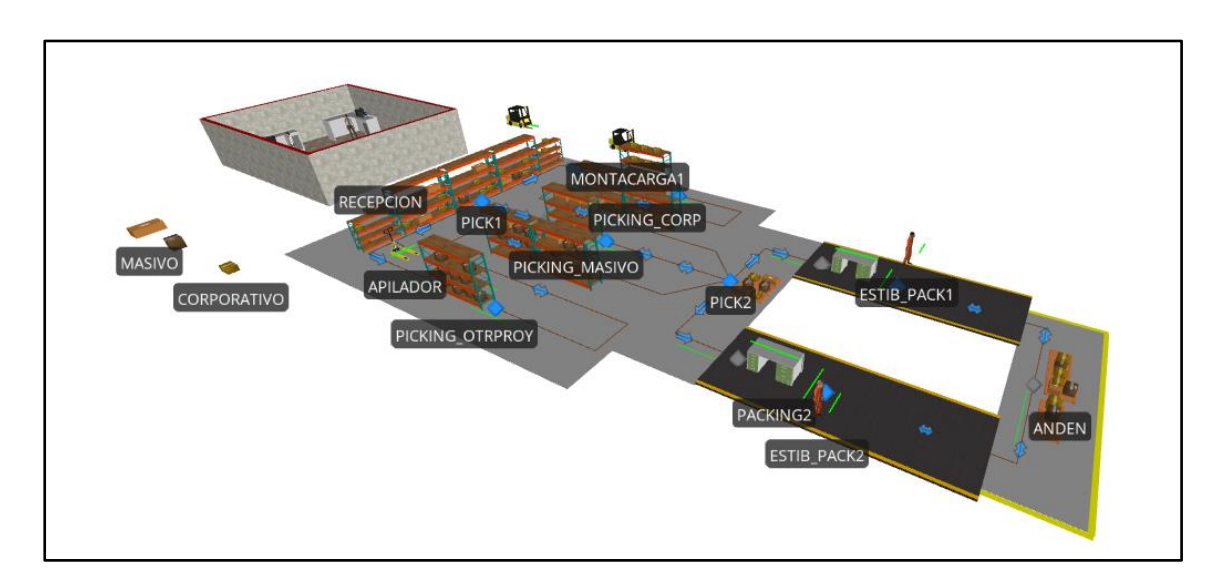

### **Figura 28** Modelado 3D de las operaciones de Despacho

*Nota:* Elaboración propia.

## *4.1.3.2. Validación del modelo con el escenario Real*

Pese a que el modelado está prácticamente finalizado, todavía no se puede considerar como un gemelo digital, ya que no ha sido probado en corrida de simulación. Hay que correr la simulación y contrastar resultados con los históricos, como se ha mencionado anteriormente el área de despacho y distribución no lleva indicadores de desempeño por líneas de trabajo, pero si hay una data histórica de cantidad de despachos por cuatrimestre del 2021. La evaluación y comparación se deberá proyectar por cuatrimestre, es decir la corrida tendrá que abarcar un periodo de cuatro meses, ver figura 29.

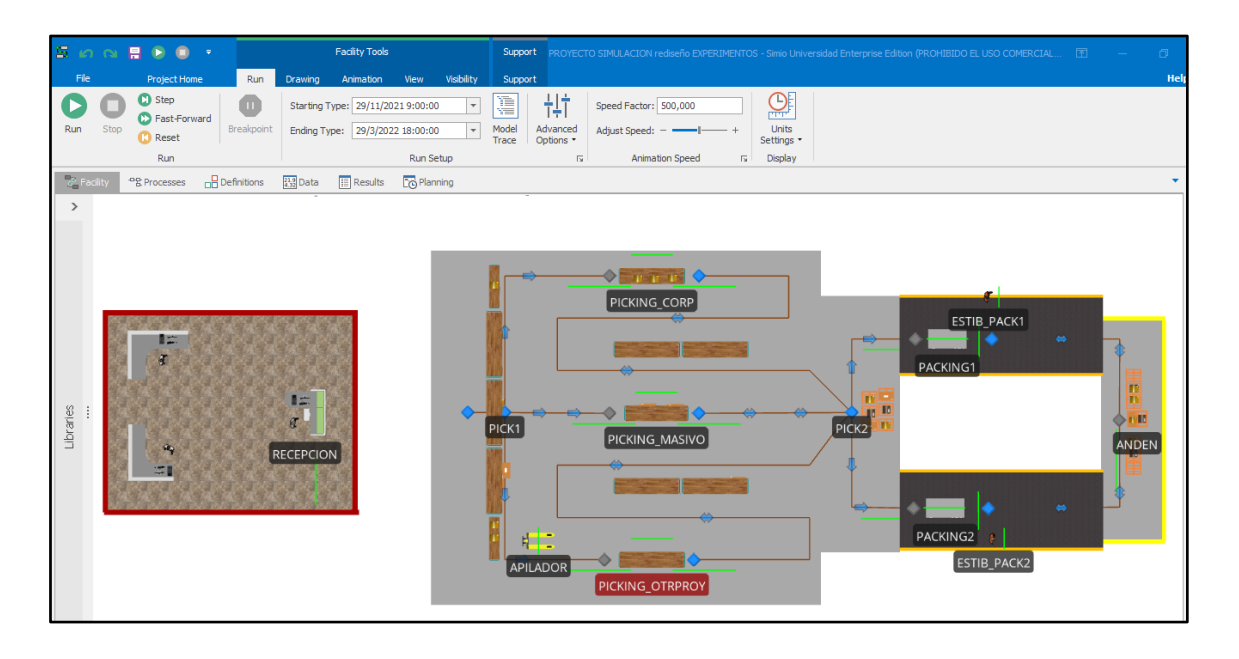

# **Figura 29** Área de corrida de SIMIO

*Nota:* El área de corrida de SIMIO está parametrizado para evaluar en un periodo de cuatro meses, se puede visualizar en la opción "Starting Type" y "Ending Type".

A continuación, se presentan los resultados resumidos de la corrida de simulación con énfasis al total de pedidos que generó SIMIO y comparándolo con el histórico cuatrimestral, vale indicar que se puede visualizar los resultados generales, ver Anexo 1.

Bajo los resultados de la Tabla 10, se puede notar que las cantidades de pedidos de la simulación fluctúan en el mismo ritmo que los pedidos históricos de los dos cuatrimestres. Por lo que se demuestra que el modelado tiene coherencia para continuar con el estudio.

| <b>Tipo de Pedidos</b> |      | Cuatrimestre 1 Cuatrimestre 2 Simulación |      |
|------------------------|------|------------------------------------------|------|
| <b>MASIVOS</b>         | 1233 | 1358                                     | 1256 |
| <b>CORPORATIVOS</b>    | 862. | 966                                      | 877  |
| <b>OTROS PROYECTOS</b> | 649  | 597                                      | 612  |

**Tabla 10** Comparación de totales de tipos de pedidos

*Nota:* Elaboración propia.

## *4.1.3.3. Planteamiento de Índices de Desempeño, estudio de tiempos y movimiento*

Entre los resultados que arroja SIMIO se escogerán las variables de análisis de la Tabla 5, por cada línea de trabajo y recurso de la operación modelada. La evaluación se ejecutará mediante tablas de resumen. Al mismo tiempo el lector podrá visualizar las tablas a nivel general, ver Anexo 2.

Las tablas 11 a la 16 muestran los resultados de los índices de desempeño, el estudio de tiempos y movimientos en la corrida de simulación efectuada. De ahí puede observarse como se comportan las líneas de trabajo principalmente por las columnas "Análisis" y "Valoración" las cuales indican claramente las variables que están fuera de control y por consiguiente centrar en ellas las oportunidades de mejora.

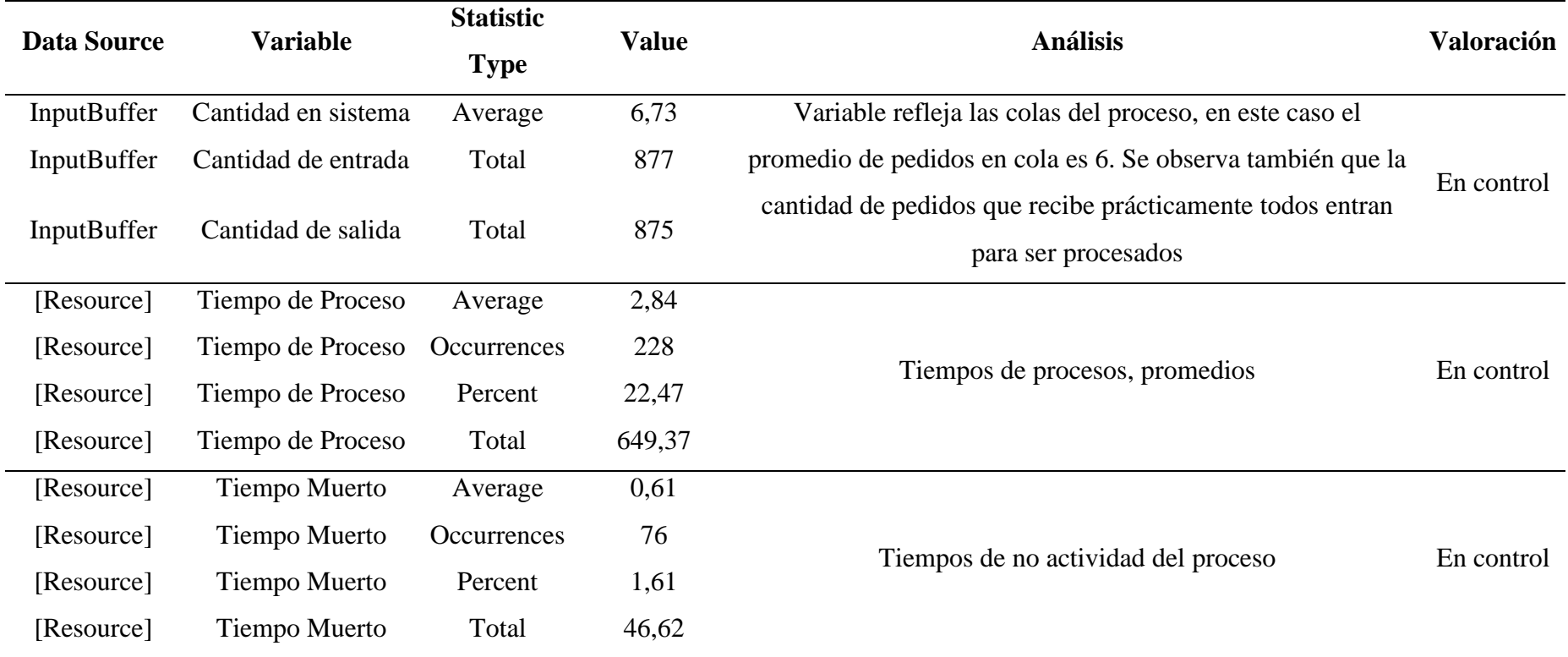

# **Tabla 11** Análisis de desempeño del Picking corporativo

*Nota:* Los tiempos de la tabla están en horas, las cantidades referencian a los números de pedidos.

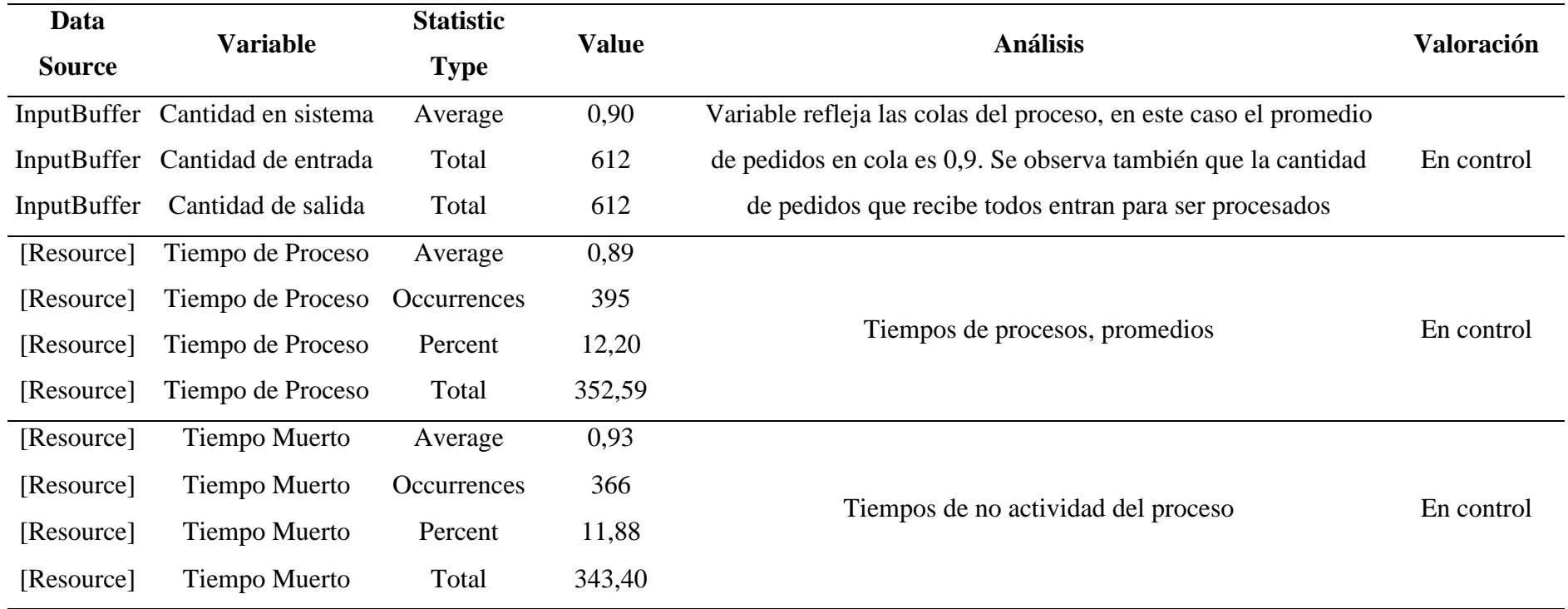

# **Tabla 12** Análisis de desempeño del Picking Otros proyectos

*Nota:* Los tiempos de la tabla están en horas, las cantidades referencian a los números de pedidos.

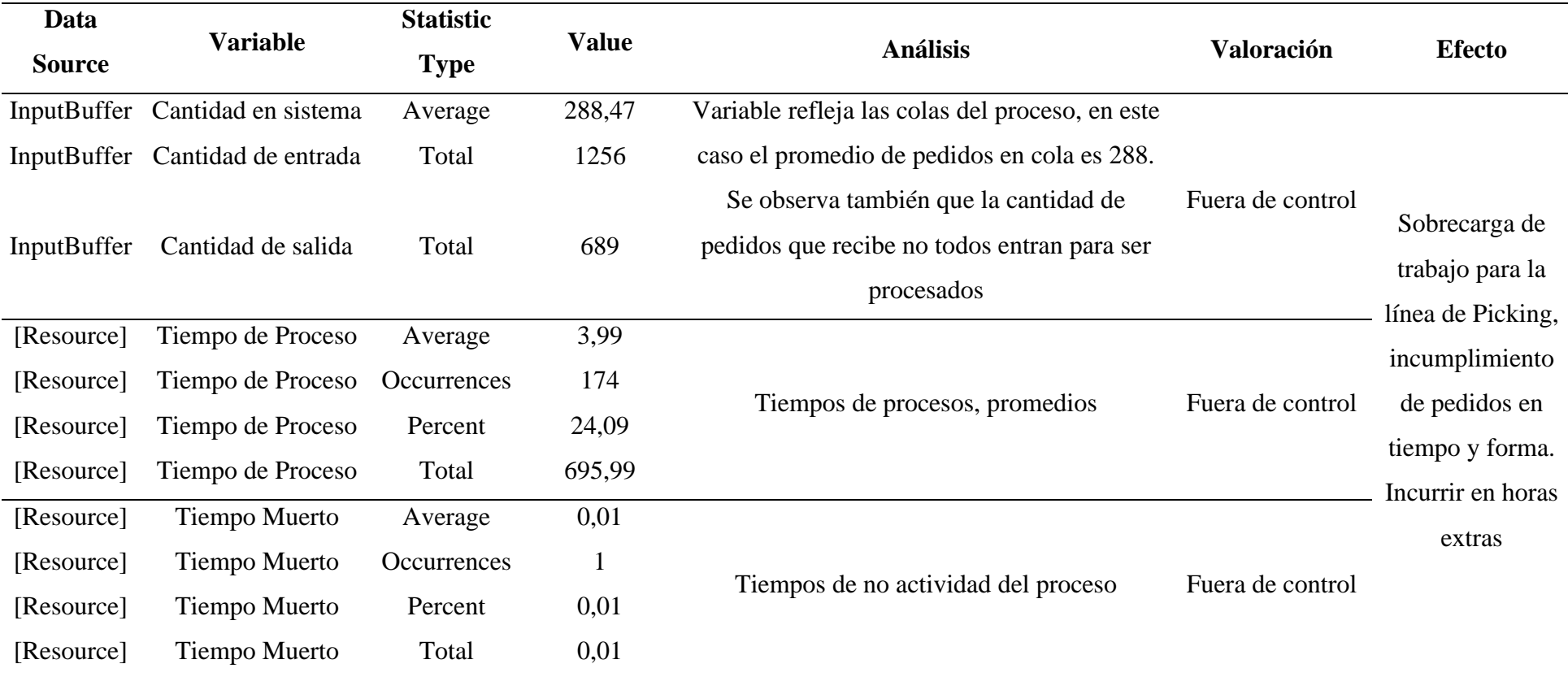

# **Tabla 13** Análisis de desempeño del Picking Masivo

*Nota:* Los tiempos de la tabla están en horas, las cantidades referencian a los números de pedidos.

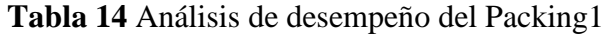

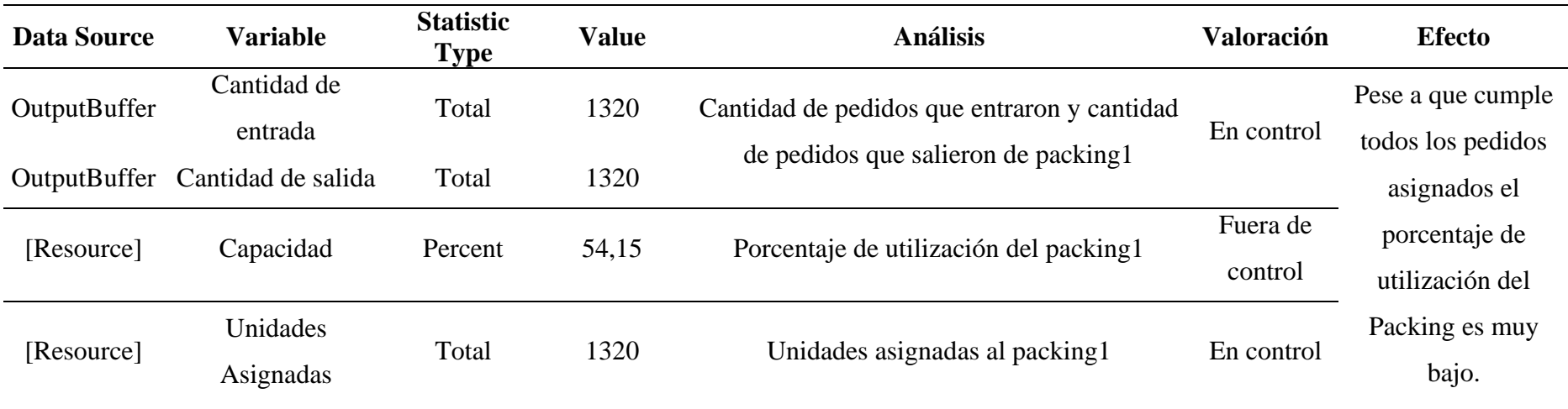

*Nota:* Los tiempos de la tabla están en horas, las cantidades y unidades referencian a los números de pedidos, la capacidad en porcentaje.

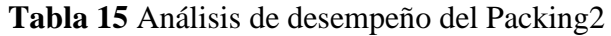

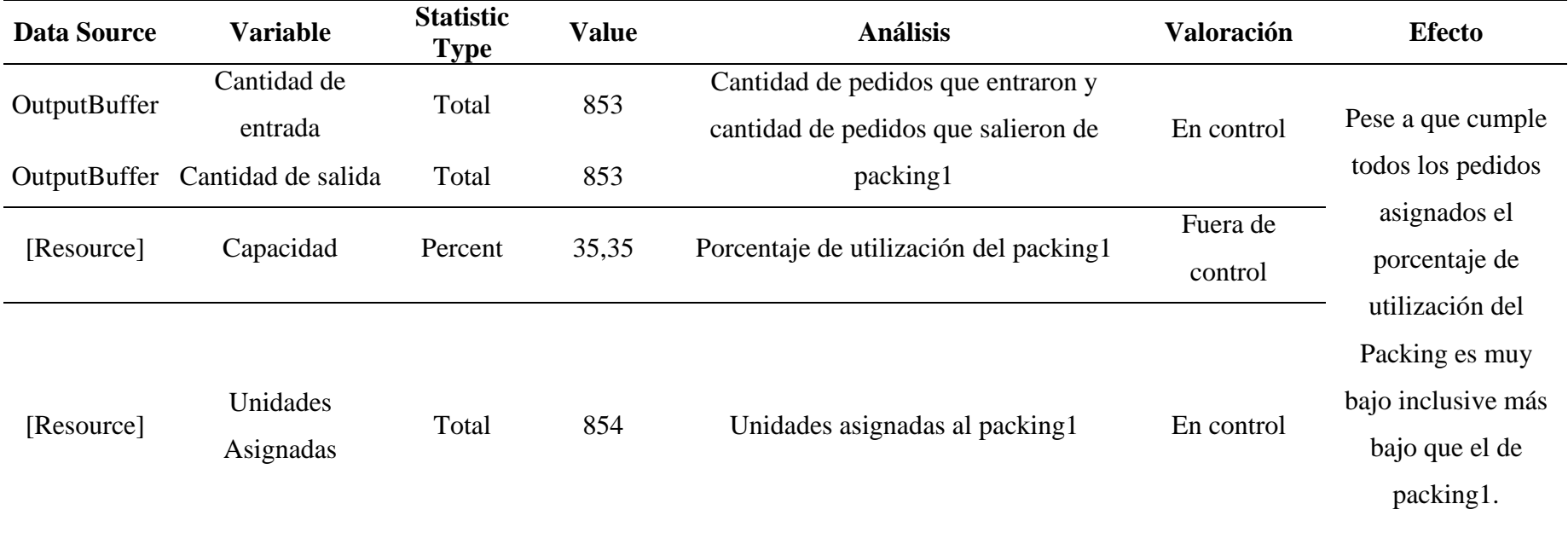

*Nota:* Los tiempos de la tabla están en horas, las cantidades y unidades referencian a los números de pedidos, la capacidad en porcentaje.

| Data<br><b>Source</b> | <b>Recurso</b>           | <b>Variable</b> | <b>Statistic</b><br><b>Type</b> | <b>Value</b> | <b>Análisis</b> | Valoración |
|-----------------------|--------------------------|-----------------|---------------------------------|--------------|-----------------|------------|
| [Population]          | <b>ESTIB_PACK1</b>       | Capacidad       | Percent                         | 72           | Cumple con el   | En control |
|                       |                          |                 |                                 |              | proceso         |            |
| [Resource]            | ESTIB_PACK1[1] Capacidad |                 | Percent                         | 91           | Cumple con el   | En control |
|                       |                          |                 |                                 |              | proceso         |            |
|                       |                          |                 |                                 |              | Cumple con el   |            |
| [Population]          | <b>ESTIB_PACK2</b>       | Capacidad       | Percent                         | 65           | proceso         | En control |
|                       |                          |                 |                                 |              | Cumple con el   |            |
| [Resource]            | $ESTIB$ $PACK2[1]$       | Capacidad       | Percent                         | 59           | proceso         | En control |

**Tabla 16** Análisis de desempeño de los recursos operativos

*Nota:* La capacidad está en porcentaje.

#### *4.1.4. FASE 4: Diseño de experimentos*

Antes de diseñar experimentos se debe considerar previamente los focos de atención, para valorar de manera eficiente el experimento:

- Como se explica en la Tabla 13, la operación de Picking Masivo se encuentra saturada de pedidos, produciendo un cuello de botella. La lectura de la ratio indica que la cantidad de pedidos que entran solo aproximadamente la mitad es atendida en tiempo y forma.
- Las líneas de Packing no están siendo utilizadas a una capacidad aceptable, es decir hay mucho tiempo de ocio, ver Tabla 14, Tabla 15.

En general se tiene una operación desbalanceada de sus procesos, a partir de ello se diseñará un experimento de mejora utilizando los mismos recursos, pero de manera equitativa, lo que quiere decir que en el experimento no se agregará más recursos ni personal, sino más bien se redistribuirán. Se plantea entonces utilizar los recursos del Packing 2 y destinarlos al Picking Masivo para aumentar su capacidad de procesamiento quedando un nuevo Layout ya que se eliminó una estación de Packing.

#### *4.1.5. FASE 5: Análisis de resultados*

Se plantea el nuevo Layout para el sistema de gestión de materiales del área de despacho y distribución. Una de las grandes ventajas de SIMIO es que permite diseñar experimentos de manera fácil, modificando los parámetros de conveniencia e insertando respuestas a variables de estudio. en este caso solo se concentraron los esfuerzos en las siguientes variables:

- Cantidad de entrada del Picking Masivo
- Cantidad de salida del Picking Masivo
- Capacidad del Packing 1 y Packing 2

El motivo de escoger estas variables es que fueron las más críticas de la operación, si se mejora su eficiencia se tendrá una operación balanceada. Además, no existirá problemas por este enfoque centralizado ya que como se mencionó en el capítulo tres, el modelado debe estar enlazado para no impactar de forma unitaria y de esa manera se construyó el modelo, es decir todo está correctamente enlazado.

Tal como se muestra en la Tabla 17, se observa que la capacidad del Packing 2 es cero debido a que se eliminó aquella estación, se nota un balance entre la cantidad de entrada y la cantidad de salida perteneciente a la operación de Picking Masivo, por lo tanto, la propuesta experimental es válida.

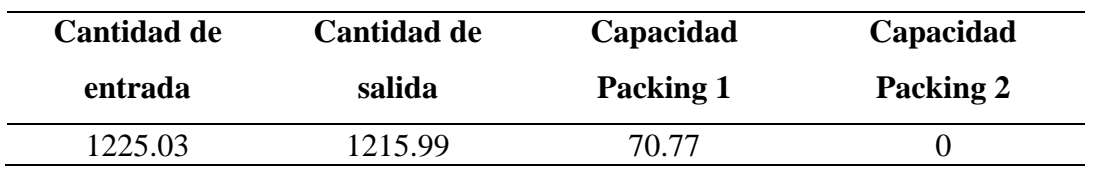

**Tabla 17** Resultados de variables críticas en la Propuesta de mejora

*Nota:* La capacidad está en porcentaje, la cantidad es referida a pedidos.

# *4.1.6. FASE 6: Construcción del modelado de la propuesta de mejora*

En esta fase se procede a realizar el modelado de la propuesta experimental, y de esta manera mostrar como Layout la propuesta de mejora, ver figura 30, figura 31.

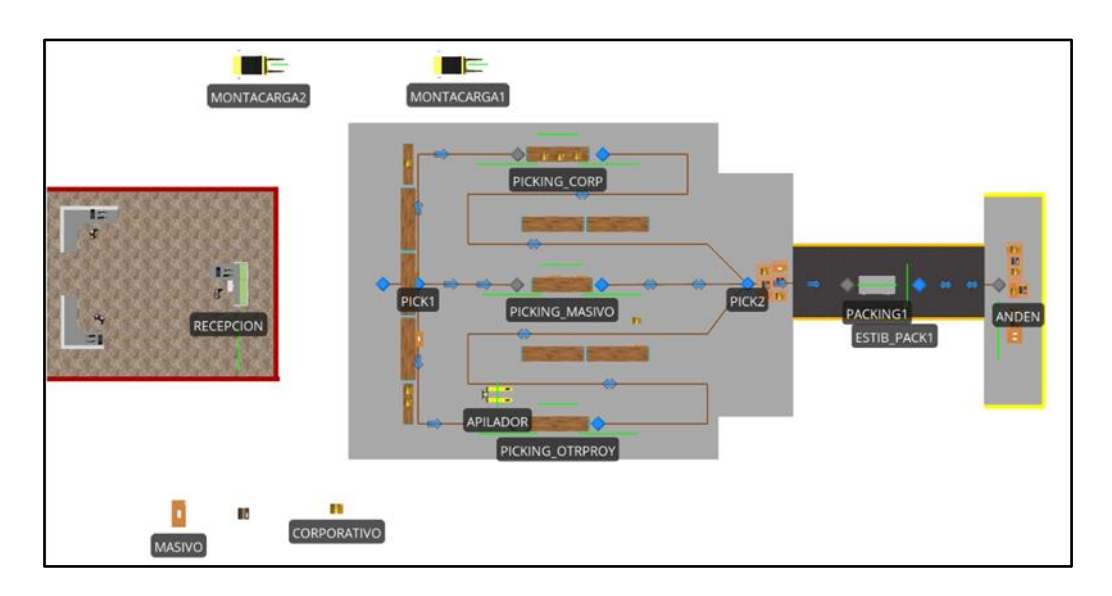

**Figura 30** Modelado 2D de la propuesta experimental

*Nota:* Elaboración propia.

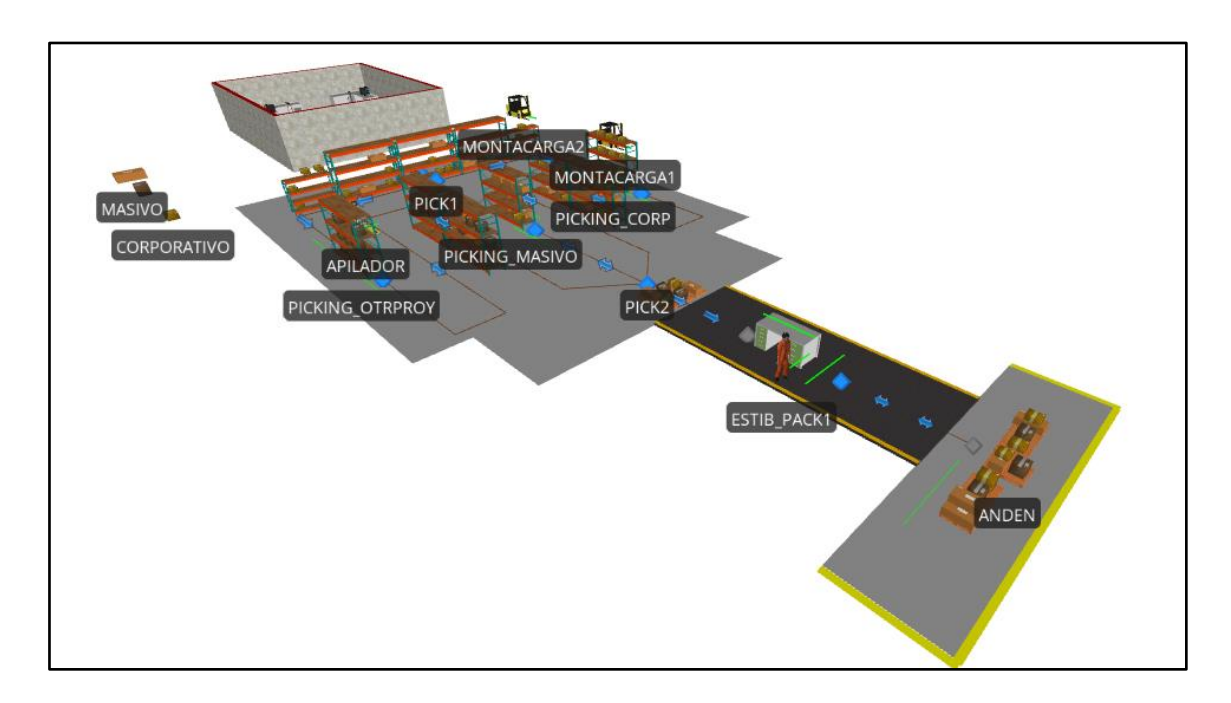

### **Figura 31** Modelado 3D de la propuesta experimental

*Nota:* Elaboración propia.

## *4.1.6.1. Beneficios de la propuesta*

Se enumeran los beneficios obtenidos con la propuesta experimental:

- 1. Balanceo de las líneas operacionales del Picking y Packing.
- 2. Aprovechamiento de recursos para la mejora continua.
- 3. Costo bajo para implementarlo.
- 4. Aumento de productividad.
- 5. Reducción de cuellos de botellas.
- 6. Reducción de tiempos de espera.

# **4.2. Presentación de resultados**

Mediante los análisis realizados con la metodología propuesta, se evaluó la evolución de los indicadores de desempeño, tiempos y movimientos de la situación actual con la propuesta de mejora. A través de gráficas ilustradas proporcionadas por SIMIO, se facilitará la comprensión del entorno de estudio.

Para las figuras 32 a la 34 se compara la situación actual versus la propuesta de mejora y se evidencia el progreso de las operaciones más críticas, por lo tanto, SIMIO reafirma la validez de la propuesta de mejora inclusive de manera grafica.

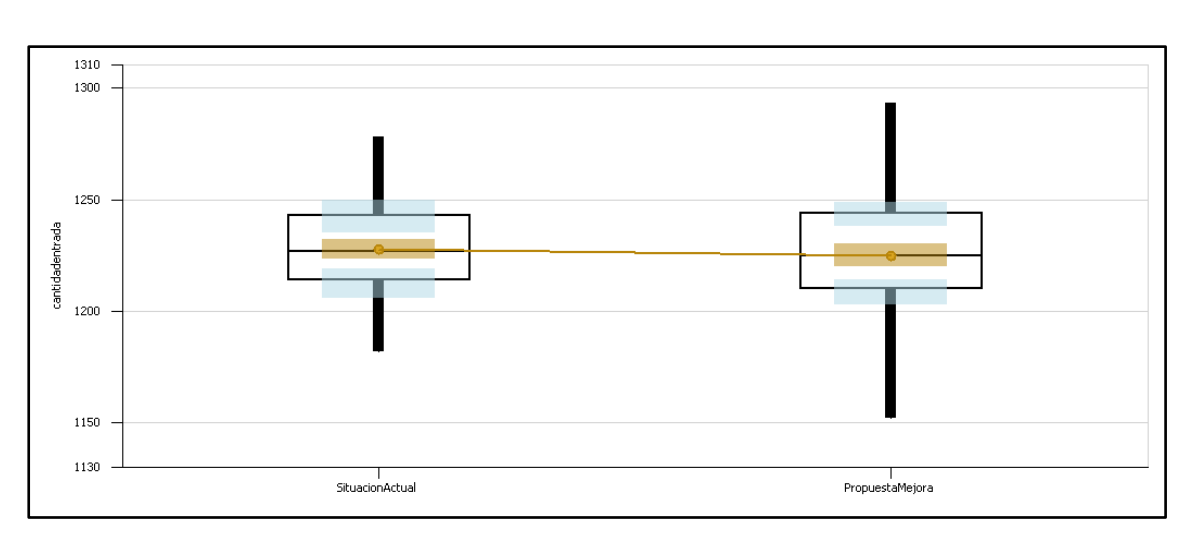

**Figura 32** Cantidad de entrada de Picking Masivo

*Nota:* Gráfica de diagrama de cajas, observación de medias con tendencia iguales.

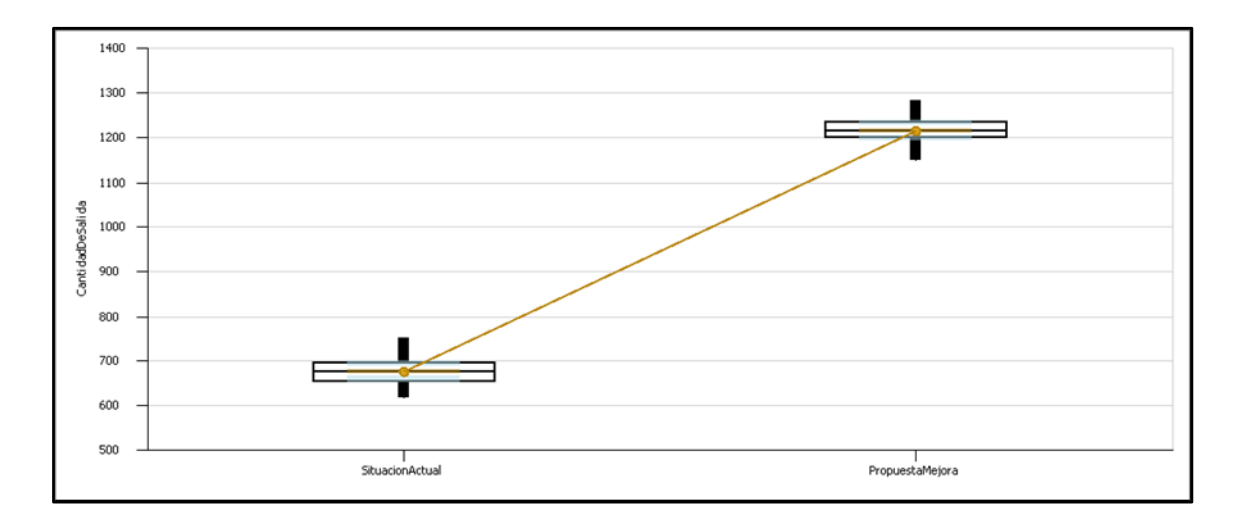

**Figura 33** Cantidad de Salida de Picking Masivo

*Nota:* Gráfica de diagrama de cajas, observación de medias, propuesta de mejora con tendencia mayor en comparación a situación actual.

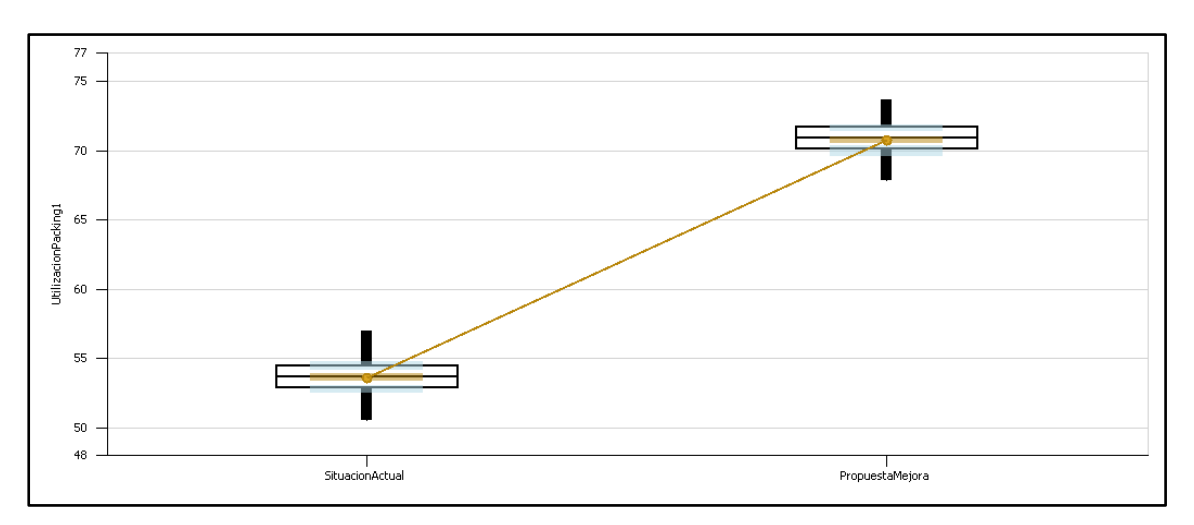

**Figura 34** Capacidad de utilización del Packing1

*Nota:* Gráfica de diagrama de cajas, observación de medias, propuesta de mejora con tendencia mayor en comparación a situación actual.

Por tanto, se obtiene los indicadores de desempeño resumidos a continuación, ver Tabla 18.

| Índice de desempeño | Antes   | <b>Después</b> | $\%$                     |
|---------------------|---------|----------------|--------------------------|
| Cantidad de entrada | 1227.70 | 1225.03        | $-0.10$                  |
| Cantidad de salida  | 677.50  | 1215.99        | 79.48                    |
| Capacidad Packing 1 | 53.64   | 70.77          | 31.93                    |
| Capacidad Packing 2 | 35.03   |                | $\overline{\phantom{0}}$ |

**Tabla 18** Comparación de Índices de desempeño

*Nota:* el signo negativo es simbólico para representar baja con respecto al antes y así en viceversa.

Como se puede observar, hay una mayor eficiencia en las líneas críticas de operación por lo tanto la evolución de los índices de desempeño es satisfactoria, lo cual demuestra la fiabilidad de la simulación para conocer el estado actual y la viabilidad de una propuesta de mejora.

En las figuras 35 a la 37 hacen notar los incrementos en las tasas de eficiencias que ha ocurrido con la propuesta de rediseño, por lo tanto, es otro punto favorable para la ejecución del rediseño de las operaciones del sistema de gestión de materiales.

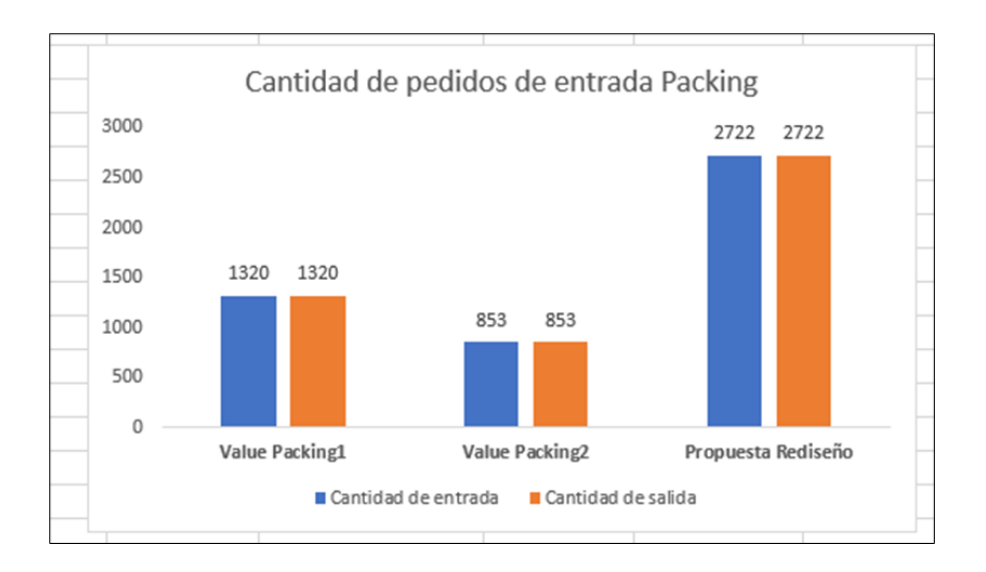

**Figura 35** Gráfica comparativa de eficiencias de Packing

*Nota:* Tasas de eficiencia en cantidad de pedidos de los Packing 1 y 2 versus la propuesta de mejora.

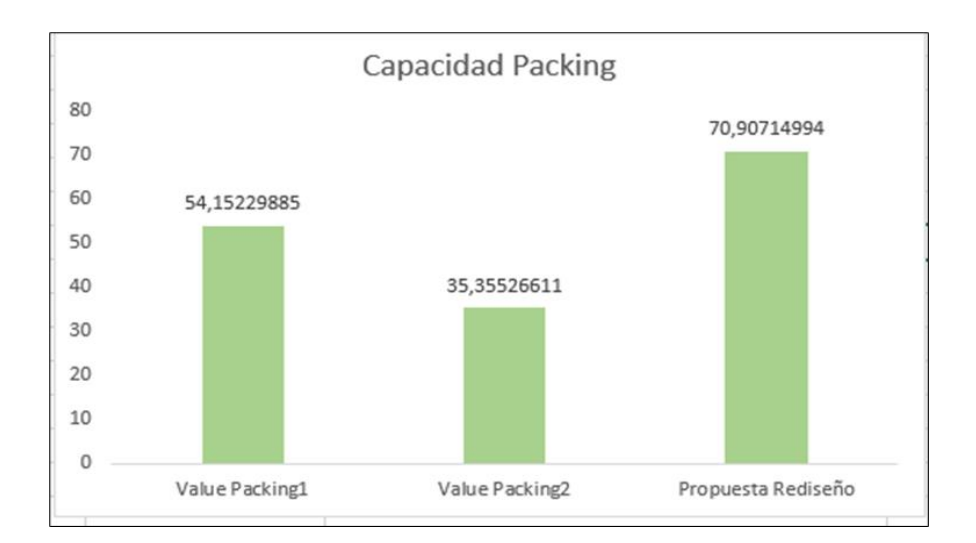

**Figura 36** Gráfica comparativa de eficiencias operacionales de Packing

*Nota:* Tasas de eficiencia en capacidad Operacional de los Packing 1 y 2 versus la propuesta de mejora.

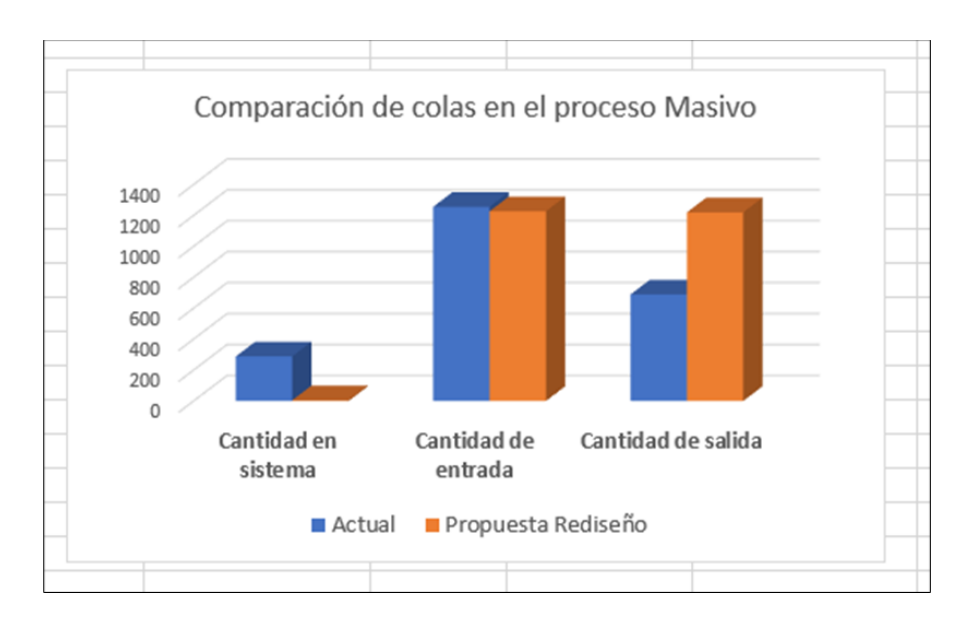

**Figura 37** Gráfica comparativa de eficiencias de colas del Picking Masivo

*Nota:* Tasas de eficiencia de colas de entrada y salida operacional del Picking Masivo versus la propuesta de mejora.

.

# **CONCLUSIONES**

- 1. Se ha evidenciado a lo largo de esta tesis que es factible la construcción de un gemelo digital a través de SIMIO, que permita evaluar la situación actual de la operación del sistema de gestión de materiales del área de despacho y distribución.
- 2. Con la propuesta metodológica elaborada por fases, se obtuvo un orden de trabajo el cual logró conocer la situación actual del área de despacho y distribución, localizar puntos débiles de los procesos de Picking y Packing, diseñar propuesta de mejora y obtener resultados para robustecer las operaciones.
- 3. En el desarrollo de las fases se evaluaron los indicadores de desempeño, estudio de tiempo y movimiento planteados en la metodología, una vez simulado en SIMIO, dichos datos expusieron los problemas específicos en el Picking Masivo y en el proceso de Packing.
- 4. Tras el análisis de la situación actual se propuso un modelado de mejora, comenzando por balancear de mejor forma las líneas de trabajo, es decir eliminar el Packing2 y dichos recursos sumarlos en el Picking Masivo, obteniendo resultados satisfactorios en los índices de desempeño.
- 5. SIMIO recrea los flujos operacionales de una manera interactiva, con capacidad de modelar en 2D y más aún en 3D, lo cual visualmente, es más agradable para los analistas, además de facilitar la comprensión del modelado.
- 6. Con todo lo anterior queda demostrado que SIMIO es una herramienta que ayuda eficazmente a la toma de decisiones, dirigiendo los datos lógicos al análisis global del sistema de gestión de materiales del área de despacho y distribución sin necesidad de hacer modificaciones físicas, por ende, no se incurre en costos innecesarios.
#### **RECOMENDACIONES**

La utilización de sistemas y herramientas estadísticas es imprescindible para el control y desarrollo de mejoras, por lo que se sugiere al área de despacho y distribución enfocarse más en estos tipos de análisis para conocer de manera apropiada su situación operacional.

Implementar de manera inmediata los indicadores de desempeño sugeridos en la tesis para seguir evaluándolos a través del tiempo y conocer de manera ágil el nivel de eficiencia de las líneas de trabajo del área de despacho y distribución.

Aplicar la propuesta de mejora de manera sistemática, es decir, con capacitaciones para que todos los involucrados del área conozcan su situación actual, cambios necesarios, personal para adaptar la propuesta de mejora y sobre todo que gerencia y jefatura lideren este proceso.

Extender el uso del software SIMIO para las áreas adicionales de logística Inversa y almacenamiento del Centro de Distribución de CONECEL, con esto se lograría impactar positivamente las operaciones y mejorar el desempeño global del CEDIS.

#### **BIBLIOGRAFÍA**

- Abad, R. (2018). *Introducción a la Simulación y a la teoría de colas.* Coruña: Netbiblo.
- Antún, J. P. (2005). *Logística de Distribucción Física A Minoristas.* México DF: UNAM.
- AR Racking. (2014). *Sistemas de Almacenaje y Estanterías Industriales.* Obtenido de Sistemas de Almacenaje y Estanterías Industriales: https://www.arracking.com/co/actualidad/blog/calidad-y-seguridad-4/diseno-y-layout-del-almacenfactores-clave-y-objetivos
- Arboleda, O. (1993). *Concepto de Sistema.* Guayaquil: IICA.
- Arias, L. (2019). *Cómo hacer proyectos y propuestas bien pensados.* Montevideo: ICE.
- Azuero, F. (2012). *Tendencias en la administración: Gerencia y academia.* Bogotá: Uniandes.
- BNamerica. (2001). *BNamerica.com*. Obtenido de CONSORCIO ECUATORIANO TELECOMUNICACIONES: https://www.bnamericas.com/es/perfilempresa/consorcio-ecuatoriano-de-telecomunicaciones-sa-conecel-claro-ecuador
- Content, R. (2019). *Rock Content*. Obtenido de Rock Content: https://rockcontent.com/es/blog/que-es-un-lenguaje-de-programacion/
- Coss, R. (2018). *Simulación Un enfoque práctico.* Ciudad de México: Limusa.
- Crookall, D. (2010). *Advanced and lean manufacturing and simulation/gaming.* Simul Gaming.
- Cuatrecasas, L. (2012). *Logística de la Cadena de Suministro.* Madrid: Díaz de Santos.
- García, A. (2007). *CIM: El computador en la automatización de la producción.* Cuenca: Ediciones de la Universidad de Castilla.
- García, E. (2018). *Simulación y análisis de sistemas.* Ciudad de México: Pearson.
- General, L. d. (9 de Junio de 2019). *Lenguajes de propósito General*. Obtenido de Lenguajes de propósito General: https://hemaruce.angelfire.com/Unidad\_VII.pdf
- Greinacher, S. (2015). *Simulation bases assessment of lean and green strategies in manufacturing systems.* CIRP Life Cycle Engineering.
- Guasch, A. (2002). *Modelado y Simulación.* Barcelona: Ediciones UPC.
- Hammer, M. (2019). *La Revolución de la Reingenería .* Madrid: Diaz de Santos.
- Himmelblau y otros, D. M. (2012). *Análisis y Simulación de Procesos.* Barcelona: Reverté SA.
- Kendall, K. E. (2005). *Análisis y diseño de sistemas.* Monterrey: Pearson.
- Knuth, D. (1985). *Algoritmos Fundamentales.* Barcelona: Reverté.

Laudon, K. C. (2004). *Sistemas de Información General.* Monterrey: Pearson.

León, E. C. (2018). *Contabilidad Financiera Intermedia .* Lima: Ícono.

- Mahfou, A. (2011). Simulation-based optimization model for the lean assessment in SME: A case study. *Winter Simulation Conference*.
- Mandalaki, M. (2019). *Logística y Procesos.* México DF: Springer.
- Marh, L. (2014). *Metodologia de la Investigación.* Mexico: GRAW HILL.
- Mohora, C. (2009). Simulations strategies using Delmia Quest. *Annals of DAAAM & Proceedings*.
- Mourtzis, D. (2014). *Simulation in manufacturing: review and challenge.* CIRP Sponsored DET 2014 Conference.
- Ortega, A. J. (2019). *Fabricación Digital.* Madrid: Secretaría General Técnica.
- Palisade. (2001). *@RISK para el análisis de riesgo utilizando simulación de Monte Carlo en Excel - at risk - Palisade.* Obtenido de PALISADE: https://www.palisade-lta.com/risk/
- Paragon. (12 de Agosto de 2016). *Paragon*. Obtenido de Paragon: https://www.paragon.com.br/es/academico-2/que-essimulacion/#:~:text=La%20simulaci%C3%B3n%20computacional%20de%20sistema s,estudio%20del%20comportamiento%20de%20sistemas
- Pegden, D. (2007). *Simio: A new simulation system based on intelligent objects.* Winter Simulation Conference.
- Peralta, M. A. (2015). *Costos Fijos y Variables.* Ciudad de México: IMEF.
- Planeamiento, G. d. (2010). *Análisis probabilístico y simulación.* Obtenido de Análisis probabilístico y simulación: https://www.feis.unesp.br/Home/departamentos/engenhariaeletrica/lapsee/curso\_2011 \_zapata\_3.pdf
- Prawda, J. (2004). *Métodos y modelos de investigación de operaciones.* Ciudad de México: Limuda.
- Prieto, D. (15 de Septiembre de 2015). *Integración de modelos de fabricación mediante simulación con herramientas informáticas.* Obtenido de http://www.investigo.biblioteca.uvigo.es/xmlui/bitstream/handle/11093/612/Integraci %C3%B3n de modelos de fabricaci%C3%B3n.pdf?sequence=1
- Rey, S. L. (2006). *Implantación de un Sistema de Calidad.* Vigo: IdeasPropias.
- Sabrá, F. (2016). *La Cadena de Suministro.* Barcelona: Marge Books.
- Salado, A. (2016). *Técnicas de programación en fabricación mecánica .* Madrid: Elearning.
- Salleh, N. (2012). Simulation of integrated total quality management (TQM) with lean manufacturing (LM) pracices in forming process using delmia quest. *International Symposium on Robotics and Intelligent Sensors*.
- Salman, T. (2003). *Guìa para la formulaciòn y ejecucciòn de proyectos de investigaciòn.* La Paz: FUNDACIÒN PIEB.
- Serrano, M. J. (2014). *Logística de Almacenamiento.* Madrid: Paraninfo SA.
- Simulacion, I. (2015). *IUPSM Simulacion*. Obtenido de IUPSM Simulacion: https://iupsmsimulacion.wordpress.com/tipos-de-simulacion/
- Teigens y otros, V. (2002). *Inteigencia Artificial: La cuarta revolución Industrial.* Stanford: Cambridge Stanford Books.
- Torres, J. H.-R. (2012). *Supply Chain Management.* Santiago de Chile: RiL Editores.
- Torres, M. M. (2013). *Sistemas de Almacenaje Y Picking.* Madrid: Diaz De Santos.
- Torres, P. (2016). *Simulación de sistemas.* Lima: Saxo.
- Varo, J. (2004). *Gestión Estratégica de la calidad de los servicios.* Madrid: Diaz de Santos.
- Yang-Hua, L. (2002). *An application of simulation and value stream mapping in lean manufacturing. Department of Industrial Management.* Belgium.
- Zhang, Y. (2012). Research on demand-driven leagile supply chain operation model: a simulation bases on anylogic in system engineering. *The 2nd International Conference on Complexity Science & Information Engineering.*

# **ANEXOS**

### **Anexo 1** Tabla General de resultados de SIMIO del escenario actual

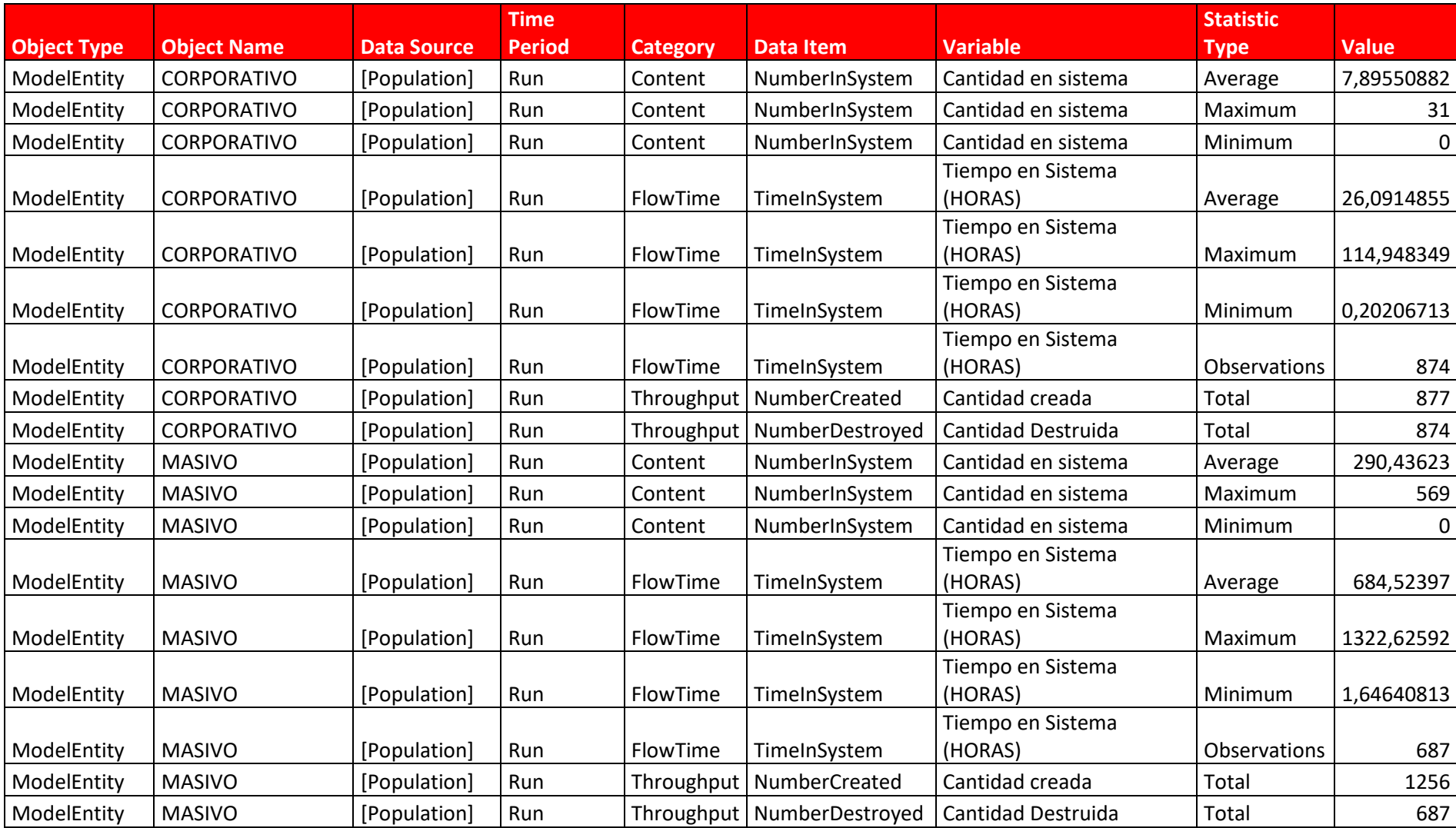

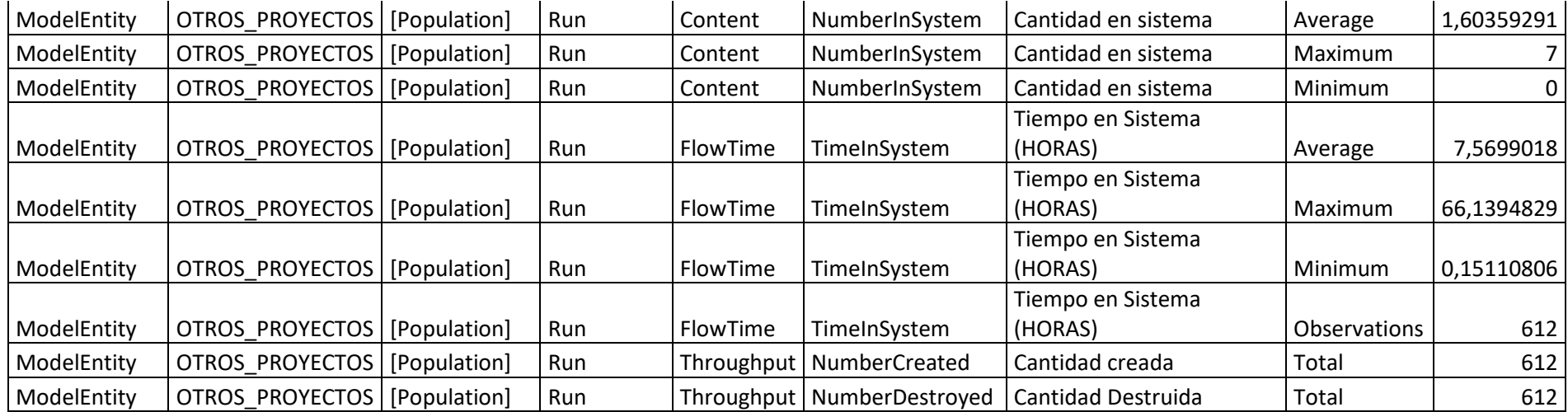

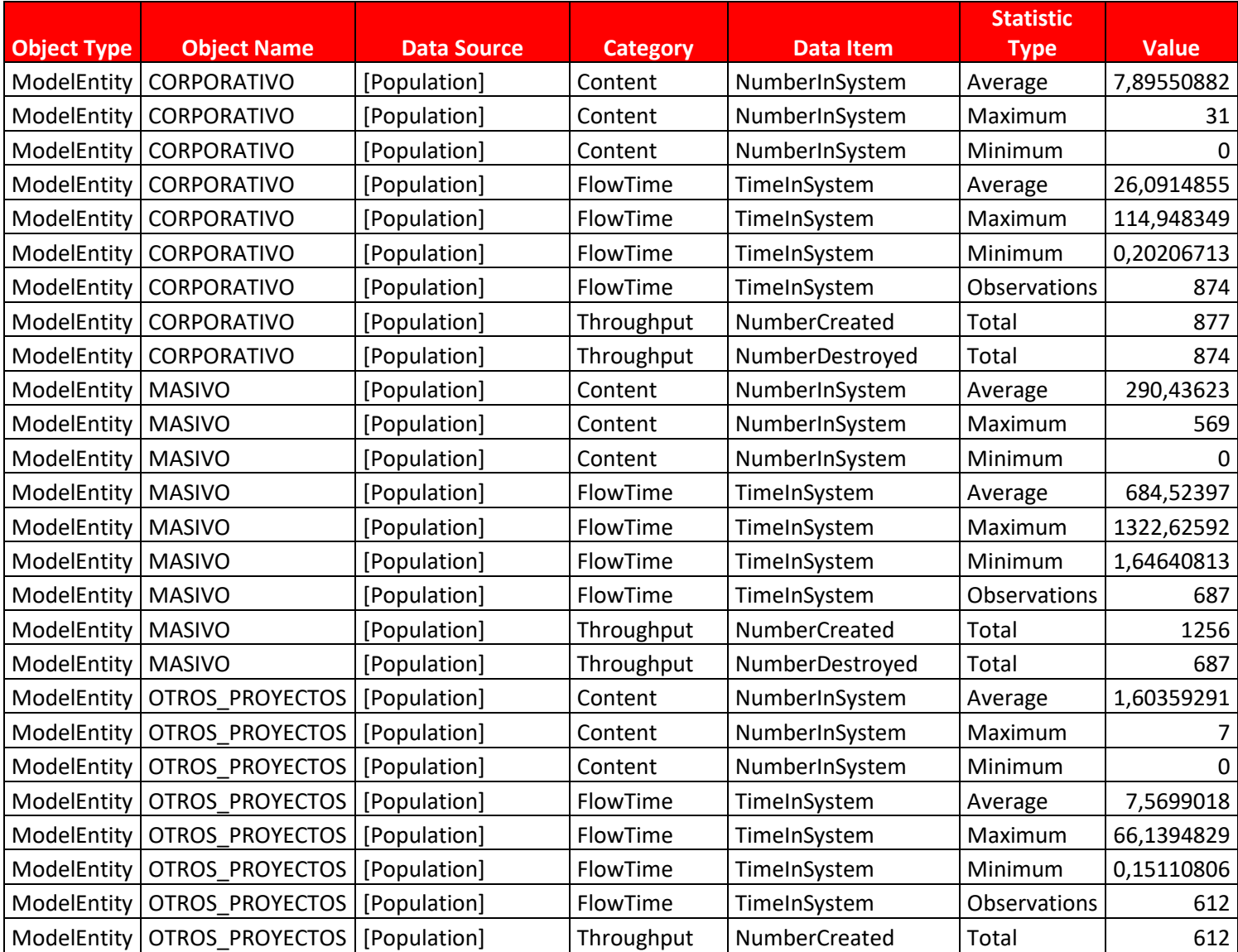

# **Anexo 2** Tabla de resultados de líneas de trabajo

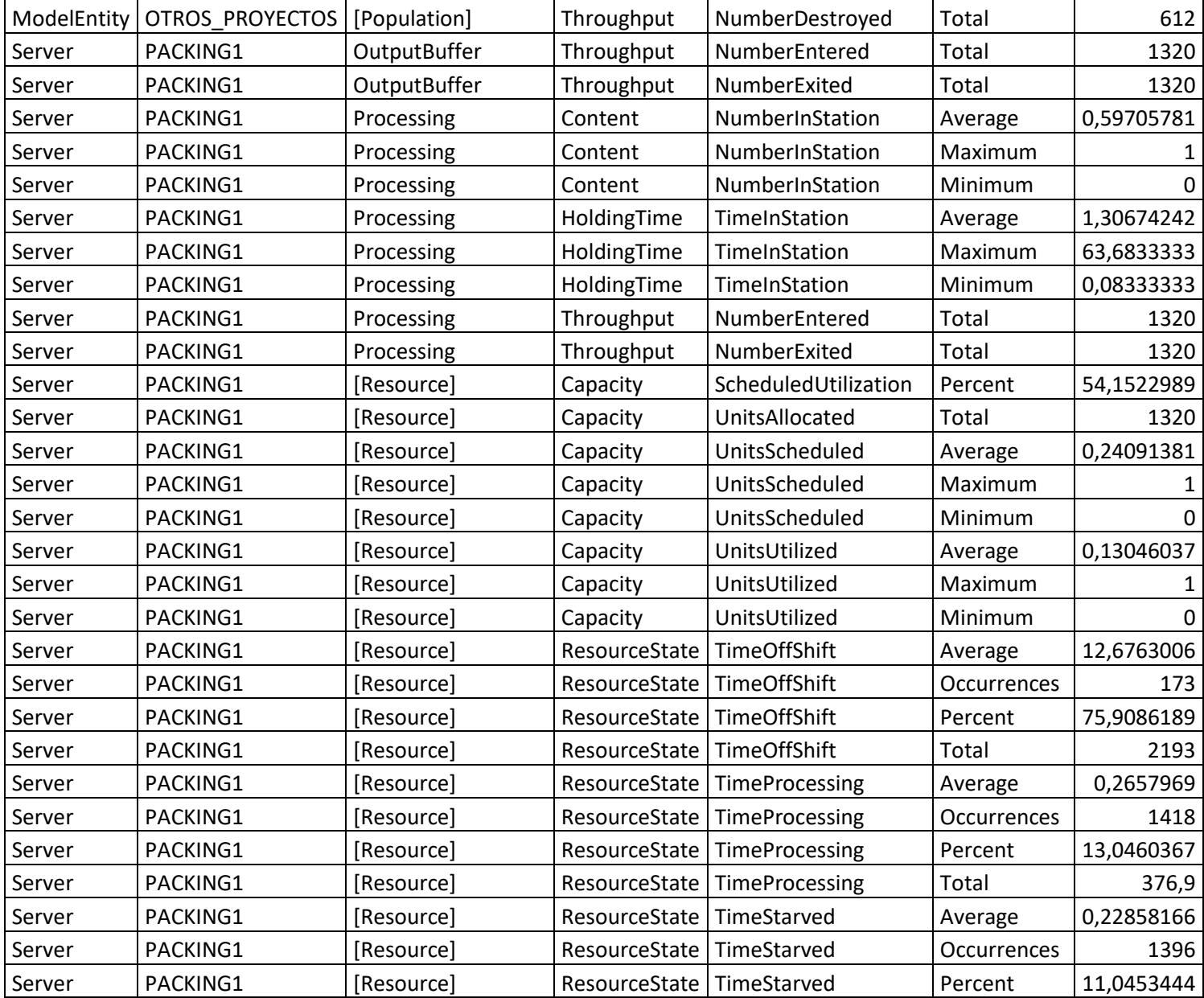

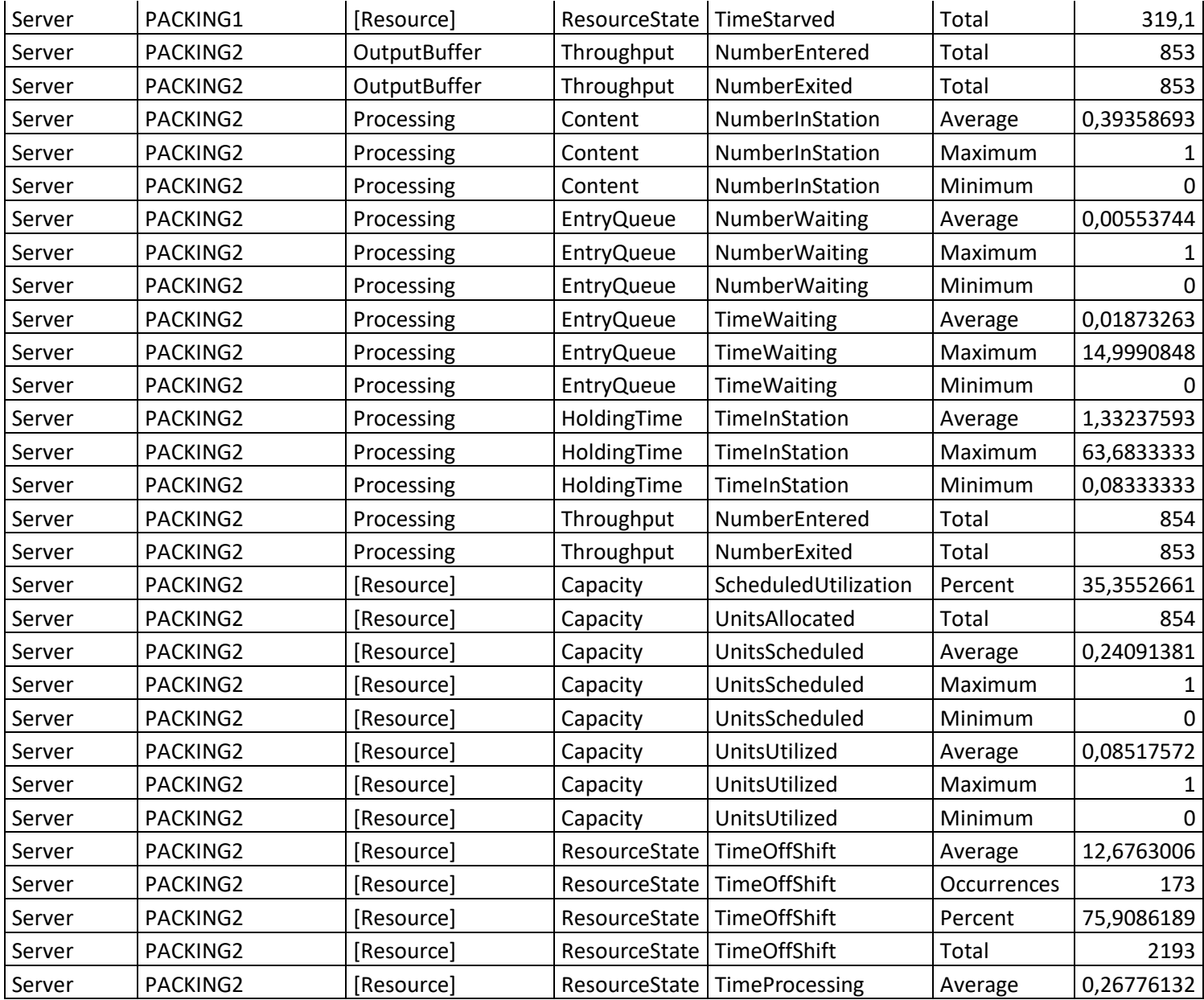

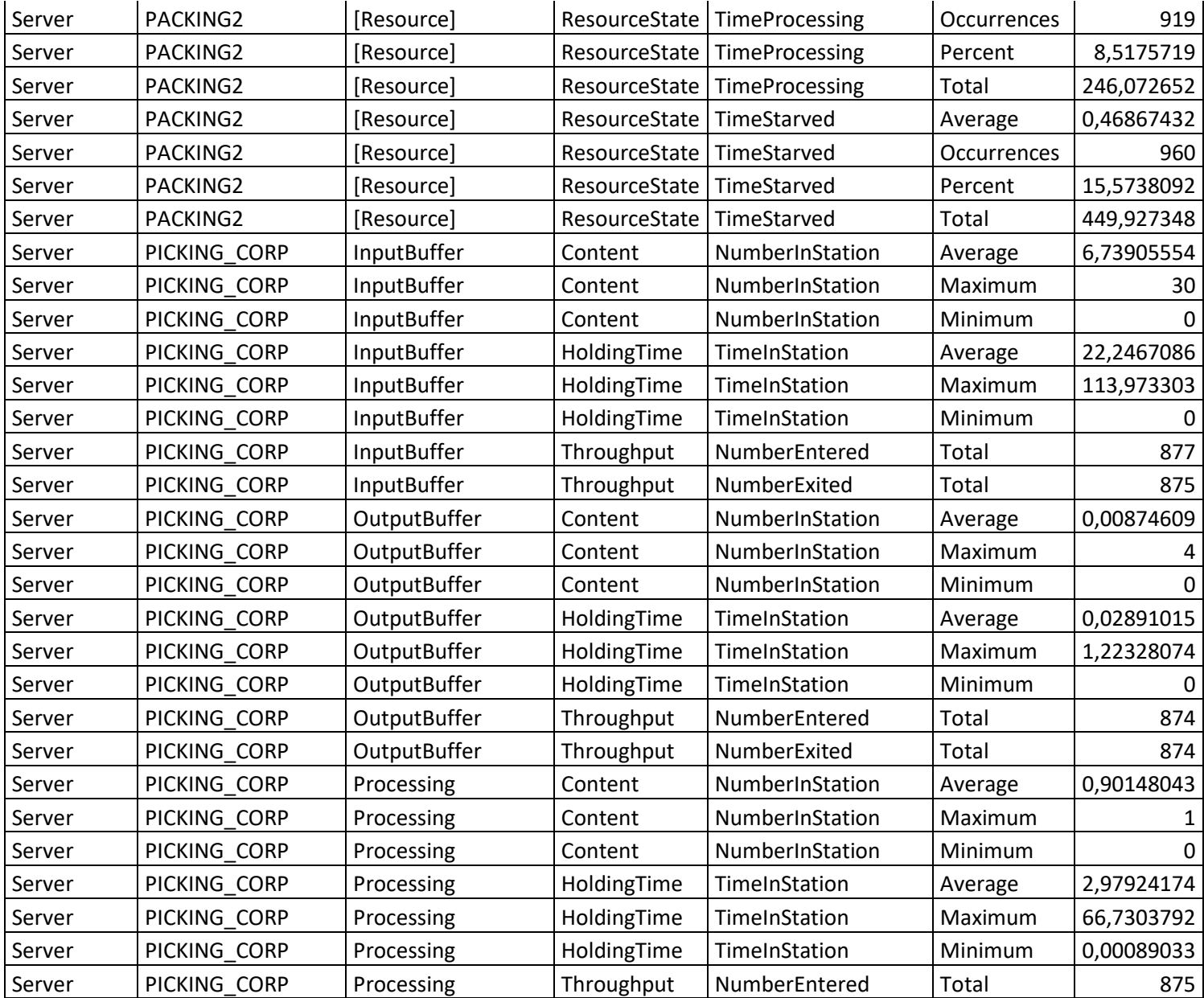

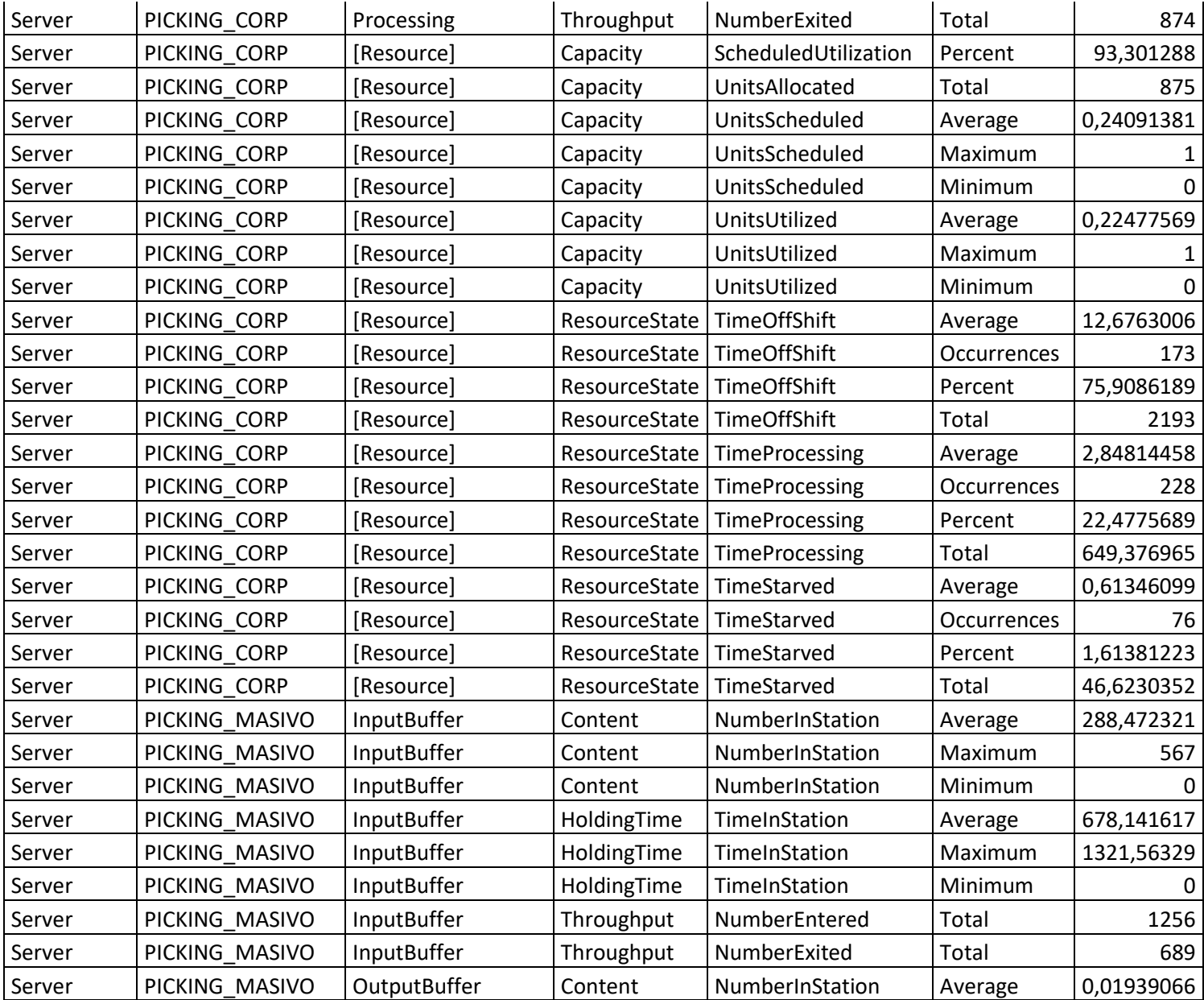

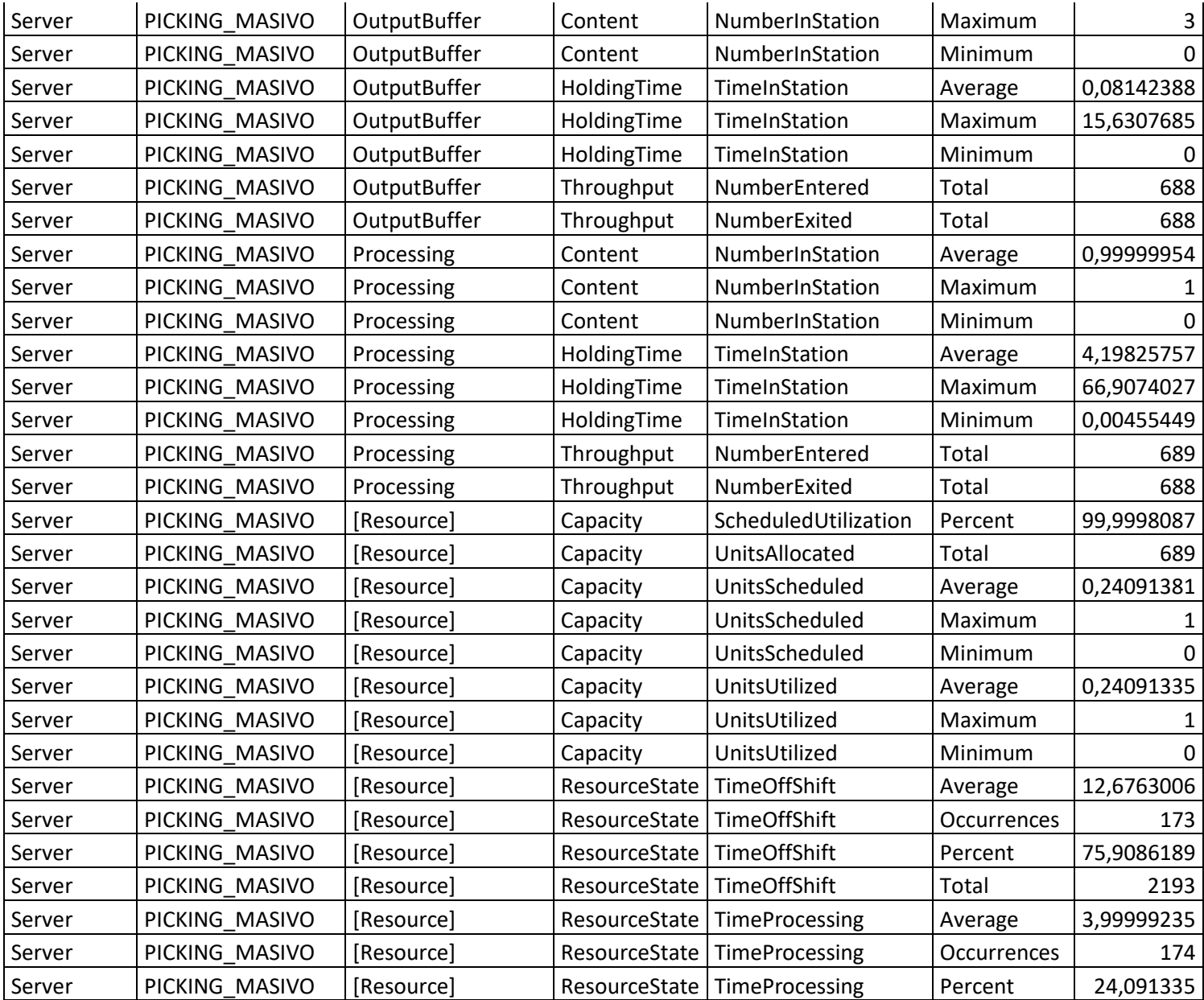

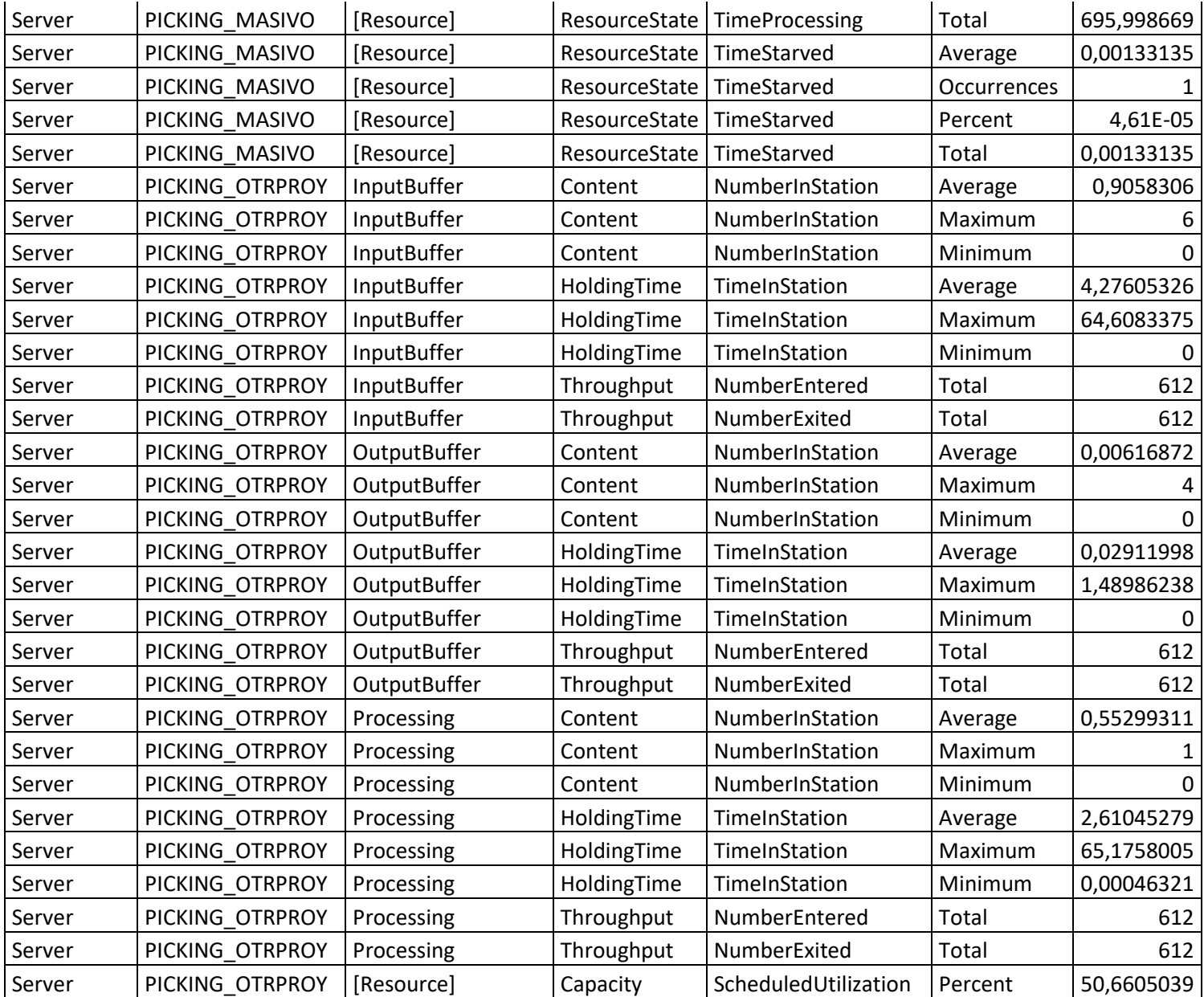

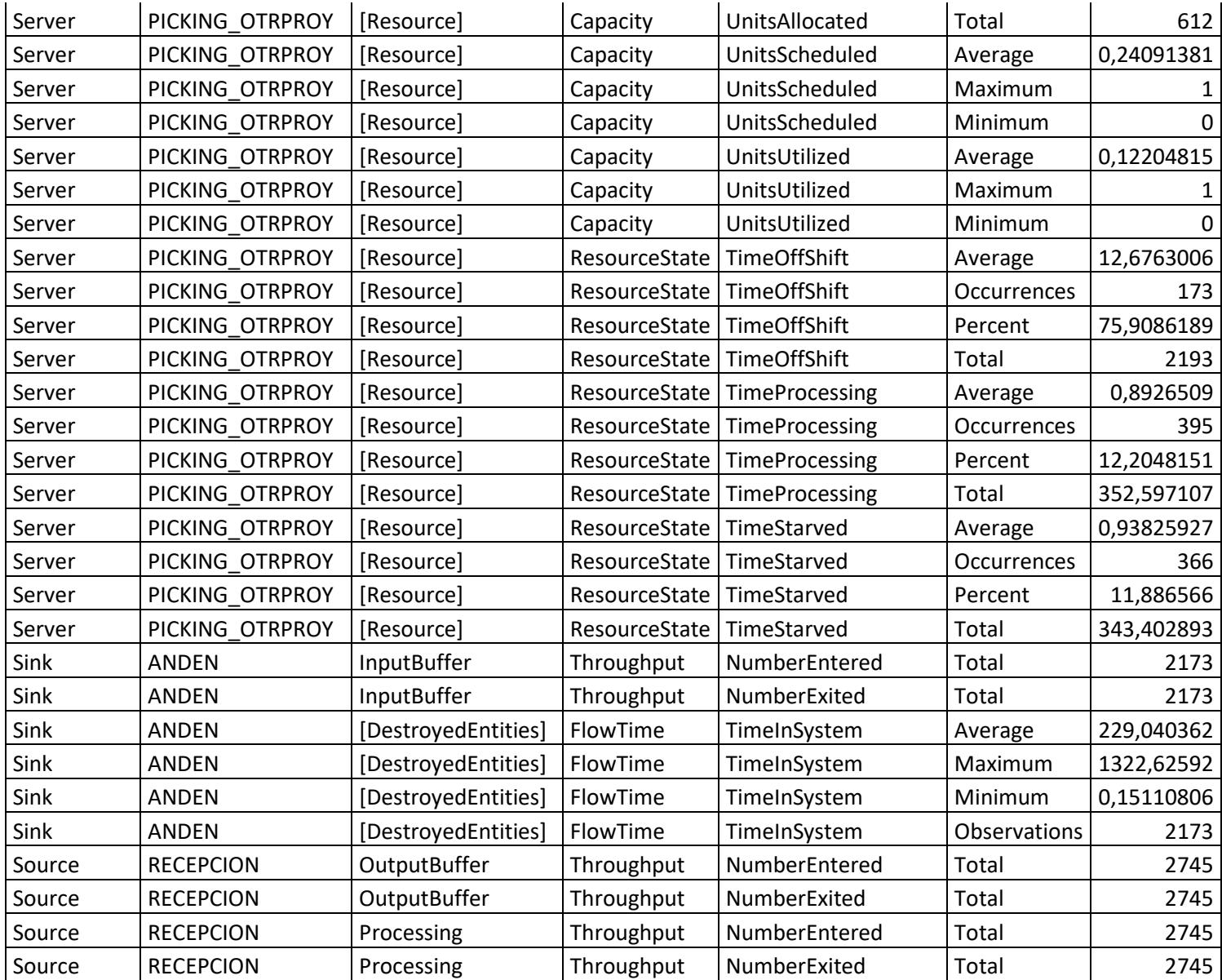